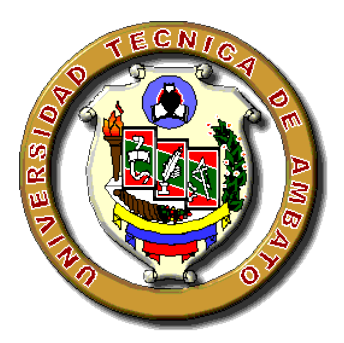

# **UNIVERSIDAD TÉCNICA DE AMBATO**

# <span id="page-0-0"></span>**FACULTAD DE INGENIERÍA CIVIL Y MECÁNICA**

# **CARRERA DE INGENIERÍA MECÁNICA**

**Proyecto de investigación**

## **Previo a la obtención del título de ingeniero mecánico**

# **TEMA:**

"ADQUISICIÓN DE DATOS DE PARÁMETROS HIDRÁULICOS Y SU EFECTO EN EL AJUSTE DE LAS CURVAS DE FUNCIONAMIENTO TEÓRICAS EN EL BANCO DE BOMBAS CENTRÍFUGAS DEL LABORATORIO DE ENERGÍA DE LA FACULTAD DE INGENIERÍA CIVIL Y MECÁNICA".

**AUTOR:** Ana Geoconda Guato Pillapa

**TUTOR:** Ing. Mg. Alex Mayorga

**AMBATO – ECUADOR**

**2016**

# **APROBACIÓN POR EL TUTOR**

## **CERTIFICACIÓN**

<span id="page-1-0"></span>En mi calidad de Tutor del Trabajo de Investigación, Previo a la Obtención del Título de Ingeniero Mecánico, con el tema "ADQUISICIÓN DE DATOS DE PARÁMETROS HIDRÁULICOS Y SU EFECTO EN EL AJUSTE DE LAS CURVAS DE FUNCIONAMIENTO TEÓRICAS EN EL BANCO DE BOMBAS CENTRÍFUGAS DEL LABORATORIO DE ENERGÍA DE LA FACULTAD DE INGENIERÍA CIVIL Y MECÁNICA.", elaborado por el Srta. Ana Geoconda Guato Pillapa, egresado de la Carrera de Ingeniería Civil y Mecánica de la Universidad Técnica de Ambato, CERTIFICO que el presente Trabajo de Investigación es original de su autor, la cual ha sido revisada en cada uno de sus capítulos y está concluida en forma total.

........................................................................

Ing. Mg. Alex Mayorga TUTOR DEL TRABAJO DE INVESTIGACIÓN

# **AUTORÍA DE TÉSIS**

<span id="page-2-0"></span>Yo, Ana Geoconda Guato Pillapa, portadora de la C.I. 1803307592 tengo a bien indicar que las ideas mostradas en la presente investigación: "ADQUISICIÓN DE DATOS DE PARÁMETROS HIDRÁULICOS Y SU EFECTO EN EL AJUSTE DE LAS CURVAS DE FUNCIONAMIENTO TEÓRICAS EN EL BANCO DE BOMBAS CENTRÍFUGAS DEL LABORATORIO DE ENERGÍA DE LA FACULTAD DE INGENIERÍA CIVIL Y MECÁNICA." así como también los contenidos, ideas**,** análisis, conclusiones y propuesta son de mi absoluta responsabilidad, como autor de este Trabajo de Graduación.

Ambato, Febrero2016

**EL AUTOR**

**……………………………………………………..**

Ana Geoconda Guato Pillapa

C.I.: 1803307592

### <span id="page-3-0"></span>*DEDICATORIA*

*El presente trabajo de investigación está dedicado al creador del universo y dueño de mi vida, a Dios porque sin él mi vida no tiene sentido.*

*A mi madre por brindarme su apoyo incondicional y ser mi sustento, a mi novio que siempre ha estado en eso momentos difíciles, a mis amigos y a todas esas personas que de una u otra manera me apoyaron y creyeron en mí* 

Anita Guato

#### <span id="page-4-0"></span>*AGRADECIMIENTO*

Agradezco a Dios por regalarme un día más de vida la vida y la sabiduría para poder llegar a esta meta tan anhelada.

Al mi madre Carmen María por brindar la oportunidad de estudiar, a mis hermanos por estar presente en mi vida y a novio Santiago quien es una parte fundamental en mi vida, por su incondicional apoyo.

A las personas que con sus conocimientos y experiencias, me han orientado y guiado en el transcurso de mi vida estudiantil, a mis amigos que siempre me supieron apoyarme en todo momento.

A todas las personas que aportaron de una u otra forma para que esta Investigación culmine con éxito.

# ÍNDICE GENERAL DE CONTENIDOS

# <span id="page-5-0"></span>A.- PÁGINAS PRELIMINARES

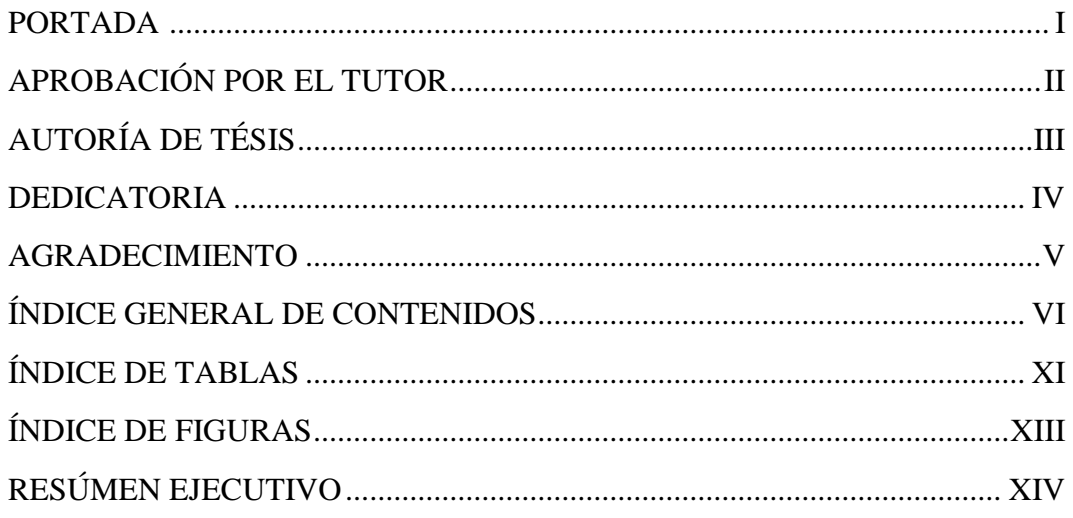

# **B.- TEXTO: INTRODUCCIÓN**

# **CAPITULO I**

# **EL PROBLEMA**

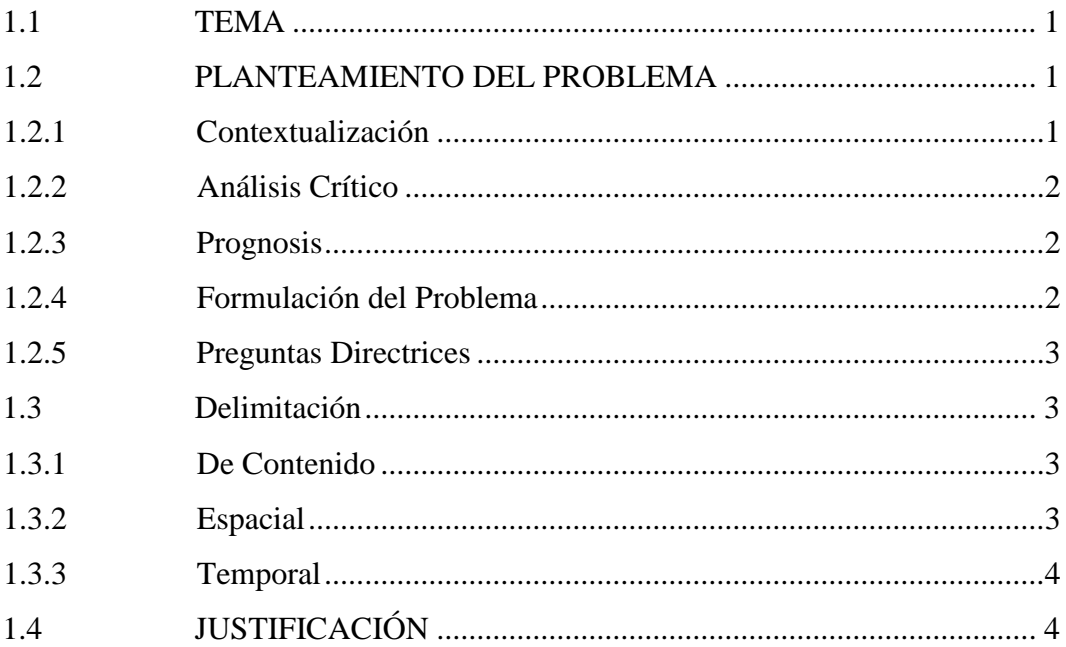

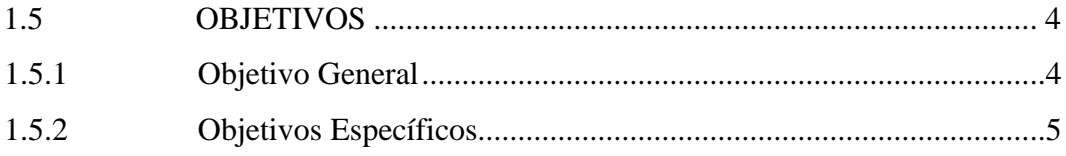

# **[CAPÍTULO II](#page-19-0)**

# **[MARCO TEÓRICO](#page-19-1)**

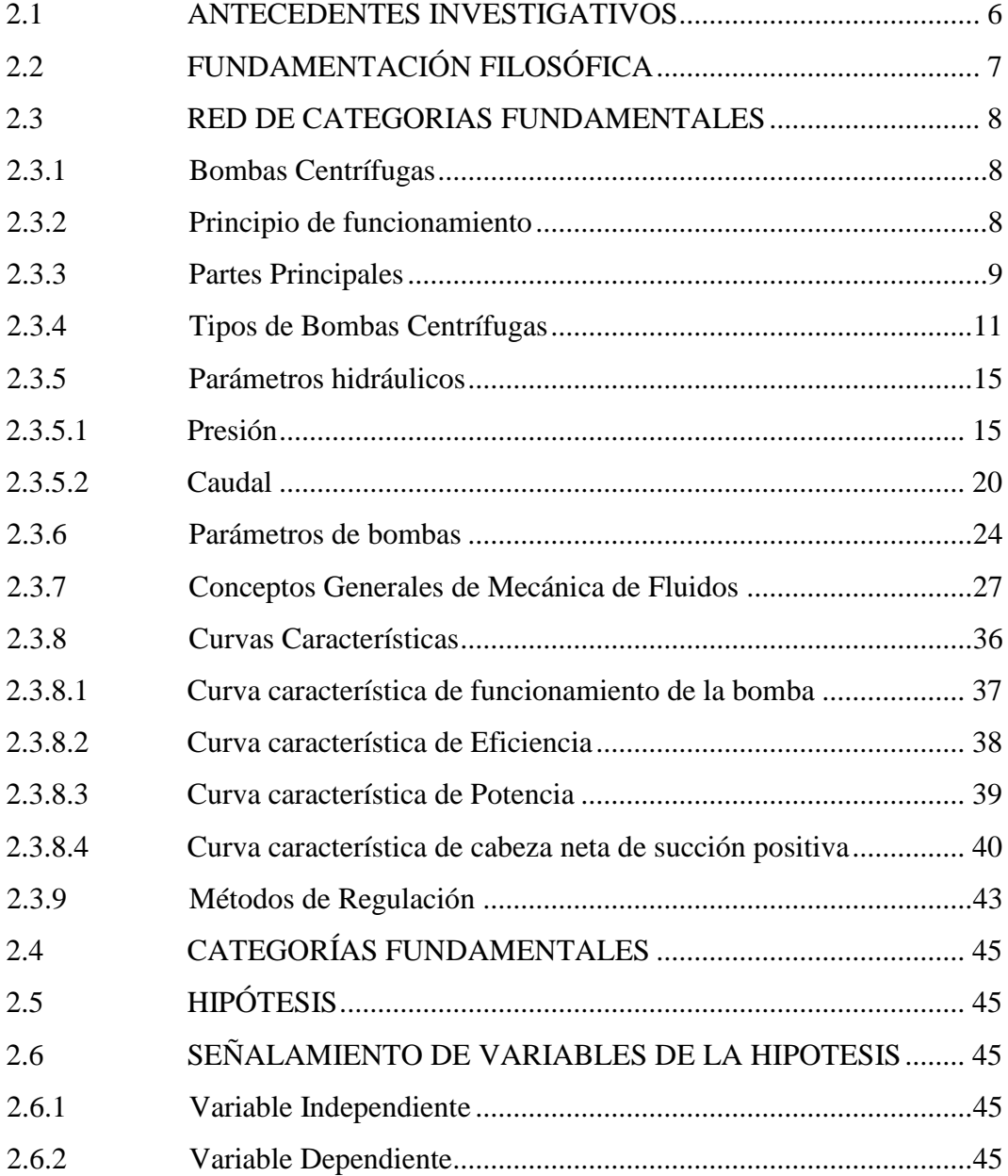

# **[CAPÍTULO III](#page-59-0)**

# **[METODOLOGÍA](#page-59-1)**

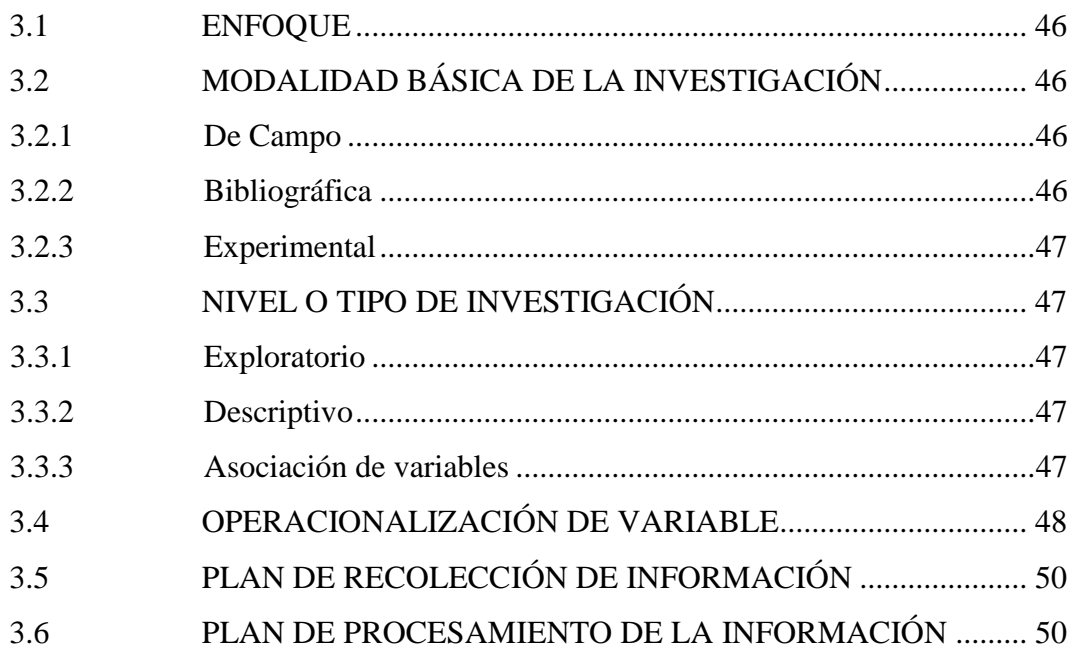

# **[CAPÍTULO IV](#page-64-0)**

# **[ANÁLISIS E INTERPRETACIÓN DE RESULTADOS](#page-64-1)**

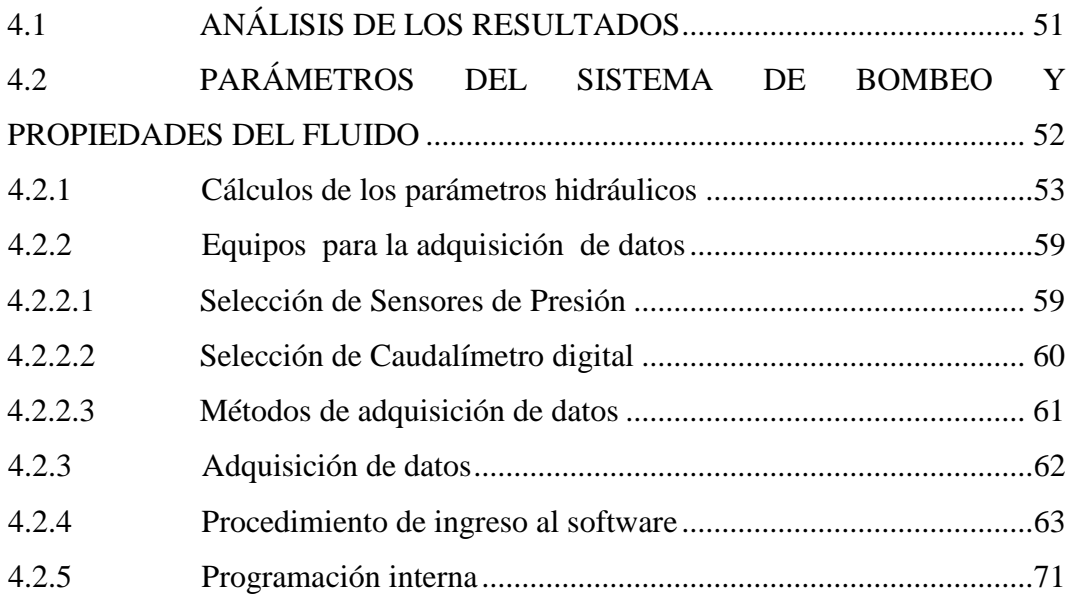

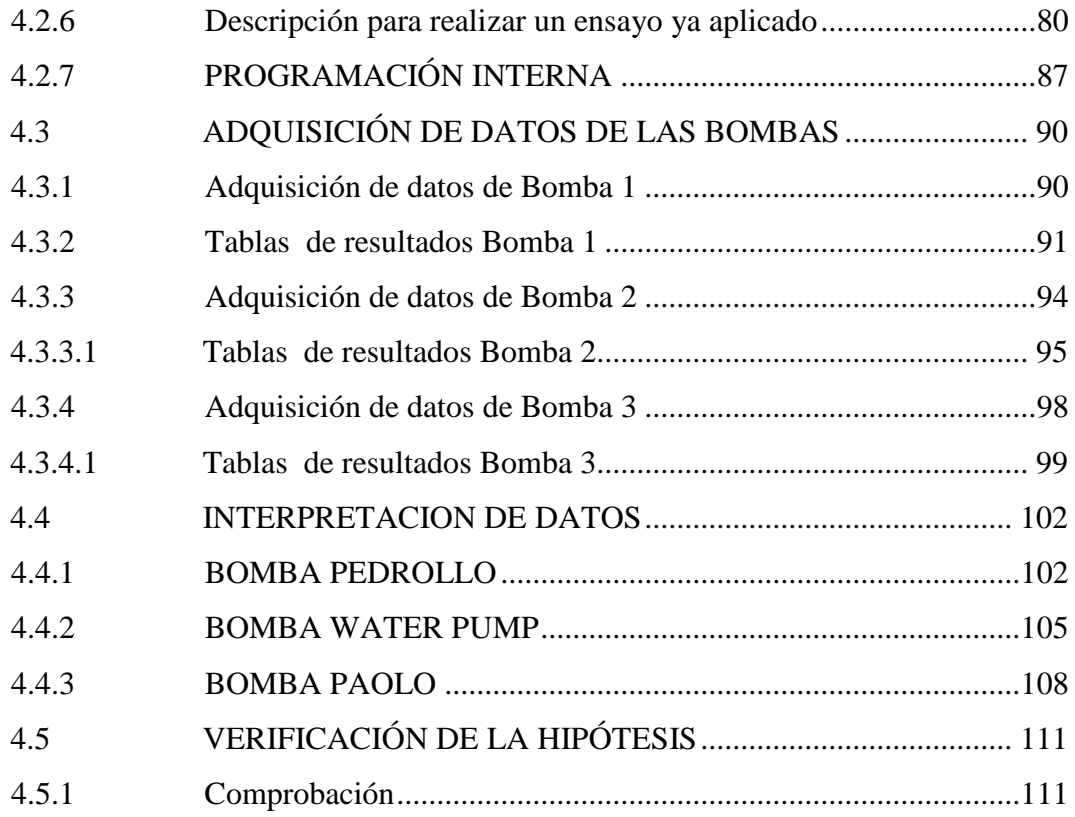

# **[CAPÍTULO V](#page-127-0)**

# **[CONCLUSIONES Y RECOMENDACIONES](#page-127-1)**

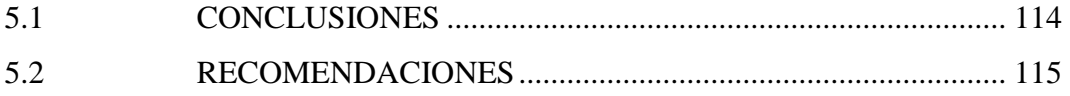

# **CAPÍTULO VI**

# **PROPUESTA**

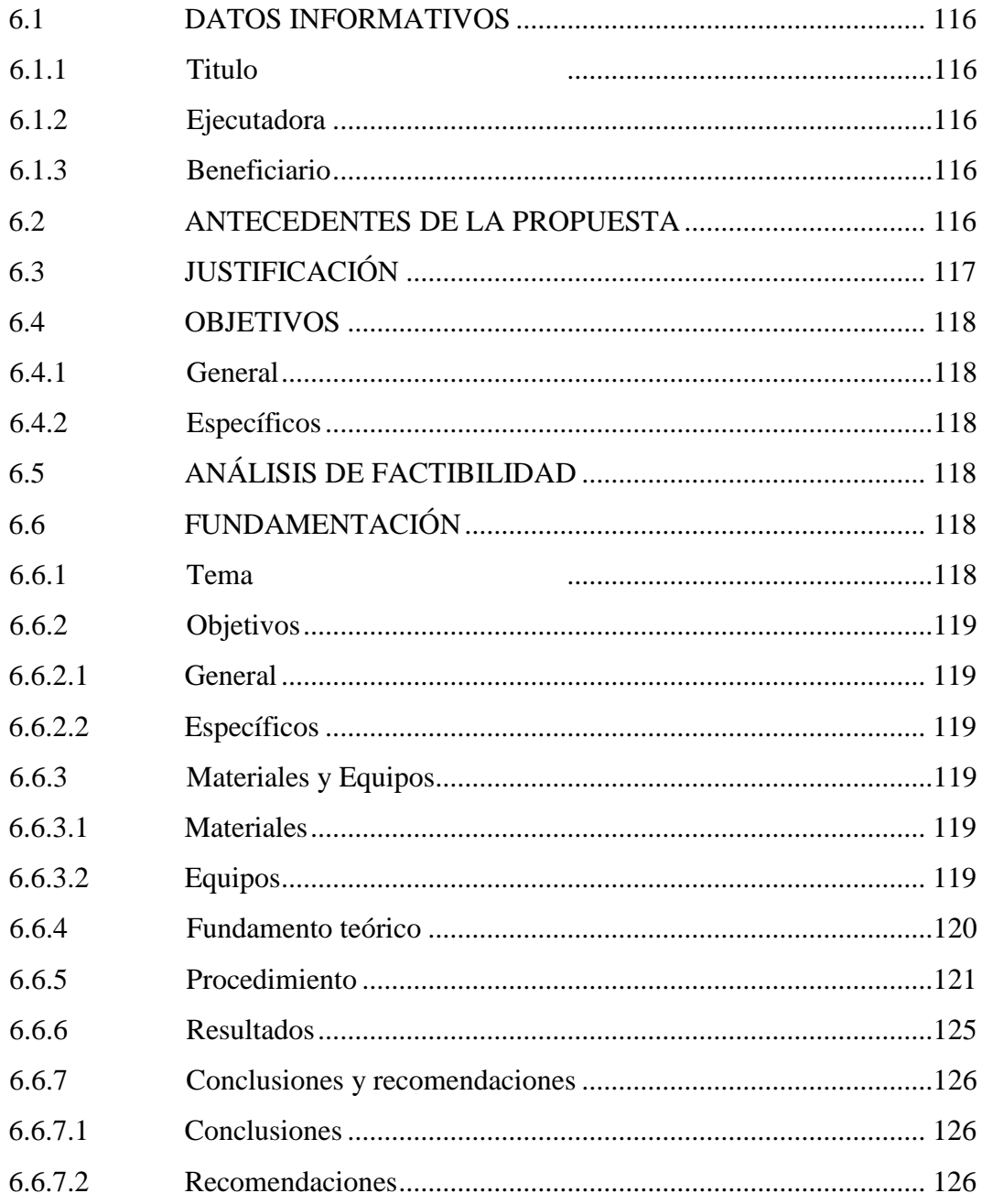

# **C. MATERIALES DE REFERENCIA**

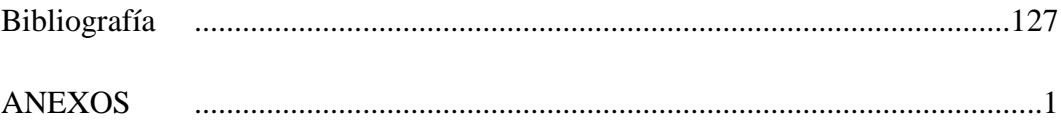

# **ÍNDICE DE FIGURAS**

# <span id="page-10-0"></span>**FIGURAS**

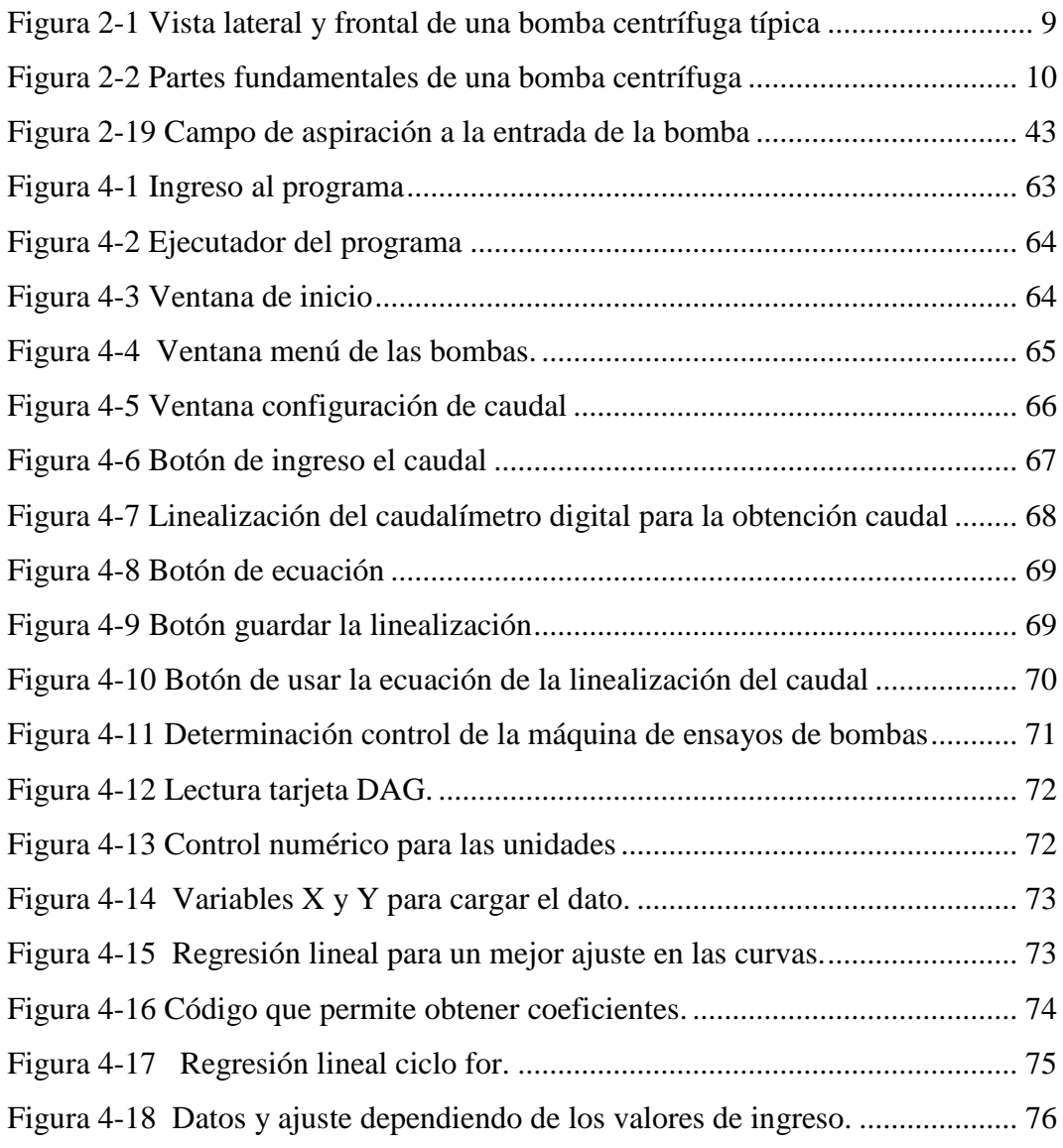

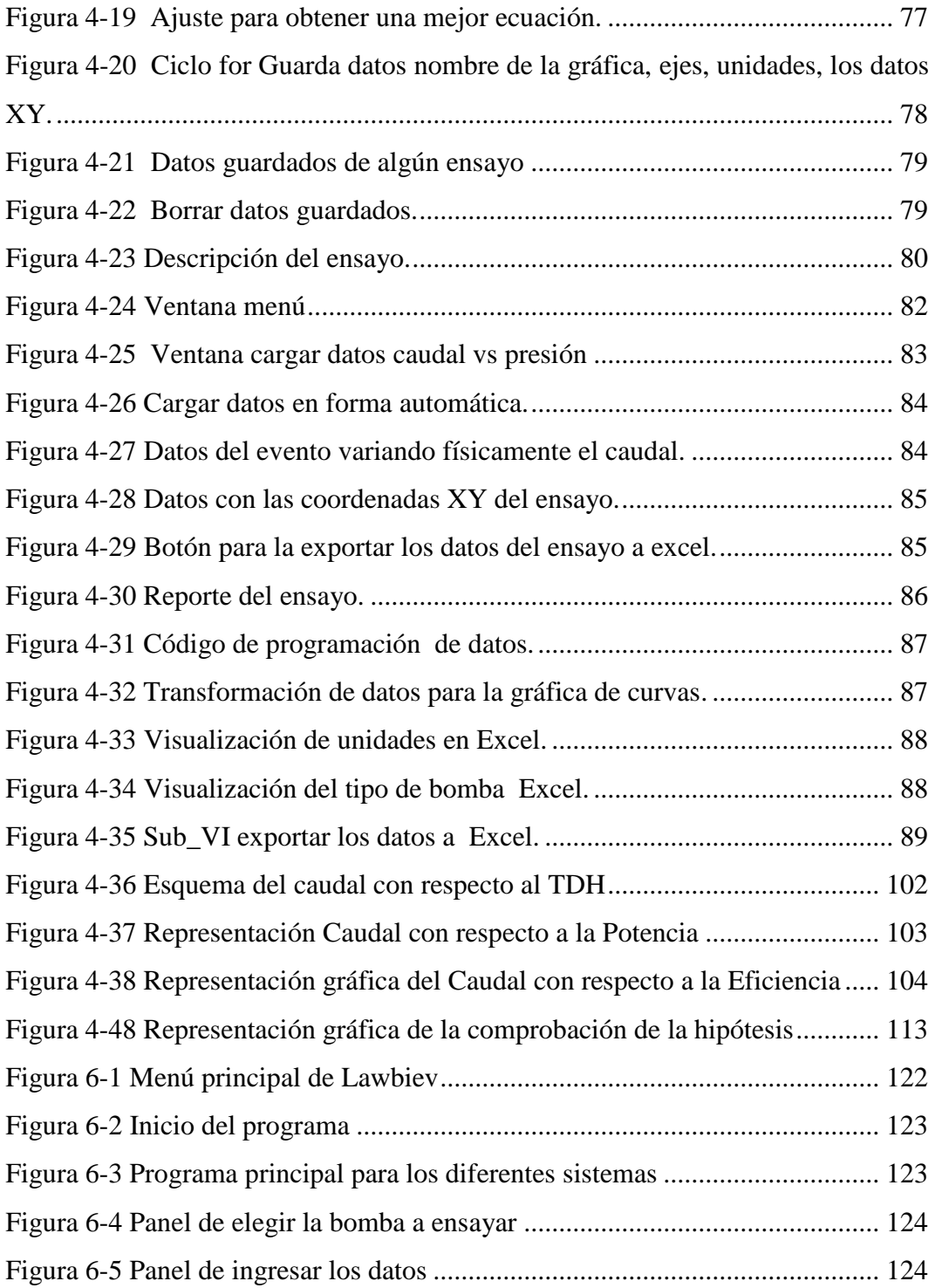

# **ÍNDICE DE TABLAS**

# <span id="page-12-0"></span>**TABLAS**

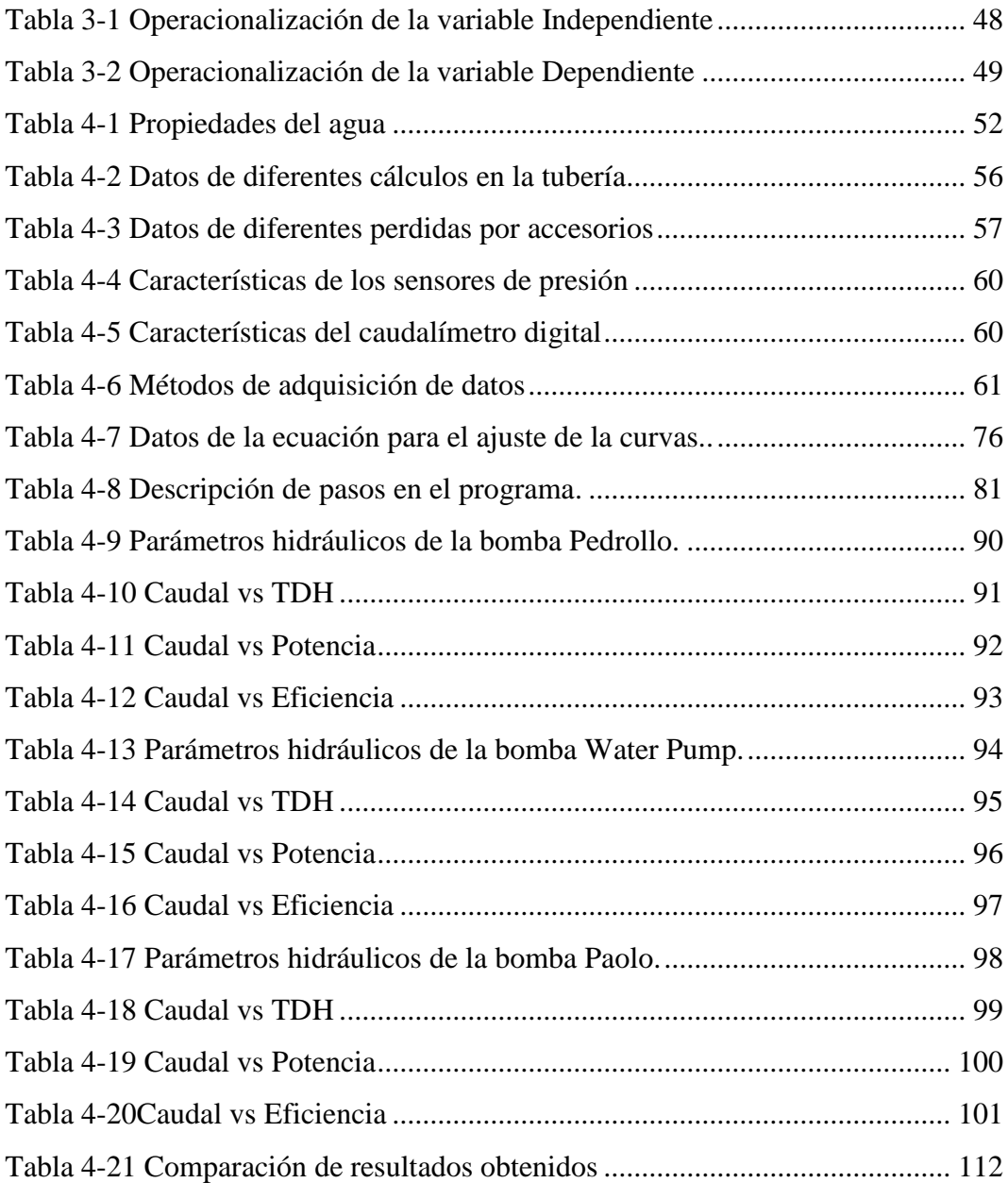

# **UNIVERSIDAD TÉCNICA DE AMBATO FACULTAD DE INGENIERÍA CIVIL Y MECÁNICA**

**Autor:** Ana Geoconda Guato Pillapa **Tutor:** Ing. Alex Mayorga

## **RESUMEN EJECUTIVO**

<span id="page-13-0"></span>El presente proyecto de investigación se realizó para la adquisición de datos de parámetros hidráulicos, de esta manera conocer y comparar las curvas que proporciona el fabricante, con las obtenidas experimentalmente en el software que se elaboró en el programa Labview, el cual procesa y registra cada uno de los datos obtenidos mediante los sensores y caudalímetro por medio de la estrangulación de la válvula.

Los parámetros hidráulicos principales que se obtuvieron en el banco de bombas centrífugas fueron el caudal y la presión, los cuales fueron colocados mediante la norma ISO 9906, los resultados obtenidos en el software, a un caudal de 0,00021 m³/s tiene una altura de 39,9 m y la altura máxima que la bomba tiene como capacidad es de 40 m, esto quiere decir que la adquisición de datos está dentro del rango que el fabricante proporciona, estos parámetros se controla, el caudal con el cierre de la válvula y la presión con los sensores, de esta manera se observa las condiciones de trabajo tanto de las bombas, como los diferentes sistemas, los cuales van plasmados en las gráficas de las curvas características.

La guía práctica estaba basada para la manipulación y la correcta forma de adquirir datos, una herramienta de trabajo fundamental para los estudiantes, la cual ayudara a entender el comportamiento de las bombas dentro de Máquinas Hidráulicas.

# **CAPITULO I**

# <span id="page-14-1"></span><span id="page-14-0"></span>**1. EL PROBLEMA**

# <span id="page-14-2"></span>**1.1 TEMA**

"ADQUISICIÓN DE DATOS DE PARÁMETROS HIDRÁULICOS Y SU EFECTO EN EL AJUSTE DE LAS CURVAS DE FUNCIONAMIENTO TEÓRICAS EN EL BANCO DE BOMBAS CENTRÍFUGAS DEL LABORATORIO DE ENERGÍA DE LA FACULTAD DE INGENIERÍA CIVIL Y MECÁNICA".

# <span id="page-14-3"></span>**1.2 PLANTEAMIENTO DEL PROBLEMA**

## <span id="page-14-4"></span>**1.2.1 Contextualización**

A nivel mundial las universidades han evolucionado junto con la tecnología, uno de ellas es la Carrera de Ingeniería Mecánica dentro del ámbito de máquinas hidráulicas. En la actualidad los campos de aplicación que existe en esta rama son muy amplios, entender, conocer las propiedades y los parámetros técnicos y las curvas características una bomba centrífuga, y las propiedades más complejas para estar preparando a enfrenta posibles fallas dentro de un sistemas.

El estudio de los parámetros hidráulicos de bombas centrífugas es un ámbito de la ingeniería Mecánica lo realiza dentro de la educación superior en Ecuador.

Para los estudiantes de la carrera de Ingeniería Mecánica de la Universidad Técnica de Ambato es muy importante el banco de pruebas de bombas centrifugas y equipos de laboratorio de energía que fueron instalados en el 2012, aunque estos se encuentran en buen estado de funcionamiento debido al mantenimiento

permanente del cual han sido objeto estos años, pero las lecturas como presión, caudal etc., se toman en forma visual; nos vemos en la necesidad de optimizar el tiempo y eficacia de obtener los resultados en el banco de pruebas actual con el fin de facilitar al estudiante la obtención de datos en forma digital.

### <span id="page-15-0"></span>**1.2.2 Análisis Crítico**

El presente estudio estaba orientado a la adquisición de datos de parámetros hidráulicos de forma directa el cual permitió medir caudales, eficiencia y presiones de esta manera tener una mejor apreciación en la toma de datos y precisión en la gráfica de curvas de funcionamiento, las cuales nos permitió verificar si trabajan como el fabricante lo dispone.

Se realizaran pruebas para observar el comportamiento de las bombas centrifugas y los instrumentos de medición en diferentes condiciones

#### <span id="page-15-1"></span>**1.2.3 Prognosis**

El desarrollo de la presente investigación es necesaria ya que busca adquirir datos de parámetros hidráulicos, mejorando y fortaleciendo como lo, es reducir errores por apreciación y baja precisión en el banco de bombas centrífugas parar obtener de una mejor manera las curvas de funcionamiento del banco ya mencionado

De no darse una mejora a las condiciones de operación y toma de datos, no se lograría comparar los datos obtenidos experimentalmente y los que el fabricante dispone.

## <span id="page-15-2"></span>**1.2.4 Formulación del Problema**

La adquisición visual de datos del banco de pruebas dificulta la apreciación de las medidas.

### <span id="page-16-0"></span>**1.2.5 Preguntas Directrices**

- $\geq$  ¿Con el desarrollo de este estudio se podrá obtener los datos de parámetros hidráulicos digitalmente en el banco de bombas centrifugas?
- ¿Con el desarrollo de este estudio se podrá comparar las curvas de funcionamiento teóricas con las obtenidas experimentalmente?
- $\geq$  *i*. Con el desarrollo de este estudio se podrá implementar una guía práctica de laboratorio al banco de bombas centrifugas en el laboratorio de energía de la facultad de Ingeniería Civil y Mecánica?

### <span id="page-16-1"></span>**1.3 Delimitación**

## <span id="page-16-2"></span>**1.3.1 De Contenido**

En la presente investigación las materias que serán necesarias para el desarrollo de la misma son la siguiente:

Ingeniería de Materiales, Mecánica de Fluidos, Diseño de elementos de Máquinas y Gestión de Proyectos.

### <span id="page-16-3"></span>**1.3.2 Espacial**

El desarrolla de la presente investigación se realizaró en la Universidad Técnica de Ambato específicamente en los laboratorios de la Carrera de Ingeniería Mecánica, ubicada en la Av. de los Chasquis y Av. entre Río Guayllabamba y Río Payamino.

#### <span id="page-17-0"></span>**1.3.3 Temporal**

El estudio se realizó en el periodo comprendido entre los meses de Febrero – Diciembre 2015. En este tiempo se logró la adquirir datos de parámetros hidráulicos en el banco de bombas centrífugas en el laboratorio de energía de la facultad de Ingeniería Civil y Mecánica

## <span id="page-17-1"></span>**1.4 JUSTIFICACIÓN**

Con el desarrollo de este proyecto de investigación buscamos adquirir los datos de parámetros hidráulicos, observar el comportamiento de las bombas en diferentes situaciones, para lograrlo debemos capturar los datos de forma precisa las cuales pueden ser tratadas y acopladas según nuestras necesidades.

Para lo cual necesitamos obtener una lectura de datos con mayor presión, ya que con los instrumentos de medición actuales no se puede tener certeza de las medidas tomadas porque no presentan un nivel de precisión adecuado y no se cuenta con adquisición de datos que permita registrar y generar las curvas de fruncimiento, de esta que se pueda comparar con las curvas obtenidas experimentalmente con las que el fabricante dispone. El cual se basa en el cambio de los instrumentos de medición en el banco de bombas centrífugas. El banco de pruebas nos permite estudiar los conceptos básicos de la mecánica de fluidos.

### <span id="page-17-2"></span>**1.5 OBJETIVOS**

#### <span id="page-17-3"></span>**1.5.1 Objetivo General**

Adquirir datos de parámetros hidráulicos en forma digital y determinar su efecto en el ajuste de las curvas de funcionamiento teóricas en el banco de bombas centrífugas del laboratorio de energía de la Facultad de Ingeniería Civil y Mecánica

# <span id="page-18-0"></span>**1.5.2 Objetivos Específicos**

- Obtener los datos de parámetros hidráulicos digitalmente en el banco de bombas centrifugas.
- Comparar las curvas de funcionamiento teóricas con las obtenidas experimentalmente.
- Implementar una guía práctica de laboratorio al banco de bombas centrifugas del laboratorio de energía de la facultad de Ingeniería Civil y Mecánica.

# **CAPÍTULO II**

# <span id="page-19-1"></span><span id="page-19-0"></span>**2. MARCO TEÓRICO**

## <span id="page-19-2"></span>**2.1 ANTECEDENTES INVESTIGATIVOS**

La presente investigación se apoya en proyectos realizados con anterioridad por otros autores, a continuación se presentan alunas conclusiones recogidas en forma general sobre investigaciones realizadas a bombas centrifugas en el afán de mejorar sus características de operación:

Pozo E. (2012). Realizo un Estudio de bombas centrífugas y su factibilidad de aplicación en la facultad de ingeniería mecánica con la finalidad de obtener parámetros técnicos con variación de caudal.

Este estudio se refiere que el banco de pruebas permite medir caudales además realizo diferentes pruebas de las cuales se tomaron 10 muestras de caudales con el que obtuvo lo siguiente: la variación de la presión en las bombas tiene una tendencia decreciente con respecto al caudal y la potencia requerida se encontró en el rango de 84% - 94%. Facilitando la utilización para realizar pruebas básicas de medición para un cálculo aproximado de las potencias generadas por las bombas centrifugas; esto en forma simple y con la utilización de equipos análogos en los cuales se los toma referencialmente.

## **Conclusiones**

"En la determinación de la eficiencia de las bombas se puede observar que son más eficientes cuando trabajan en carga, esto se debe a que la línea de succión se

encuentra sobre la bomba lo cual el esfuerzo es mínimo en el momento de succión"

 "Se realizaron las curvas características de Presión, Eficiencia, Potencia requerida y Pérdidas en función del Caudal de cada una de las bombas tanto en carga como en succión."

Hernández, V. **&** Rincón, J. (2010) Realizaron el diseño, construcción y puesta a prueba de una banco de bombas centrifugas en serie, paralelo y mixto.

Este estudio se refiere a que el banco de pruebas permite medir caudales y presiones para así poder hallar las curvas características de cada bomba y además observaron el comportamiento de las bombas en diferentes condiciones de operación. En los procesos u operaciones existen requerimientos de flujo en los que es necesario utilizar sistema de bombeo con más de una bomba, esto puede ser porque la demanda de cabeza o altura del proceso sea excesivamente variable.

#### **Conclusiones**

Los resultados obtenidos de las curvas características son satisfactorios, las curvas características principales que describen que describen el comportamiento de las bombas centrífugas son: Cabezal Total- Caudal, la cual presenta una elevación de la cabeza total hasta que alcanza su valor máximo con el caudal en cero.

El rendimiento – Caudal representa la relación entre la potencia de entrada al eje de la bomba y la potencia entregada por esta, es decir la potencia hidráulica, esta curva alcanza su mayor valor cuando la potencia hidráulica es alta.

## <span id="page-20-0"></span>**2.2 FUNDAMENTACIÓN FILOSÓFICA**

La presente investigación está encaminada a conocer y estudiar una nueva forma de obtener la toma de datos, con el estudio al banco de bombas centrífugas para obtener curvas de funcionamiento teóricas, esto tomando en cuenta parámetros y criterios técnicos.

En este trabajo, las bombas centrifugas se somete a nuevas condiciones físicas de funcionamiento para de manera experimental, establecer el efecto de estas nuevas condiciones de funcionamiento sobre la eficiencia y caudales a la salida del dispositivo.

## <span id="page-21-0"></span>**2.3 RED DE CATEGORÍAS FUNDAMENTALES**

#### <span id="page-21-1"></span>**2.3.1 Bombas Centrífugas**

Las Bombas centrífugas también llamadas Rotodinámicas, son siempre rotativas y son un tipo de bomba hidráulica que transforma la energía mecánica de un impulsor. Una bomba centrífuga es una máquina que consiste de un conjunto de paletas rotatorias encerradas dentro de una caja o cárter, o una cubierta o coraza. Se denominan así porque la cota de presión que crean es ampliamente atribuible a la acción centrífuga. Las paletas imparten energía al fluido por la fuerza de esta misma acción. Por tanto, tiene un uso muy extenso en la industria ya que son adecuadas casi para cualquier servicio (GOMEZ, 2010).

#### <span id="page-21-2"></span>**2.3.2 Principio de funcionamiento**

El líquido que ingresa al cuerpo de la bomba, es impulsado por el rodete por fuerza centrífuga, al cual se le aumenta su velocidad, que luego es direccionado y que por diseño de la carcasa, esta produce un cambio de aumento de presión.

El flujo sale del rotor después de ganar tanto velocidad como presión cuando es lanzado radialmente hacia afuera del rotor hacia la voluta.

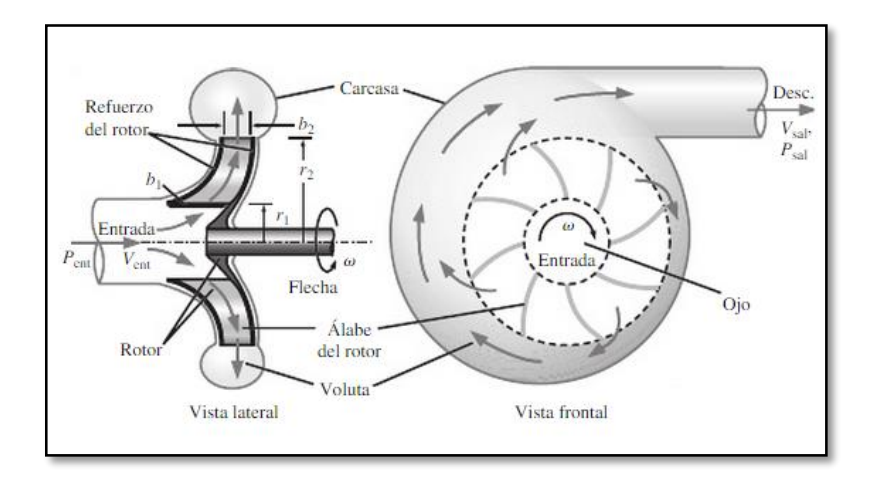

<span id="page-22-1"></span>**Figura 2-1** Vista lateral y frontal de una bomba centrífuga típica

**Fuente:** (Cengel & Cimbala, 2006)

Como se ilustra en la figura, la voluta es un difusor en forma de caracol cuyo objetivo es desacelerar el movimiento rápido del fluido que abandona los bordes posteriores de los álabes del rotor, debido a lo cual aumenta todavía más la presión del fluido, combinar y dirigir el flujo desde todos los pasajes entre los álabes hacia una salida común. Según se mencionó ya, si el flujo es estacionario en sus valores promedio, si es incompresible y si los diámetros de entrada y salida son iguales, la velocidad media del flujo en la salida es idéntica a la de la entrada. Por tanto, no es necesariamente la velocidad, sino la presión la que se incrementa desde la entrada hasta la salida a través de una bomba centrífuga (Hinél, 2014).

### <span id="page-22-0"></span>**2.3.3 Partes Principales**

**Carcasa:** Es la parte exterior que protege a la bomba, su función es de transformar la energía de velocidad impartida al fluido por el impulsor en energía de presión. Esto se lleva a cabo mediante reducción de la velocidad por un aumento gradual del área.

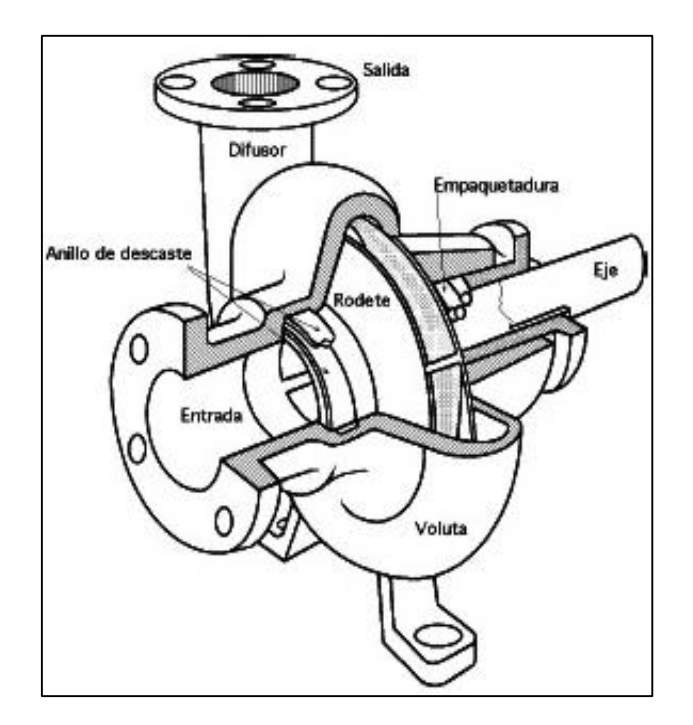

**Figura 2-2** Partes fundamentales de una bomba centrífuga

**Fuente:** (Unac, 2010)

<span id="page-23-0"></span>**Impulsor:** Es el corazón mismo de la bomba centrífuga. Recibe el líquido y le imparte una velocidad de la cual depende la carga producida por la bomba.

**Anillo de desgaste:** Proporciona un sello contra fugas entre el impulsor y la carcasa, además cumple con la función de ser un elemento fácil y barato de remover en aquellas partes en donde debido a las cerradas holguras entre el impulsor y la carcasa, el desgaste es casi seguro, evitando así la necesidad de cambiar estos elementos y quitar solo los anillos.

**Estoperas, Empaques y Sellos:** La función principal de estos elementos es evitar el flujo hacia fuera del líquido bombeado a través del orificio por donde pasa la flecha de la bomba y el flujo de aire hacia el interior de la bomba.

**Flechas:** Es el eje de todos los elementos que giran en la bomba centrífuga, transmitiendo además el movimiento que importe la flecha del motor.

**Cojinetes:** Cumple con la función de ser soporte a la flecha de todo el rotor en un alineamiento correcto en relación con las partes estacionarias. Soportan las cargas radiales y axiales existentes en la bomba.

**Base:** Su función es soportar a la bomba, sosteniendo el peso total de la misma. (Bombas Centífugas, 2009)**.**

#### <span id="page-24-0"></span>**2.3.4 Tipos de Bombas Centrífugas**

Existen tres tipos de bombas centrífugas que justifican un análisis, con base en las características geométricas de los álabes, como se ilustra álabes inclinados hacia atrás, álabes radiales y álabes inclinados en el sentido del giro.

#### **Bombas centrífugas radiales, axiales y diagonales.**

El tipo de una bomba que atiende al diseño hidráulico del rodete impulsor, viene caracterizado por su velocidad específica, calculada en el punto de funcionamiento de diseño, es decir, en el punto de máximo rendimiento de la curva característica.

### **Bombas centrífugas radiales.**

La corriente líquida se verifica en planos radiales. La energía se cede al líquido esencialmente mediante la acción de la fuerza centrífuga.

#### **Bombas centrífugas axiales.**

La corriente líquida se verifica superficies cilíndricas alrededor del eje de rotación. La energía se cede al líquido por la impulsión ejercida por los álabes sobre el mismo.

#### **Bombas centrífugas diagonales.**

La corriente líquida se verifica radial y axialmente, denominándose también de flujo mixto. La energía se cede al líquido mediante la acción de la fuerza centrífuga y la impulsión ejercida por los álabes sobre el mismo.

#### **Bombas de sólidos.**

Se llaman así aquellas diseñadas para bombear líquidos que contienen partículas sólidas en suspensión, tal que las aguas residuales.

Se caracterizan por tener una caja espiral muy acusada en la que se aloja un robusto rodete. Sus alturas de impulsión son moderadas así como sus R.P.M.

Expliquemos dos tipos muy usados, ambos de eje vertical (Suárez, Carratalá Fuentes, & Solis Robaina, 2002).

### **Álabes Inclinados Hacia Atrás**

Las bombas centrífugas con álabes inclinados hacia atrás son las más comunes. Proporcionan la más alta eficiencia de los tres porque el fluido pasa por los pasajes de los álabes con la mínima cantidad de giros. Algunos álabes tienen forma currentilínea, lo cual produce una operación similar, pero una eficiencia todavía mayor. El incremento de presión es intermedio entre los otros dos tipos de bombas centrífugas.

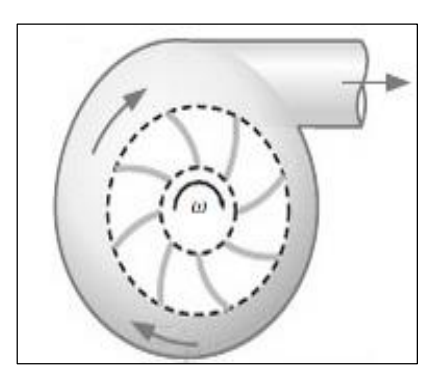

**Figura 2-4** Bombas centrifugas con álabes inclinados hacia atrás.

**Fuente:** (Hinél, 2014)

## **Álabes Radiales**

Las que tienen álabes radiales, tienen las características geométricas más sencillas y generan el incremento de presión más grande de los tres tipos de bombas para una diversidad de valores de gasto volumétrico, pero el incremento de presión disminuye con rapidez después del punto de eficiencia máxima

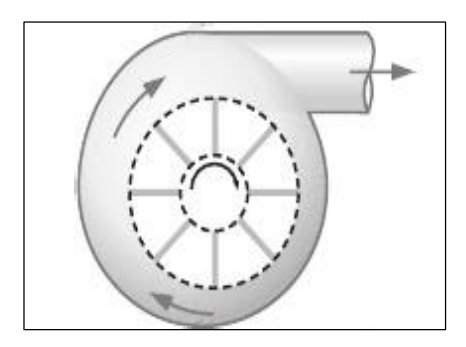

**Figura 2-5** Bombas centrifugas con álabes Radiales

**Fuente:** (Hinél, 2014)

# **Álabes Inclinados**

Las bombas centrífugas con álabes inclinados en el sentido del giro producen un incremento de presión que es casi constante, si bien más bajo que el de los álabes inclinados hacia atrás y de los álabes rectos, en una diversidad amplia de cantidades de volumen. Estas bombas tienen una eficiencia máxima inferior que la

de las bombas de los álabes rectos. Si se necesita una bomba para generar un gran incremento de presión en un amplio intervalo de flujo volumétrico, entonces la bomba centrífuga con álabes inclinados en el sentido del giro es adecuada (Hinél, 2014).

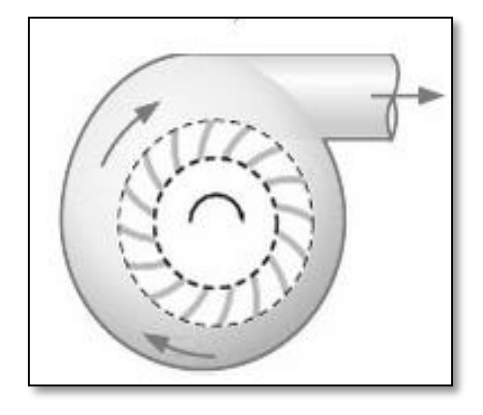

**Figura 2-6** Bombas centrifugas con los álabes inclinados

**Fuente:** (Hinél, 2014)

#### **Principales Características de la Bomba Centrífuga.**

En la gran variedad de las bombas centrífuga encontramos las siguientes características:

- Elemento giratorio: Formados por un eje y uno o varios rodetes.
- Elemento estacionario (carcasa).
- Elementos de cierre.
- Aumenta la energía del fluido por la acción de la fuerza centrífuga.
- Se adapta a trabajos y a velocidades altas.
- El líquido sale perpendicular al eje de rotación del álabe o rodete.
- En el caso de flujos bajos y altas presiones, la acción del rotor es en gran medida radial.
- Flujo mixto es cuando la transición de un tipo de condiciones a otro es gradual, y cuando las condiciones son intermedias (Pozo I. E., 2012).

#### <span id="page-28-0"></span>**2.3.5 Parámetros hidráulicos**

## <span id="page-28-1"></span>**2.3.5.1 Presión**

La presión define como una fuerza normal ejercida por un flujo por unidad de área, puede expresarse con respecto a cualquier nivel de referencia arbitraria. Los niveles arbitrarios de referencia más usuales son el cero absoluto y la presión atmosférica local. Cuando la presión se expresa como una diferencia entre su valor y su vacío completo, se conoce como presión absoluta. Cuando se expresa como la diferencia entre su valor y la presión atmosférica local, se conoce como presión manométrica (Streeter, Wylie, & Bedford, 2000).

#### **Adquisición de datos de presión**

Se habla de presión solo cuando se trata de un gas o un líquido. La contra parte de la presión en los sólidos es el esfuerzo normal. Puesto que la presión se define como fuerza por unidad de área, tiene la unidad de newton por metro cuadrado (N/m²), la cual se llama pascal (Pa). En el sistema inglés, la unidad de presión es la libra-fuerza por pulgada cuadrada (psi) (Cengel & Cimbala, 2012).

#### **Presión de vapor**

Un líquido que se encuentra a temperatura por arriba de su punto de congelación, sufre evaporación en su superficie libre. En el seno del líquido se origina una presión que se llama presión de vapor y que está en función directa con la temperatura del líquido.

#### **Presión de bombeo**

Al encender la bomba, tiende a formar un vacío en el seno del líquido. Éste succionar se conoce como presión de bombeo.

Existen ocasiones que la presión de bombeo es más baja que la presión de vapor del líquido a bombear. Como la presión de vapor es más alta, este se libera por acción de la bomba que ya succionara líquido sino vapor.

Por tanto es importante tener siempre en cuenta la temperatura del agua que se bombea, pues esta puede hacer q la bomba trabaje con pérdidas en su caudal.

### **Presión de entrada**

La presión a la entrada o presión negativa en una bomba centrifuga es la que se mide al ingreso de la bomba, es la denominada presión de aspiración.

La presión de entrada deriva de la presión del agua de suministro o de la presión existente si el grupo de presión se alimenta a través de un tanque de ruptura, la presión de entrada negativa suele darse en caso en los que el grupo de presión debe alimentarse de depósitos situados por debajo del nivel del grupo de presión.

La presión de entrada se utiliza para calcular la presión necesaria a proporcionar por las bombas del grupo de presión, así como el NPSH (Universe, 2011).

#### **Presión de salida**

La presión de salida o presión positiva es la que se mide a la salida de las bombas.

Esta presión es generada desde el interior de la bomba gracias a la acción de los rodetes, alcanzando alta velocidad, proyecta hacia a fuera el agua, aspirada gracias al a la fuerza centrífuga que desarrolla, encanalando el líquido en el cuerpo fijo y luego en el tubo de envío.

#### **Instrumentos de medición**

### **Manómetros**

El manómetro es instrumento que es utilizado para la medición de la presión en los fluidos, generalmente determinando la diferencia de presión que existe entre el fluido y la presión local.

Muchos de los aparatos empleados para la medida de presiones atmosféricas como nivel de referencia y miden la diferencia entre la presión real o absoluta y la presión atmosférica, llamándose a este valor presión manométrica; dichos instrumentos reciben el nombre de manómetros y funciona según los mismos principios en que funcionan los barómetros de mercurio y los aneroides.

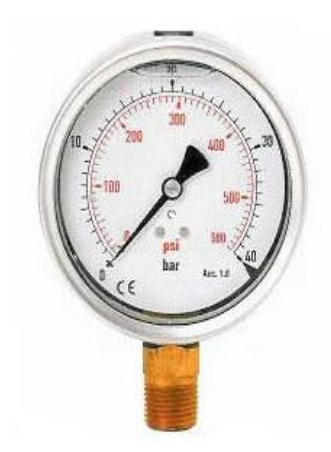

**Figura 2-7** Manómetro analógico

**Fuente:** (El Hinél, 2014)

La presión manométrica se expresa ya sea por encima, o bien por debajo de la presión atmosférica. Los manómetros son incapaces de medir presiones absolutas (toman como cero de referencia al espacio que habitamos nosotros); por esta razón, a las lecturas que dan estos instrumentos las llaman presiones manométricas o relativas (Villa, 2013).

### **Vacuómetro**

EL vacuómetro es un instrumento destinado para medir presiones inferiores a la presión atmosférica. La medida del vacuómetro no tiene más significado que valorar la caída de presión que se produce en los colectores en función de la abertura de las válvulas y del número de revoluciones del que produce el motor de la bomba.

Las principales escalas de medición de los vacuometros son en metros columna de agua, en el cual el espacio comprendido entre el cero y el máximo, ha sido dividido en espacios que equivale cada uno un metro. Hay que tener en cuenta que en muchos casos, la escala solo comprende de 0 a 10, ya que en la práctica las bombas de vacío no pueden llegar a presiones tan elevadas.

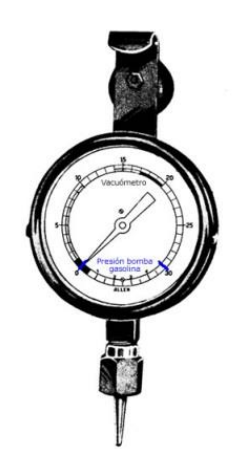

**Figura 2- 8** Vacuómetro analógico

**Fuente:** (Rodríguez, 2008)

#### **Sensores**

Un sensor o captador, es un dispositivo diseñado para recibir información de una magnitud del exterior y transportarla en otra magnitud, la cual se requiere medir o controlar, normalmente eléctrica, que seamos capaces de cuantificar y manipular. Pueden ser de indicación directa o indirecta que pueden estar conectados a un indicador de modo que los valores detectados puedan ser leídos por un humano.

#### **Características que los sensores**

**Rango de medida**, es el dominio en la magnitud medida en el que puede aplicarse el sensor.

**Precisión,** es el error de medida máximo esperado.

Offset o desviación de cero, es el valor de la variable de salida cuando la variable de entrada es nula.

**Sensibilidad**, es la relación entre la variación de la magnitud de salida y la variación de la magnitud de entrada.

**Error**, es a diferencia entre el valor medio y valor real.

Rapidez, es un tiempo fijo o independiente de cuánto varié la magnitud a medir.

#### **Sensores de presión**

Los sensores de presión se instalan en los diferentes sistemas como son calefacción, refrigeración o ventilación. Miden la presión en una determinada ubicación dentro de un sistema, y convierten esta medida en una señal que podrá leer un instrumento, por ejemplo resistencia, inductancia o capacitancia.

Existen ocasiones, que la señal se utiliza de manera directa, para, medir y ajustar. Como alternativa, el sensor se puede conectar a un transmisor, que convertirá la señal en una tensión variable o señal de intensidad, 0-10 V ó 4-20 mA respectivamente, Estos rangos de señal son empleados por una amplia variedad de sensores de presión

El control de la presión en los procesos industriales da condiciones de operación seguras**.** Cualquier recipiente o tubería posee cierta presión máxima de operación y de seguridad variando este, de acuerdo con el material y la construcción.

Las presiones excesivas no solo pueden provocar la destrucción del equipo, si no también puede provocar la destrucción de equipo adyacente.

Por lo tanto, la presión puede llegar a tener efectos directos o indirectos en el valor de las variables de proceso. Existen varios tipos de sensores disponibles, el que utilizaremos de detalla a continuación.

#### <span id="page-33-0"></span>**2.3.5.2 Caudal**

El caudal o flujo volumétrico, es la cantidad de fluido que circula por un determinado sistema, concretamente, el caudal seria el volumen de líquido que circula dividiendo el tiempo. Las unidades más comunes empleadas son metros cúbicos por hora o litros por minutos.

A veces puede dar como dato el caudal másico. Sabiendo que el caudal músico se puede sacar al caudal en metros cúbicos por segundo dividiendo la masa por la densidad del líquido.

El caudal volumétrico que circula por un determinado sistema se puede obtener multiplicando la velocidad del fluido por el área trasversal.

El caudal másico *Qm,* es la cantidad de masa de fluido que circula en una unidad de tiempo. Se puede obtener multiplicando la densidad del fluido por el caudal volumétrico (Ideal, 2011).

## **Instrumentos de medición**

## **Rotámetro**

Es un instrumento de medición de caudales, tanto de líquidos como de gases que trabajan con un salto de presión constante. Se basan en la medición de desplazamiento vertical, cuya posición de equilibrio depende del caudal circulante que conduce simultáneamente, a un cambio en el área del orificio de pasaje del

fluido, de tal modo que la diferencia de presiones que actúa sobre el elemento móvil permanece prácticamente constante.

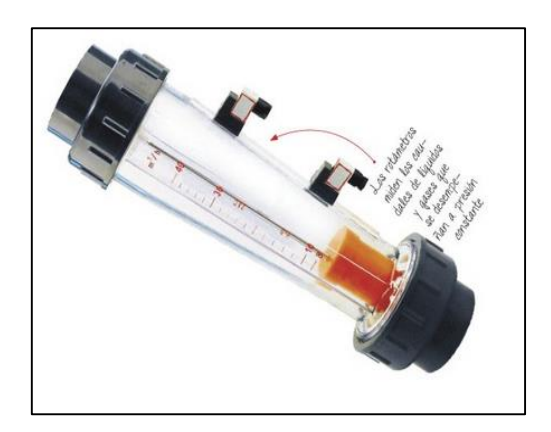

**Figura 2-9** Rotámetro analógico **Fuente:** (Nieto, 2014)

El rotámetro en su forma más simple consta de un tubo de vidrio de baja conicidad, en cuyo interior se encuentra el elemento sensible al caudal que circula por el tubo, al cual se denomina flotador. Bajo la acción de la corriente de líquido o de gas el flotador se desplaza verticalmente, e indica sobre una escala graduada directamente el caudal circulante, o una altura que sirve como dato de entrada para determinar el caudal en una curva o grafico de calibración que debe obtenerse experimentalmente.

El principio de funcionamiento de los rotámetros se basa en el equilibrio de fuerzas que actúan sobre el flotador. En efecto, la corriente fluida que se dirige de abajo hacia arriba a través del tubo cónico del rotámetro, provoca la elevación del flotador hasta una altura en que el área anular comprendido entre las paredes del tubo y el cuerpo del flotador, adquiere una dimensión tal que las fuerzas que actúan sobre el mismo se equilibran, y el flotador se mantiene estable a una altura que corresponde a un determinado valor de caudal circulante.

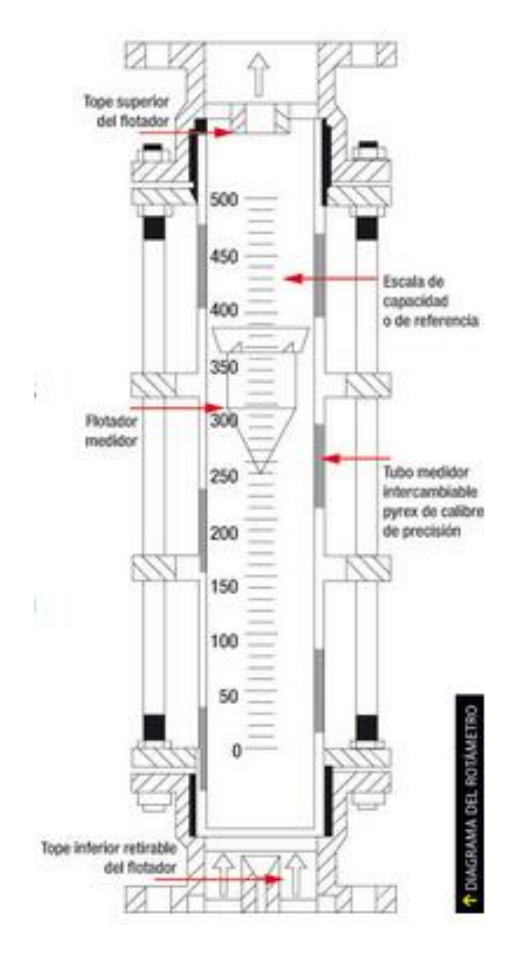

**Figura 2-10** Esquema unifilar Rotámetro analógico

**Fuente:** (Nieto, 2014)

Las fuerzas que actúan sobre el flotador son tres y de naturaleza distinta:

- Fuerza de origen aerodinámico o resistencia aerodinámica, D actuando hacia arriba.
- Fuerza de Arquímedes o empuje hidrostático, E también actuando hacia arriba.
- Fuerza gravitatoria o peso W actuando hacia abajo.

En condiciones de estabilidad, el flotador se mantiene a una altura constante, y el equilibrio de fuerzas es tal que la suma de la resistencia aerodinámica D y el empuje hidrostático E equilibran al peso W (Ibarrola, 2012).
### **Sensores de caudal**

En el mercado existen una gran variedad de medidores, tanto desde el punto de vista de tamaños y rangos de operación como de principios para la mayor cantidad de aplicaciones.

Los medidores de caudal se utilizan para estimar el gasto en determinada sección de la tubería, y se clasifican como medidores volumétricos y másicos, teniendo en cuenta que ambos pueden servir parar la misma aplicación, ya que volumen y masa son proporcionales entre sí.

El principio de funcionamiento es el fenómeno físico en que se basa el medidor, y es una característica de diseño. Para los medidores de caudal volumétricos, los principales sistemas son presión diferencial, área variable, velocidad, tensión inducida, desplazamiento positivo y vórtice. Para los másicos se deben destacar el sistema térmico y el sistema basado en la fuerza de colicolis.

La gran cantidad de teorías y modelos de caudalimetros que existen nos confirman que no hay una fórmula ideal para medir caudal. La decisión final se debe tomar en base al caudal, viscosidad, temperatura, compasión química y presión del fluido que deseamos medir. Cada aplicación tiene un caudalímetro que se adapta mejor a la necesidad que se tenga.

Existen varios tipos de sensores para medir el caudal, el que utilizaremos para este proyecto se explica a continuación.

### **Sensor de caudal de paletas**

En la mayoría de las aplicaciones de proceso y de ingeniería de instalación en los fluidos líquidos o gaseosos, son utilizados para aplicaciones de monitoreo, los sensores están previstos de una salida de pulsos de voltaje en corriente continua proporcional al caudal del fluido. Los pulsos de salida de 4.5 a 12V son fácilmente integrables en la mayoría de los dispositivos de entrada de pulsos.

Este sensor se encuentra perpendicular al flujo, la frecuencia del pulso de salida es proporcional al caudal del fluido.

### **2.3.6 Parámetros de bombas**

### **Altura Efectiva de Bombeo**

Una bomba debe vencer la resistencia de un sistema de bombeo para que el líquido pueda fluir completamente a través del mismo, la resistencia al flujo del fluido es conocido como altura efectiva de bombeo.

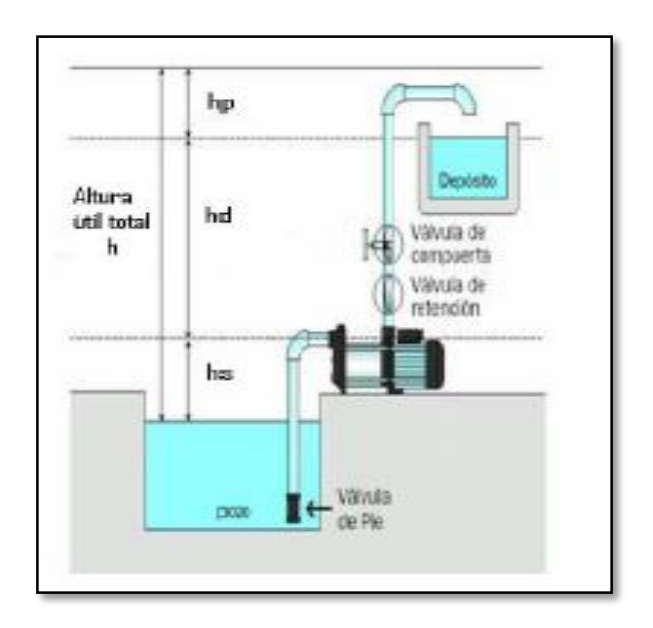

**Figura 2-11** Altura efectiva de una bomba

**Fuente** (Streeter, Wylie, & Bedford, 2000)

### **Potencia de Bombeo.**

Es la potencia suministrada por la bomba al fluido que la atraviesa y depende de la altura efectiva de bombeo. La potencia que se debe suministrar en el eje de la bomba es mayor a la potencia debido a las pérdidas que se producen en la bomba, que generalmente son de tres tipos:

**Pérdidas volumétricas:** Debidas a corrientes secundarias, falta de hermeticidad, regreso de fluido, etc.

**Pérdidas hidráulicas:** Debidas a choques, estrangulamientos, cambios de dirección, fricción, etc.

**Pérdidas mecánicas:** Debidas al rozamiento entre elementos mecánicos.

### **Amplitud de presión**

Son los límites máximos de presión con los cuales una bomba puede funcionar adecuadamente.

**Volúmen:** Es la cantidad de fluido que una bomba puede entregar a la presión de operación.

**Amplitud de la velocidad:** Se constituyen en los límites máximo y mínimo en los cuales las condiciones a la entrada y soporte de la carga permitirán a la bomba funcionar satisfactoriamente.

**Eficiencia mecánica:** Se puede determinar mediante la relación entre el caballaje teórico a la entrada, necesario para un volumen específico en una presión específica y el caballaje real a la entrada necesario para el volumen específico a la presión específica.

**Eficiencia volumétrica:** Se puede determinar mediante la relación entre el volumen teórico de salida y el volumen real a cualquier presión asignada.

# **Cabezal Total**

Es la energía entregada por la bomba al fluido, escrita en longitud de líquido, y puede ser estimada mediante la siguiente relación.

Cuando la energía entregada por la bomba al fluido es expresada en unidades de potencia, el parámetro es conocido como Potencia hidráulica (Ph) de la bomba.

En la práctica se requiere más potencia para impulsar la bomba que la que efectivamente se le transmite al fluido. Por esta razón, la potencia que recibe la bomba, es conocida como Potencia al freno (BHP).

### **Eficiencia total**

Se puede determinar mediante el producto entre la eficiencia mecánica y la eficiencia volumétrica.

### **Altura Neta de Succión Positiva (N.P.S.H)**

Los fabricantes de bombas prueban cada diseño para determinar el, nivel de la presión de succión que se requiere, con el fin de evitar la cavitación, y reportan los resultados como la carga de succión positiva neta requerida, NPSHR, de la bomba en cada condición de capacidad de operación y carga total sobre la bomba. Es responsabilidad del diseñador del sistema de bombeo garantizar que la carga de succión neta positiva disponible, NPSHA, esté muy por arriba de la NPSHR.

El American Nacional Stand Ards Institute (ANSI) y el Hydraulic Institute (HI) emiten juntos estándares que especifican un margen mínimo de 10% para la NPSHA sobre la NPSHR. Al margen NPSH, M, se le define como

### **Cabezal Neto de Succión Disponible (NPSHR)**

Es deseable que a la succión de la bomba la energía no sea demasiado baja, específicamente el termino de presión, ya que si esto sucede, parte del líquido que es bombeado, puede evaporarse, lo que formaría burbujas que pueden afectar enormemente el desempeño de la bomba. Para evitar esto, se debe garantizar, que el NPSHA> NPSHR. Dependiendo de lo crítico del proceso se puede especificar que esta desigualdad sea desde un 10 hasta un 100%.

# **2.3.7 Conceptos Generales de Mecánica de Fluidos**

### **La tasa de Flujo de un Fluido**

Es la cantidad de fluido que pasa por un sistema por unidad de tiempo puede expresarse de la siguiente manera:

Q El Caudal o Flujo volumétrico es el volumen de fluido en una sección por unidad de tiempo.

W Es el peso del fluido que circula en una sección por unidad de tiempo.

M El flujo másico es la masa de fluido que circula en una sección por unidad de tiempo.

El caudal Q es dato más importante de los tres y se calcula con la siguiente ecuación: (Mott, 2006)

$$
Q = Av ; \quad Ecuador 2.1
$$

Donde

**A** área de la sección transversal donde circula el fluido

**V** velocidad promedio del flujo.

En el sistema internacional tenemos las siguientes unidades:

$$
Q = Av = m^2 x \frac{m}{s} = \frac{m^3}{s}
$$

## **Nomenclatura de las Pérdidas y Ganancia de Energía**

Las pérdidas y la ganancia de la energía en un sistema se contabilizan en términos de energía por unidad de peso del fluido que circula por él. Esto se lo define como carga (*h*).

### **Ecuación General de la Energía**

La ecuación de la energía como extensión de la ecuación de Bernoulli, la cual nos permite resolver problemas en los que existe pérdida y ganancia de energía. En la siguiente figura se aprecia la interpretación lógica de la energía, en la cual se representa un sistema de flujo. Los términos *E´<sup>1</sup> y E´<sup>2</sup>* denotan la energía que posee el fluido por unidad de peso en las secciones 1 y 2 respectivamente. Se muestran las energías agregada, removidas y perdidas *hA*, *hR,* y *hL*. Para un sistema tal, la expresión del principio de conservación de la energía es: (Mott, 2006)

$$
E_1^{'} + hA - hr - hL = E_2^{'}
$$

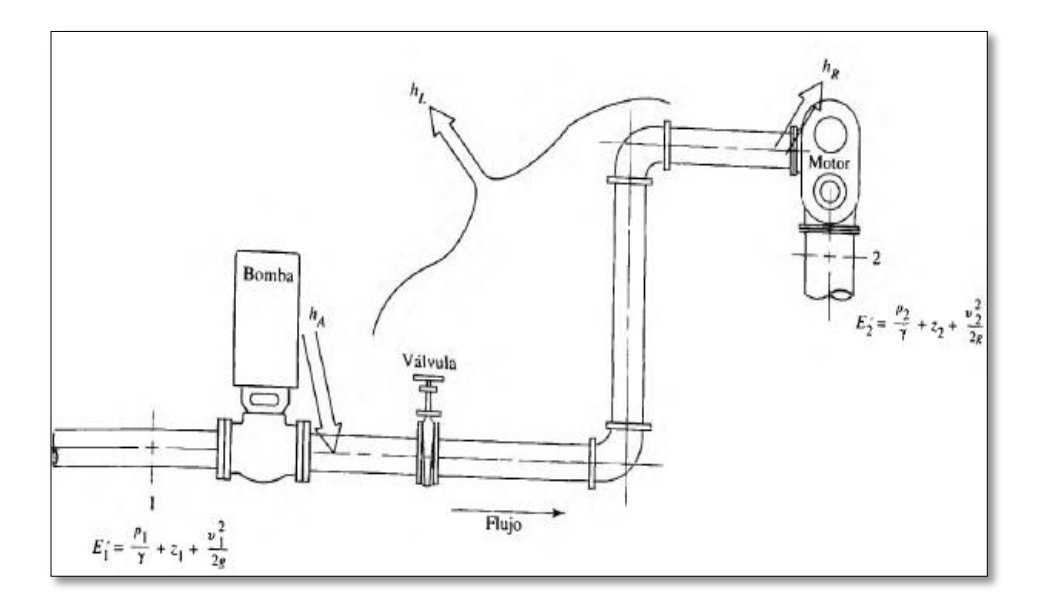

**Figura 2-3** Sistema de flujo de fluido que ilustra la ecuación general de la energía Fuente: (Mott, 2006)

La energía que posee el fluido por unidad de peso es la siguiente:

$$
\frac{P_1}{\gamma} + z_1 + \frac{v_1^2}{2g} + h_1 - h_f = \frac{P_2}{\gamma} + z_2 + \frac{v_2^2}{2g} \qquad ; \qquad \text{Ecuación 2.2}
$$

Donde

**P/γ=** Carga de presión del sistema.

**Z=** carga de elevación del nivel de flujo.

**v1/2g=** Carga de la velocidad de flujo.

*hA* Energía agregada al fluido mediante un dispositivo mecánico como puede ser una bomba.

*hR* Energía retirada al fluido mediante un dispositivo mecánico (Motor).

*hL* Es la perdida de energía por parte del sistema, debido a la fracción en los conductos, o perdidas menores debida a la presencia de válvulas y conectores.

Esta ecuación es la más utiliza para los cálculos hidráulicos, cada termino de dicha ecuación representa una cierta cantidad de energía por unidad de peso de fluido que circula por el sistema.

Es fundamental que la ecuación se escriba en la **dirección del flujo**, en otras palabras, el punto de referencia se toma del lado izquierdo hacia el lado derecho (Mott, 2006).

### **Número de Reynolds**

Se refiere al comportamiento del fluido, todo referente a pérdidas de energía producidas dentro de un sistema, depende si el flujo es laminar o turbulento.

La cual nos conlleva a observar el fenómeno que se produce dentro de las tuberías, con la siguiente ecuación se demuestra el número de Reynolds.

$$
N_R = \frac{v * D * \rho}{\eta} \qquad ; \qquad Ecuador 2.3
$$

Dónde

**v** = Velocidad promedio

**D** = Diámetro de la tubería donde circula el flujo.

**ρ** = Densidad de fluido.

 $\eta$  = Viscosidad dinámica de fluido.

El número de Reynolds llega a ser turbulento, debido a una velocidad elevada o una viscosidad baja. Si los fluidos tienen una viscosidad alta o se mueven a velocidades bajas, tendrá un numero de Reynolds laminar.

 $Si N_R < 2000$ , el flujo es laminar.

 $Si N_R >$ , el flujo es turbulento.

El número de Reynolds adimensionales, fundamental en el estudio y cálculos de la mecánica de fluidos, se puede demostrar con la sustitución de las unidades de S.I en la ecuación (2.3): (Mott, 2006)

$$
N_R = \frac{v * D * \rho}{\eta} = v * D * \rho * \frac{1}{\eta}
$$

$$
N_R = \frac{m}{s} * m * \frac{kg}{m^3} * \frac{m.s}{kg}
$$

## **Ecuación de Darcy**

La ecuación de Darcy es la base para el cálculo de las pérdidas, la magnitud de las pérdidas por energía en el interior de sistema de ductos y válvulas son las siguientes:

- La velocidad del flujo.
- Las propiedades del flujo.
- La longitud del ducto.

En la ecuación general de la energía

$$
\frac{P_1}{\gamma} + z_1 + \frac{{v_1}^2}{2g} + h_A - h_R - h_L = \frac{P_2}{\gamma} + z_2 + \frac{{v_2}^2}{2g}
$$

Dónde

**h<sup>L</sup>** Es la perdida de energía en un sistema.

La fricción es una componente de la perdida de energía dentro de un sistema. Para el caso de flujo en tuberías y tubos, la fricción es proporcional a la carga de velocidad del flujo y a la relación de la longitud al diámetro de la corriente. Esto se expresa en forma matemática como la ecuación de Darcy (Mott, 2006).

$$
h_L = f x \frac{L}{D} + \frac{v_2^2}{2g} \qquad ; \quad Ecuador 2.4
$$

Dónde

**hL=** Pérdida de energía debido a la fricción (N-m/N, m, lb-pie/lb o pies)..

**D =** diámetro de la tubería (m o pies).

- **L =** longitud de la corriente de flujo (m o pies).
- **v =** velocidad promedio del flujo (m/s o pies/s).

*f* **=** Factor de fricción (adimensional).

La ecuación de darcy se utiliza para calcular la pérdida de energía debido a la fricción en secciones rectilíneas y largas de tubos redondos (Mott, 2006).

### **Ecuación para el Factor de Fricción**

Las ecuaciones que permiten obtener de forma directa el factor de fricción se describen a continuación. En la zona de flujo laminar, para los valores por debajo de 2000, se obtiene de la siguiente ecuación (Mott, 2006):

$$
f = \frac{64}{N_R} \qquad ; \qquad Ecuador 2.5
$$

El número de Reynolds que se encuentren entre 2000 – 4000, se encuentra en zona crítica, pero el número de Reynolds que supere la zona de 4000 se calcula con la siguiente formula (Mott, 2006):

$$
f = \frac{0.25}{\left[ \log \left( \frac{1}{3.7(\frac{D}{\epsilon})} + \frac{5.74}{N_R^{0.9}} \right) \right]^2} \qquad ; \qquad \text{Ecuación 2.6}
$$

Dónde

**D =** diámetro de la sección transversal de circulación del flujo.

**NR=** Numero de Reynolds.

**ε=** rugosidad del material.

**D/ ε** = se denomina rugosidad relativa del material.

### **Perdidas Menores**

### **Coeficiente de Resistencia**

Las pérdidas por energía son proporcionales a la carga de la velocidad del fluido, conforme pasa por diferentes accesorios, tramos de ducto o contracción del flujo, los valores experimentales de las pérdidas de energía se reportan en términos de coeficiente de resistencia *K* como se muestra a continuación:

$$
h_L = K \left(\frac{v_2^2}{2g}\right) \qquad ; \qquad Ecuación \quad 2.7
$$

Dónde

 $h$ **L** = perdida menor.

**K=** coeficiente de resistencia.

**v =** velocidad promedio donde se produce la perdida por energía.

El coeficiente de resistencia es adimensional debido a que representa una constante de proporcionalidad entre la perdida de energía y la carga de velocidad donde ocurre la perdida menor (Mott, 2006).

### **Coeficiente de Pérdidas para Válvulas y Acoplamientos**

La pérdida de energía que tiene lugar cuando el fluido circula por una válvula o acoplamiento se calcula con la ecuación 2.7, como ya se estudió para las pérdidas menores. Sin embargo, el método para determinar el coeficiente de resistencia K es diferente. El valor de K se reporta en la forma (Mott, 2006).

$$
K = \left(\frac{Le}{D}\right) f_T \qquad ; \qquad Ecuación \quad 2.8
$$

En la siguiente tabla se presenta el valor Le/D, llamado relación de longitud equivalente, y se considera constante para un tipo dado de válvula o acoplamiento.

El valor de Le se denomina longitud equivalente, y es la longitud de una tubería recta del mismo diámetro nominal que el de la válvula, la cual tendría la misma resistencia que ésta. El termino D es el diámetro interior real de la tubería. El termino  $f<sub>T</sub>$  es el factor de fricción en la tubería a la que está conectada la válvula o acoplamiento, que se da por hecho esta en la zona de turbulencia completa. Los valores para f $<sub>T</sub>$  varían según el tamaño de la tubería y la válvula, lo que hace que</sub> el valor del coeficiente de resistencia K también varíe (Mott, 2006).

### **Potencia Bomba Agregada al Fluido**

La potencia en mecánica de fluidos es la rapidez con que se transfiere energía. Las unidades en el Sistema Internacional es el watt (W), que es equivalente a 1N\*m /s o 1Joule (J/s) (Cengel & Cimbala, 2012).

Para calcular la potencia que transmite al aceite, debe determinarse cuanto newton de este fluido por la bomba en un lapso de tiempo, la potencia se calcula con la siguiente formula (Mott, 2006):

$$
P_A = h_A * \gamma * Q \qquad ; \qquad Ecuador 2.9
$$

Dónde

*h***<sup>A</sup> =** Carga total sobre la bomba o Carga dinámica total.

**γ =** Peso específico del fluido.

**Q =** Flujo volumétrico del fluido.

### **Eficiencia mecánica del fluido**

La eficiencia se utiliza para denotar la relación de la potencia transformación por la bomba al fluido a la potencia que se suministra a la bomba. Esto ocurre por las pérdidas de energía por fricción mecánica en los componentes de la bomba, fricción del fluido excesiva en esta, la potencia de entrada no toda se transmite al fluido. Por esta razón la eficiencia se calcula con la siguiente ecuación:

$$
e_M = \frac{Potencia transmitda al fluido}{Potencia de entrada de la bomba} = \frac{P_A}{P_I} \qquad ; \qquad Ecuación \quad 2.10
$$

### LA potencia eléctrica

La potencia eléctrica de una bomba es igual al voltaje por el amperaje, la ecuaion es la siguiente:

$$
P_I
$$
 = Voltaje \* Amperaje ; Ecuación 2.11

### **2.3.8 Curvas Características**

Las curvas características de una bomba centrífuga son proporcionadas por el fabricante, además la curva característica de una bomba describe la relación entre la altura manométrica y el caudal, datos que permiten escoger la bomba más adecuada para cada instalación. La altura manométrica de una bomba es una magnitud, expresable también como presión, que permite valorar la energía

suministrada al fluido, es decir, se trata de la caída de presión que debe de vencer la bomba para que el fluido circule según condiciones de diseño. Estas curvas relacionan las variables que interviene en el funcionamiento de la bomba. Todas las curvas de una bomba presentan datos similares independientemente del fabricante y estas son:

- Carga (Flujo)
- Eficiencia (Flujo)
- Potencia (Flujo)
- Carga neta positiva de succión (NPSH)

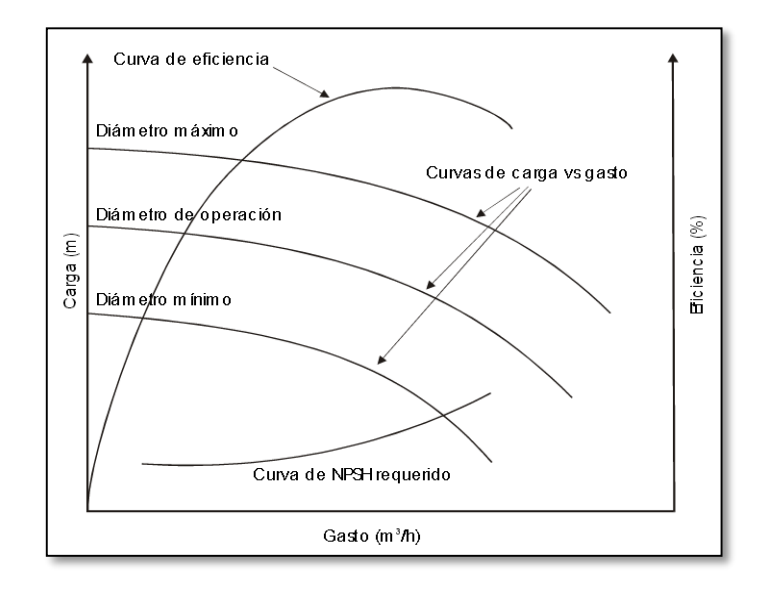

**Figura 2-12** Curvas características de una bomba centrífuga

**Fuente** (www.bombas centrifugas.gov.com)

### **2.3.8.1 Curva característica de funcionamiento de la bomba**

Curva característica de funcionamiento de la bomba es una gráfica que muestra la energía total desarrollada por la bomba en función del caudal entregado por la misma, a una velocidad de giro constante. En la siguiente figura se muestra una curva de funcionamiento típica de una bomba centrífuga. La altura total entrega por la bomba disminuye a medida que el caudal aumenta.

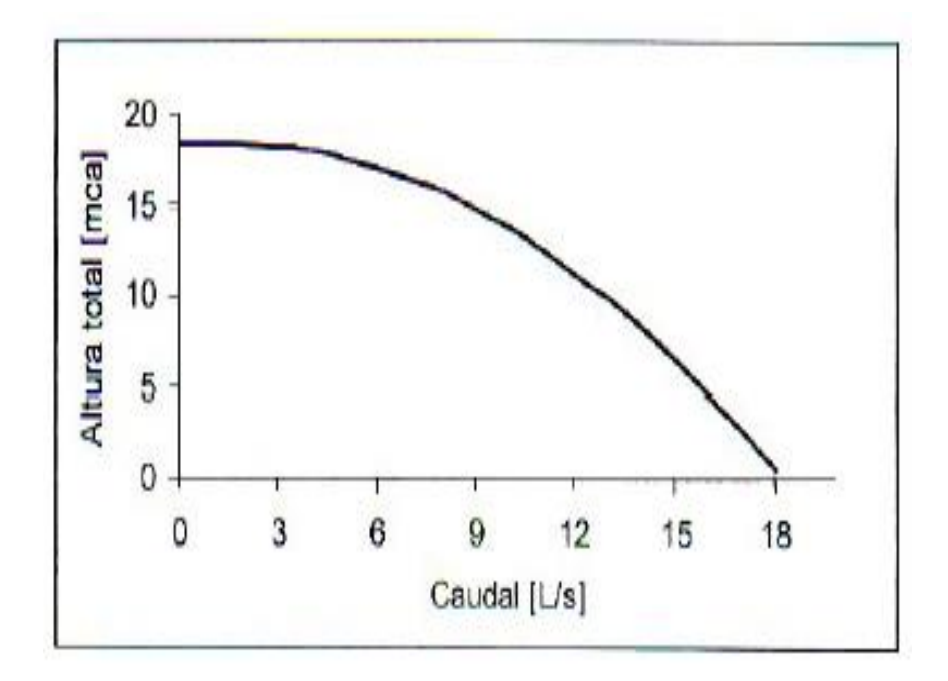

**Figura 2-13** Curvas de funcionamiento de una bomba centrífuga **Fuente:** (Diáz & Calohorrando , 2011)

El cálculo de la altura total entregada por la bomba requiere que se aplique el teorema de Bernoulli entre la succión y la descarga de la bomba (Diáz & Calohorrando , 2011).

#### **2.3.8.2 Curva característica de Eficiencia**

La eficiencia de la bomba también es una curva característica de un sistema de bombeo que se traza en función del caudal a una velocidad de giro constate. La eficiencia de una bomba es la relación que existe entre la potencia hidráulica agregada por la bomba al fluido y la potencia eléctrica consumida por el motor de dicha bomba. El valor de la eficiencia es cero cuando el caudal es cero. A medida que el caudal aumenta, la eficiencia aumenta hasta un valor máximo, denominado punto de máximo rendimiento. A partir de este punto, cuando aumenta el caudal, la eficiencia disminuye (Diáz & Calohorrando , 2011).

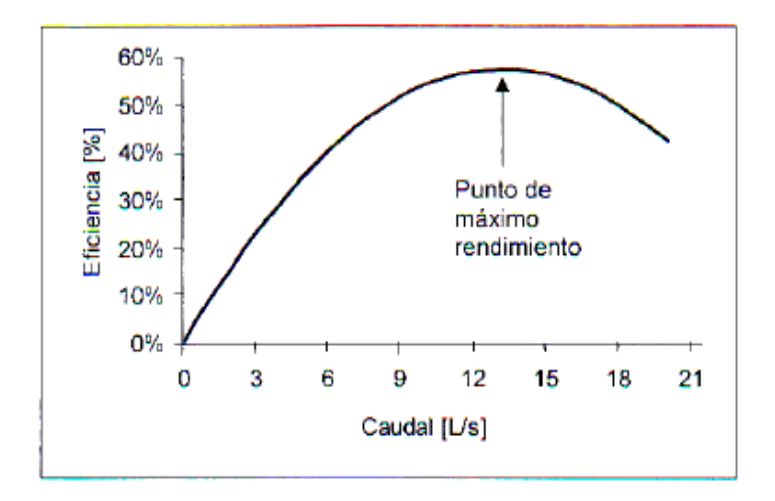

**Figura 2-14** Curva de eficiencia de una bomba centrífuga **Fuente:** (Diáz & Calohorrando , 2011)

El eje de las abscisas corresponde al flujo, mientras que el eje de las ordenadas representa la eficiencia de la bomba expresada en porcentaje. Ubicando el punto de máxima eficiencia en la curva de la bomba correspondiente, existen límites en los cuales la bomba opera con mayor eficiencia, estos límites se consideran de 70%+20% con respecto al punto de máxima eficiencia (100%). Las pérdidas de eficiencia de una bomba pueden ser:

- Hidráulicas, por las pérdidas de carga
- Mecánicas, debido al rozamiento
- De filtración, ya que una pequeña cantidad se filtra desde el lado presión alta hasta el lado de presión baja (Mott, 2006).

### **2.3.8.3 Curva característica de Potencia**

La potencia de la bomba también es una curva característica de un sistema de bombeo, la potencia aumenta continuamente con el caudal. El motor deberá estar dimensionado para que su potencia cubra todo el rango de caudales a utilizar con la bomba. En sistemas con alturas variables en los que el caudal es regulado mediante una válvula, hay que verificar que, para grandes caudales para los cuales

tenemos una altura manométrica mínima, la potencia suministrada por el motor sea mayor que la potencia consumida por la bomba para evitar sobrecargas.

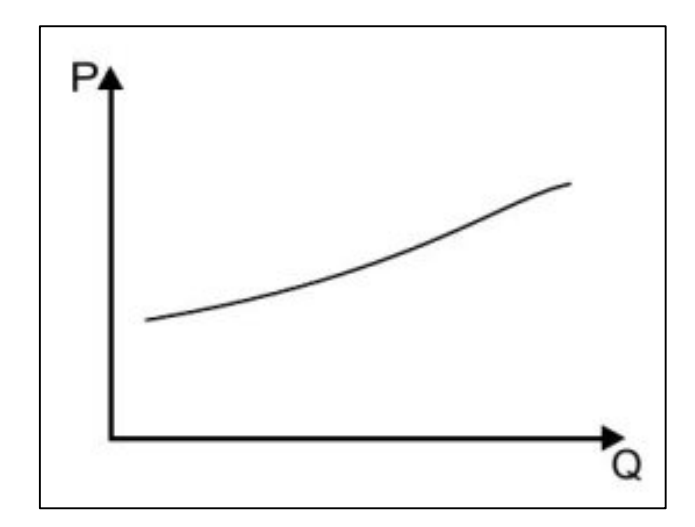

**Figura 2-15** Curva de potencia de una bomba centrífuga

**Fuente:** (P., 2011)

### **2.3.8.4 Curva característica de cabeza neta de succión positiva**

Esta curva representa la energía mínima necesaria que el líquido bombeado debe tener, medida en la brida de aspiración de la bomba como altura absoluta de líquido, para garantizar su funcionamiento. Es una característica propia de la bomba que puede ser obtenida solamente en forma experimental en los bancos de prueba de los fabricantes. Su fin práctico es el mantener en la entrada del rodete la presión de aspiración por encima de la presión de vapor del líquido a la temperatura de bombeo.

### **Datos de Rendimiento**

Debido a que las bombas centrífugas no son de los tipos de desplazamiento positivo, existe una dependencia fuerte entre la capacidad y la presión que debe desarrollar la bomba. Esto hace que la medición de su rendimiento sea algo complicada.

La curva de rendimiento común grafica la carga total sobre la bomba ha versus la capacidad o descarga Q, como se observa. Representa la cantidad de energía que se agrega a una unidad de peso del fluido conforme pasa por la bomba.

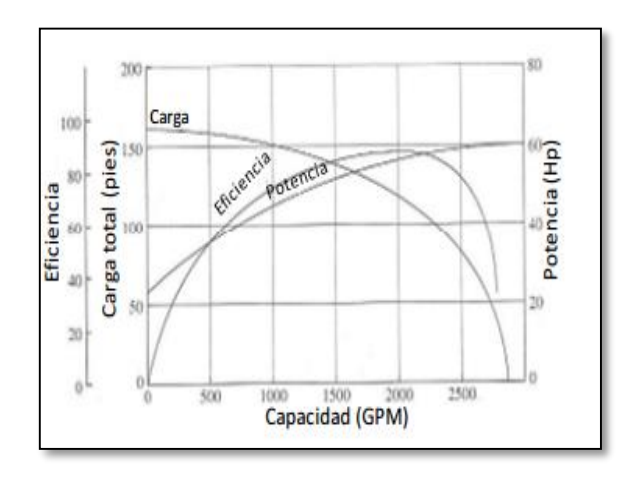

**Figura 2-16** Curvas de rendimiento de una bomba centrifuga

### **Fuente:** (Mott, 2006)

Para operar con éxito una bomba, también son importantes la eficiencia y la potencia requeridas. La figura 2.11 presenta una medición más completa del rendimiento de una bomba, en la que se superpone las curvas de carga, eficiencia y potencia, y se grafica estas tres versus la capacidad. La operación normal debe estar en la vecindad del pico de la curva de la eficiencia, con eficiencias que por lo común están en el rango de 60 a 80%, para bombas centrífugas (MOTT, 2006).

Con frecuencia para una misma bomba con diferentes tamaños de impulsor, las curvas, son mostradas en una misma figura (Figura 2.12). Se puede observar como a medida que el impulsor tiene un diámetro mayor, la misma bomba puede desarrollar un cabezal más alto a las mismas condiciones de caudal (MOTT, 2006).

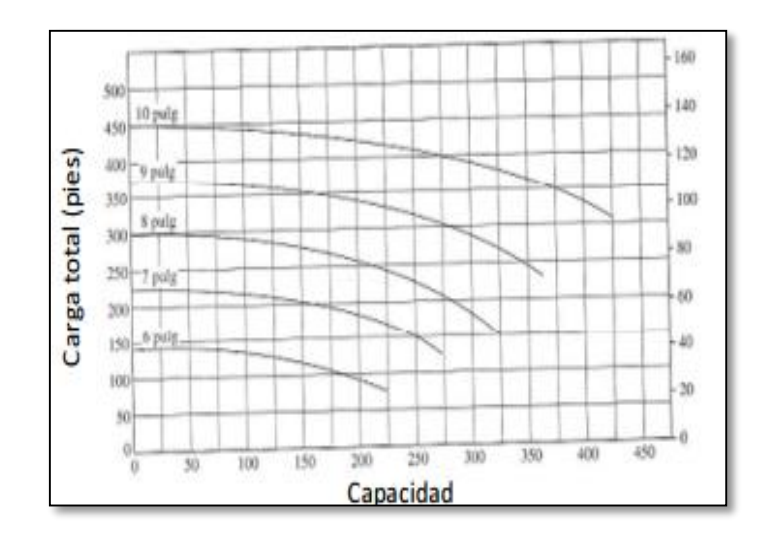

**Figura 2-17** Curvas de rendimiento de una bomba centrifuga

**Fuente:** (Mott, 2006)

## **Cavitación de una Bomba**

Durante la entrada del fluido en el rodete de una bomba, se produce una aceleración, cuando la presión es suficientemente baja, genera la formación de burbujas de vapor. Esto tiene dos efectos sobre el funcionamiento, en primer lugar, la cavitación erosiona el rodete, y con el tiempo lleva a su destrucción (SP., 2010).

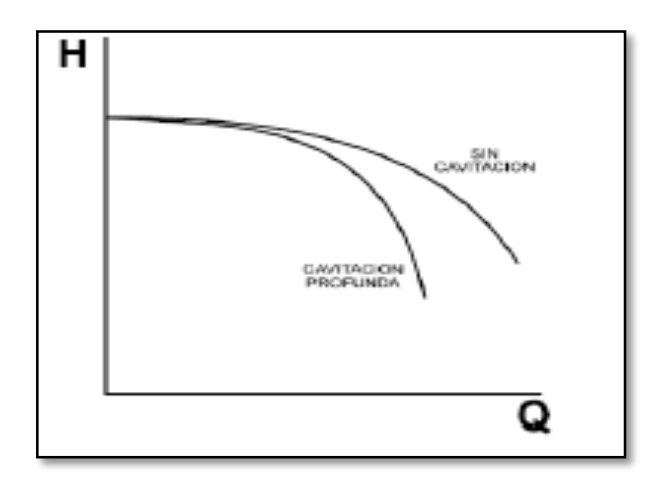

**Figura 2-18** Efecto de la cavitación sobre la curva característica de la bomba

**Fuente:** (Reina, 2012)

Disminuye el caudal, la altura manométrica, el rendimiento de la bomba, en su recorrido daña los conductos de paso del líquido en el tubo de aspiración y llegan a una zona en el rodete, de presión superior a la presión de vapor, en la que, instantáneamente, toda la fase de vapor pasa a líquido, en forma violenta, que se acompaña de ruidos y vibraciones, lo cual se traduce en un golpeteo sobre los álabes, que se transmiten al eje, cojinetes, cierre mecánicos, etc.

Si la bomba funciona en estas condiciones durante cierto tiempo se puede dañar la intensidad del golpeteo a medida que disminuye la presión absoluta a la entrada del rodete, se aprecia claramente en las curvas características. (Hernándes & Suárez Rincón, 2010)

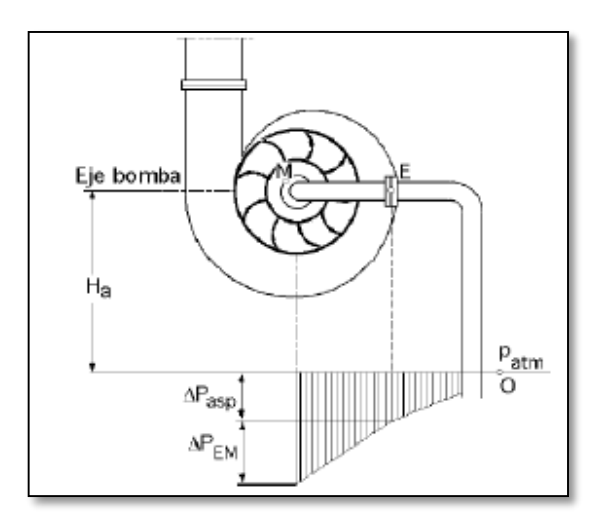

**Figura 2-193** Campo de aspiración a la entrada de la bomba

**Fuente:** (Hernándes & Suárez Rincón, 2010)

La cavitación es un fenómeno indeseable y evitable que se produce a la entrada de la bomba y que provocará el fallo prematuro de la misma (SP., 2010).

### **2.3.9 Métodos de Regulación**

Existen diferentes métodos para realizar el control del flujo de acuerdo a los requerimientos de ciertos sistemas procesos. Los métodos más comunes son:

- Estrangulamiento.
- Bypass.
- Control On-Off
- Control por variación de velocidades.

En el siguiente grafico se muestra la potencia requerida para generar un 70% de flujo en cada uno de lo métodos de control. El control de la variación de velocidad es el método que menos energía consume para el control de flujo en bombas en comparación con los demás métodos, ya que el punto de operación de la cambia con respecto a la curva del sistema, a diferencia del control por estrangulamiento en el cual el punto de operación de la bomba es movido conforme sea la demanda del flujo. Si se reduce el flujo existe un incremento en la carga por tanto existe un consume considerable de energía (SOLANGO CARLOS, 2012).

**El método de control de bypass** es el que presenta un mayor consumo de energía, ya que cuando se usa este método el consumo se mantiene constante a pesar de regular el flujo.

**El control On-Off** para flujo en una bomba, mantiene lineal la relación flujo potencia, debido a que en el momento en que se requiere cierto flujo, se energiza el motor de la bomba, al satisfacer la demanda se des energiza el motor (SOLANGO CARLOS, 2012).

# **2.4 CATEGORÍAS FUNDAMENTALES**

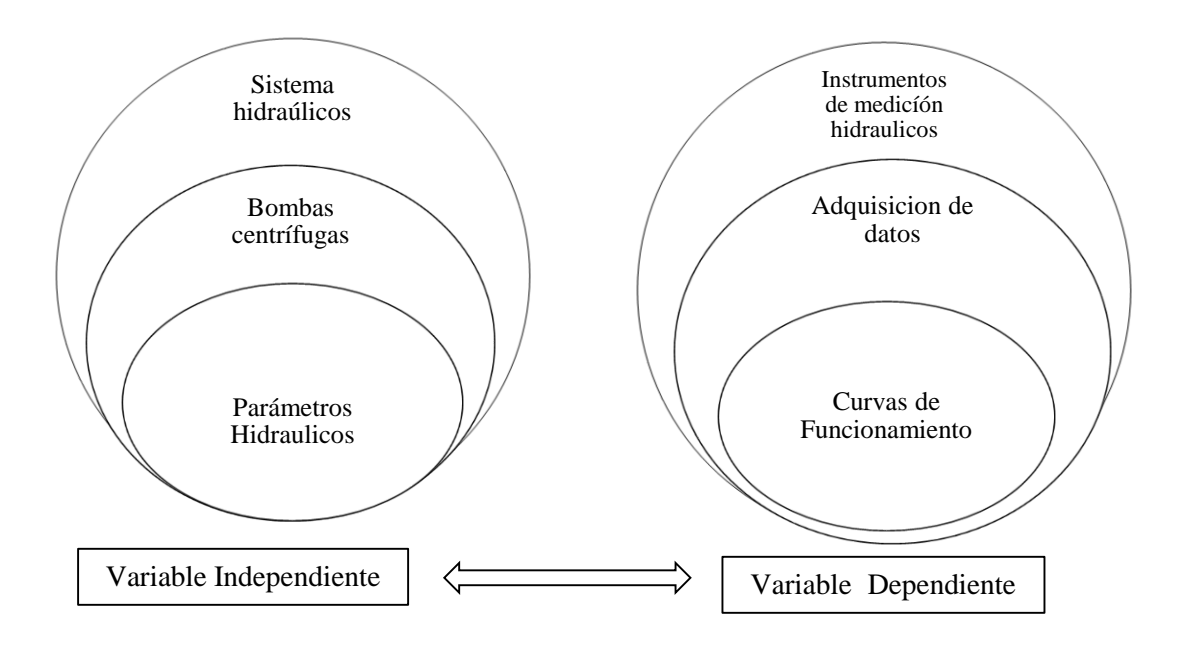

**Fuente:** Elaborado por la autora

# **2.5 HIPÓTESIS**

Con la adquisición de datos de parámetros hidráulicos de forma digital se tendrá curvas de funcionamiento de mayor ajuste a la teórica en el banco de bombas centrífugas del laboratorio de energía de la Facultad de Ingeniería Civil y Mecánica.

# **2.6 SEÑALAMIENTO DE VARIABLES DE LA HIPOTESIS**

## **2.6.1 Variable Independiente**

Parámetros Hidráulicos

## **2.6.2 Variable Dependiente**

Curvas de Funcionamiento

# **CAPÍTULO III**

# **3. METODOLOGÍA**

# **3.1 ENFOQUE**

En la presente investigación se realizó un análisis cuantitativo de datos obtenidos, el cual nos ayudó a determinar la curvas de funcionamiento teóricas de las bombas centrifugas. El estudio también se basó en la información existente y a documentación bibliográfica para el respectivo desarrollo.

# **3.2 MODALIDAD BÁSICA DE LA INVESTIGACIÓN**

### **3.2.1 De Campo**

Se utilizó esta modalidad, para la obtención de datos necesarios para el estudio, los mismos que fueron adquiridos directamente del Banco de Bombas Centrífugas de los laboratorios de la Universidad Técnica de Ambato, Facultad Civil y Mecánica.

### **3.2.2 Bibliográfica**

Esta modalidad fue de importancia ya que toda la información necesaria se tomó de libros, revistas, investigaciones, tesis e internet, las cuales fueron de apoyo para desarrollar y ampliar los conocimientos sobre los temas de esta investigación

### **3.2.3 Experimental**

Con este tipo de investigación se realizó pruebas de funcionamiento para la toma de datos en el banco de pruebas de bombas centrífugas, y se obtuvo una lista de datos para obtener las curvas de funcionamiento, con la manipulación de la variable independiente para determinar su efecto sobre una variable dependiente.

# **3.3 NIVEL O TIPO DE INVESTE**

### **3.3.1 Exploratorio**

Se investigó los detalles del proyecto, como su funcionamiento, para comparar los resultados experimentales con los obtenidos por el fabricante y la investigación de referencia.

### **3.3.2 Descriptivo**

Describió los pasos que realiza en la obtención de datos y tener así un respaldo de funcionamiento del banco de pruebas de bombas centrífugas.

### **3.3.3 Asociación de variables**

La asociación de variables fue importante en esta investigación ya que así se determinó datos de digitales, los cuales fueron más reales para así obtener un mayor ajuste de las curvas características de las bombas centrífugas.

# **3.4 OPERACIONALIZACIÓN DE VARIABLE**

# **V.I.:** Parámetros hidráulicos

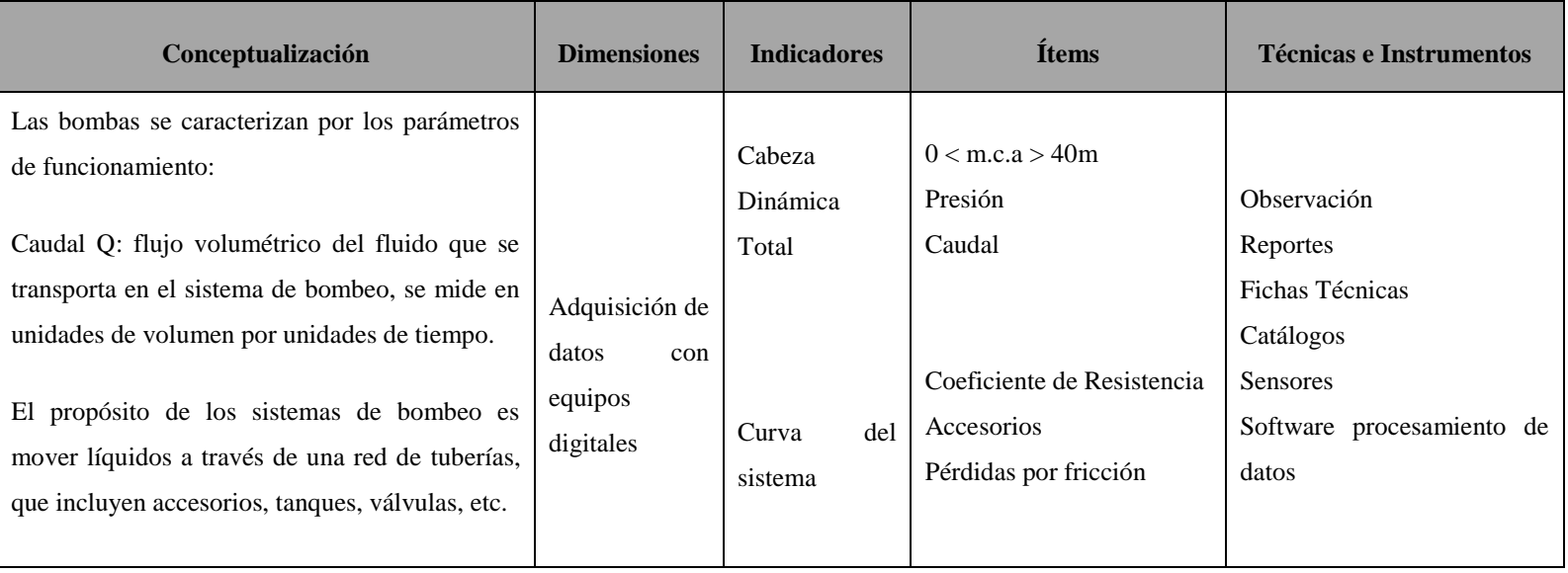

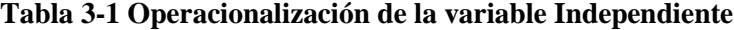

**Fuente:** Elaborado por la autora

# **V.D.:** Curvas de funcionamiento

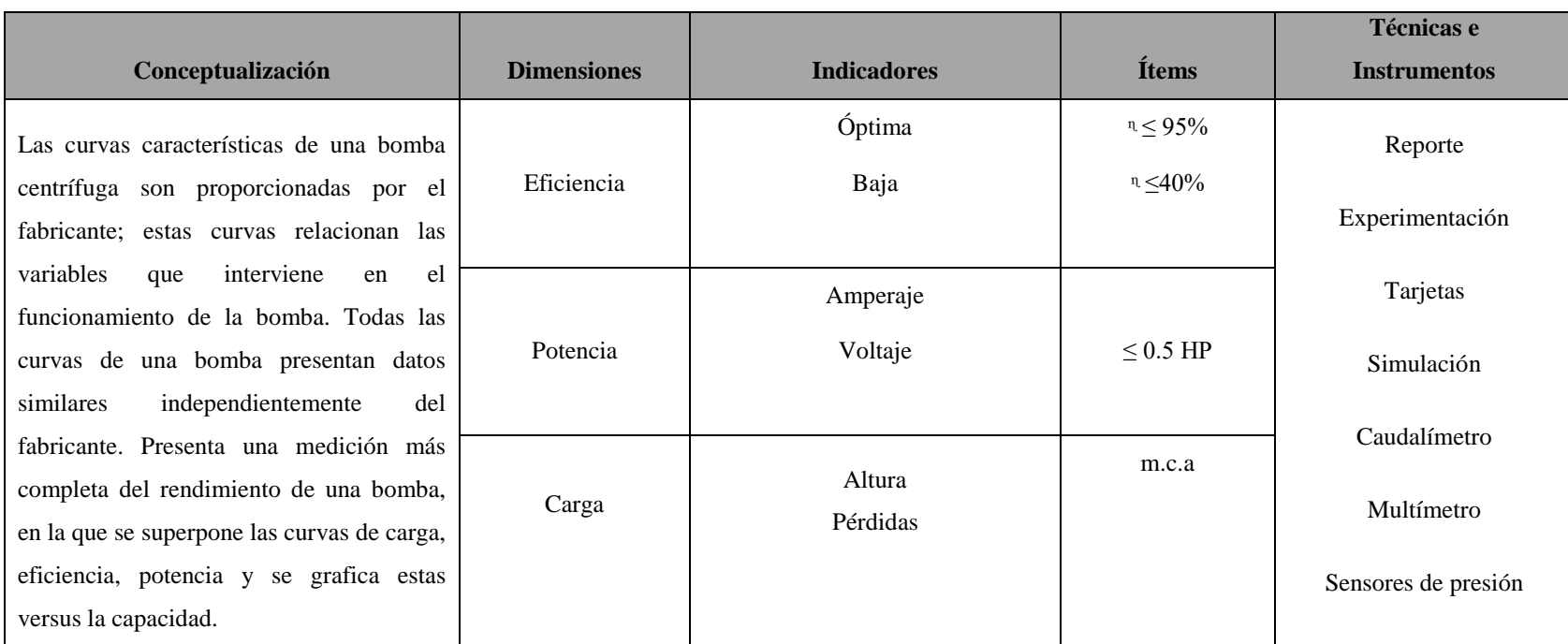

# **Tabla 3-2 Operacionalización de la variable Dependiente**

**Fuente:** Elaborado por la autora

# **3.5 PLAN DE RECOLECCIÓN DE INFORMACIÓN**

El presente proyecto involucrará el empleo de las técnicas de recolección de la información más conocidas, nos basaremos en varias técnicas como es la observación, es decir bancos existentes en el país, adicionalmente reforzaremos con experimentación realizadas en el laboratorio y hoja de datos, con sus respectivos instrumentos de apoyo reportes.

La presentación de datos que nos den de la experimentación se va a presentar en forma gráfica y tabular para una mayor apreciación entre lo real y lo teórico.

# **3.6 PLAN DE PROCESAMIENTO DE LA INFORMACIÓN**

- Revisión crítica de la información recogida.
- Representación gráfica de los datos y resultados obtenidos del estudio en las bombas centrifugas con variación del caudal.
- Análisis del comportamiento de una bomba centrífuga en carga y succión.
- Analizar e interpretar los resultados obtenidos en el estudio de las bombas centrífugas.
- Analizar e interpretar los resultados, relacionándoles con los objetivos y la hipótesis.

# **CAPÍTULO IV**

# **4. ANÁLISIS E INTERPRETACIÓN DE RESULTADOS**

## **4.1 ANÁLISIS DE LOS RESULTADOS**

Con la respectiva investigación de campo y la observación previa que se realizó, se determinó los equipos necesarios que se implementó, los cuales fueron colocados estratégicamente bajo la norma (ISO 9906) para la adquisición de datos y poder ingresar en el software, el cual nos devuelve visualmente las curcas características del Banco de Bombas Centrífugas.

Los procesos para la adquisición de datos a nivel industrial son utilizados con gran frecuencia, cumpliendo con la necesidad que requiere cada actividad a realizar. Existen diversas formas de adquirir una señal analógica o digital, las cuales se realizaron tomando las variables físicas de un proceso, convirtiéndolas en tensiones eléctricas y digitalizarlas para procesar en el computador, proporcionada por un sensor.

La adquisición de datos en el Banco de Bombas Centrífugas se realizó en una tarjeta DAG de la empresa National Instrument, la cual transfiere información en forma digital a una analógica.

Aquí se presentarán los datos obtenidos de parámetros hidráulicos, para la gráfica de las curvas de funcionamiento en el banco de bombas centrífugas del laboratorio de Energía de la facultad de Ingeniería Civil y Mecánica. Estos se presentaron en tablas software donde se observó: NPSH, Potencia, Eficiencia y la carga del sistema.

# **4.2 PARÁMETROS DEL SISTEMA DE BOMBEO Y PROPIEDADES DEL FLUIDO**

Las características del sistema de bombeo se utilizó las especificaciones de las bombas y las propiedades del fluido se tomaran del Anexo (A). La tubería es de PVC con diferentes diámetros en el sistema y consta de las siguientes características:

- 60mm de diámetro exterior
- 29 mm de diámetro interior

Los accesorios son de PVC con las cuales se determinara los diferentes coeficientes de resistencia para los diferentes sistemas, cada uno se tomó del Anexo (B).

La presión atmosférica se toma del Anexo (D).

El fluido a trabajar es agua, en la siguiente tabla se especifica de forma detallada los datos tomados del Anexo (A)

| Presión Atmosférica  | $P_{atm}$ | 73.76 kPa                      |
|----------------------|-----------|--------------------------------|
| Temperatura ambiente | Tambiente | $20^{\circ}$ C                 |
| Peso específico      | V         | $9.97$ kN/m <sup>3</sup>       |
| Densidad             | ρ         | $998$ kg/m <sup>3</sup>        |
| Viscosidad dinámica  | η         | $1.02$ x10 <sup>-3</sup> Pa.s. |

**Tabla 4-1** Propiedades del agua

**Fuente:** elaborado por la autora

# **4.2.1 Cálculos de los parámetros hidráulicos**

### **Cálculo de la Potencia**

$$
P_A = h_A * \gamma * Q \qquad ; \qquad \text{Ecuación 2.9}
$$

El área (A) de la tubería de succión

D1= 63mm = 0.06m diámetro interno

D2= 32mm = 0.029m diámetro interno

$$
A_1 = \frac{\pi D^2}{4}
$$
 *Ecuación* ; 2.1

$$
A_1 = \frac{\pi (0.06)^2}{4} = 6.605 E^{-04} m
$$

La velocidad (ν ) con la que recorre el fluido

$$
v_1 = \frac{Q}{A}
$$

$$
v_1 = \frac{6.308 \, E^{-04} \frac{m}{s^2}}{6.605 E^{-04} m} = 0.2231 \, \frac{m}{s}
$$

Para obtener el número de Reynolds (NR) y poder identificar que tipo de fluido es:

$$
N_R = \frac{vD\rho}{\eta}
$$
 *Ecuación* 2.3

$$
N_R = \frac{0.2231 \frac{m}{s} \times 0.06 \, m \times 998 \frac{kg}{m^3}}{1.02 \, \text{E}^{\text{A}} \text{Pa.s}} = 13097.28
$$

Como el número de Reynolds es mayor de 4000, tenemos que el flujo es turbulento.

El material de la tubería es de PCV, obtenemos una rugosidad de  $\epsilon = 3.0 \ E^{-07} m$ 

La rugosidad del material es de

$$
\frac{D}{\varepsilon} = \frac{0.06m}{3.0 E^{-07}m} = 200000
$$

El valor de la fricción (f) para el cálculo de las pérdidas en sistema

$$
f = \frac{0.25}{\left[ \log \left( \frac{1}{3.7 \left( \frac{D}{\varepsilon} \right)} + \frac{5.74}{N_R^{0.9}} \right) \right]^2}
$$
 *Ecación*; 2.6

$$
f = \frac{0.25}{\left[ \log \left( \frac{1}{3.7(200000)} + \frac{5.74}{13097.28^{0.9}} \right) \right]^2} = 0.0288
$$

Aplicando las formulas anteriores para el diámetro interno de D = 0.29m los siguientes datos:

$$
A_1 = 2.83E^{-0.3}m
$$
  

$$
v_2 = 0.955 \frac{m}{s}
$$
  

$$
N_R = 56064.12
$$
  

$$
\frac{D}{\varepsilon} = 96666.67
$$
  

$$
f = 0.0202
$$

Las pérdidas primarias (hLp) por fricción en la tubería son

$$
h_L = K \left(\frac{v^2}{2g}\right) \qquad \qquad Ecuación ; 2.7
$$

$$
h_L = 1 \left( \frac{0.2231^2}{2 \times 9.81 \frac{\text{m}}{\text{s}^2}} \right) = 2.536 E^{-03} m
$$

| PERDIDAS EN TRAMO DE TUBO RECTO |        |       |       |        |       |          |  |
|---------------------------------|--------|-------|-------|--------|-------|----------|--|
| Tramos de la tuberíab 63mm      | f      | L     | D     | $V^2$  | $2*g$ |          |  |
| A                               | 0.029  | 0.58  | 0.06  | 0.0498 | 19.62 | 7.07E-04 |  |
| B                               | 0.029  | 0.12  | 0.06  | 0.0498 | 19.62 | 1.46E-04 |  |
| $\mathcal{C}$                   | 0.029  | 0.355 | 0.06  | 0.0498 | 19.62 | 4.33E-04 |  |
| D                               | 0.029  | 0.21  | 0.06  | 0.0498 | 19.62 | 5.12E-04 |  |
| Tramos de la tubería de 23      |        |       |       |        |       |          |  |
| E                               | 0.020  | 0.132 | 0.029 | 0.9124 | 19.62 | 4.28E-03 |  |
| $\mathbf{F}$                    | 0.020  | 0.16  | 0.029 | 0.9124 | 19.62 | 5.18E-03 |  |
| G                               | 0.020  | 0.055 | 0.029 | 0.9124 | 19.62 | 1.78E-03 |  |
| H                               | 0.020  | 0.05  | 0.029 | 0.9124 | 19.62 | 1.62E-03 |  |
| $\mathbf I$                     | 0.020  | 0.095 | 0.029 | 0.9124 | 19.62 | 3.08E-03 |  |
| Accesorios de 60 mm             |        |       |       |        |       |          |  |
| J                               | 0.0288 | 0.45  | 0.06  | 0.0498 | 19.62 | 5.48E-04 |  |
| K                               | 0.0288 | 0.64  | 0.06  | 0.0498 | 19.62 | 7.80E-04 |  |
| L                               | 0.0288 | 0.215 | 0.06  | 0.0498 | 19.62 | 2.62E-04 |  |
|                                 |        |       |       |        |       | 1.93E-02 |  |

**Tabla 4-2** Datos de diferentes cálculos en la tubería

**Fuente:** elaborado por la autora

$$
h_{Lp}=1.93E^{-02}m
$$

Las pérdidas secundarias (h<sub>Ls</sub>) por accesorios en la tubería son:

| PERDIDAS POR ACCESORIOS |                 |              |      |        |              |          |  |  |
|-------------------------|-----------------|--------------|------|--------|--------------|----------|--|--|
| Accesorios de 63mm      | # de accesorios | $\mathbf{F}$ | Le/D | $V^2$  | $2 \times g$ |          |  |  |
| V. de globo             | 1               | 0.0288       | 340  | 0.0498 | 19.62        | 2.49E-02 |  |  |
| Te                      | 3               | 0.0288       | 20   | 0.0498 | 19.62        | 4.39E-03 |  |  |
| Codo de $90^\circ$      | 3               | 0.0288       | 30   | 0.0498 | 19.62        | 6.58E-03 |  |  |
| Accesorios de 23mm      |                 |              |      |        |              |          |  |  |
| V. de globo             | $\overline{2}$  | 0.0202       | 340  | 0.912  | 19.62        | 6.39E-01 |  |  |
| V. de compuerta         | $\mathbf{1}$    | 0.0202       | 8    | 0.912  | 19.62        | 7.51E-03 |  |  |
| Codo de $90^\circ$      | $\overline{2}$  | 0.0202       | 30   | 0.912  | 19.62        | 5.64E-02 |  |  |
| Codo de 45°             | $\overline{2}$  | 0.0202       | 16   | 0.912  | 19.62        | 3.01E-02 |  |  |
| Te                      | 1               | 0.0202       | 20   | 0.912  | 19.62        | 1.88E-02 |  |  |
|                         |                 |              |      |        |              | 7.87E-01 |  |  |

**Tabla 4-3** Datos de diferentes perdidas por accesorios

**Fuente:** elaborado por la autora

$$
h_{Ls} = 7.87E^{-01} m
$$

Las pérdidas total (h<sub>f</sub>) es la suma de las pérdidas primarias y las secundarias

$$
h_f = h_{Lp} + h_{Ls} + h_{La}
$$

$$
h_f = 1.93E^{-02}m + 7.87E^{-01}m + 2.536E^{-03}m = 0.8088 m
$$

Para el cálculo de la potencia de vemos encontrar la energía que se agrega a la bomba (ha), entonces se aplica la ecuación de la energía entre los puntos P<sup>1</sup> y P<sup>2</sup> en el sistema.

$$
\frac{P_1}{\gamma} + z_1 + \frac{v_1^2}{2g} + h_1 - h_f = \frac{P_2}{\gamma} + z_2 + \frac{v_2^2}{2g} \quad ; \quad \text{Ecuación 2.2}
$$

La presión en el punto 1 es cero debido a que se encuentra expuesto a la atmosfera, al igual que la velocidad también es cero ya q el fluido se encuentra en reposo.

La presión en el punto 2 es cero.

**El nivel de referencia es el punto 1.** 

$$
h_A = \frac{v_B^2}{2g} + (z_B - z_A) + h_f
$$
  
0.955  $\frac{m}{2}$ 

$$
h_A = \frac{0.933 \frac{\text{F}}{\text{s}}}{2 \times 9.81 \frac{\text{m}}{\text{s}^2}} + (1.81 \text{ m}) + 0.8088 \text{ m}
$$

$$
h_A = 2.66 \ m
$$

**La potencia trasmitida al fluido es:**

 $P_A = \gamma * h_A * Q$  ; *Ecuación* 2.9  $P_A = 9.79$  $kN$  $\frac{kN}{m^3}$  \* 2.66 m \* 6.308  $E^{-04} \frac{m^3}{s}$ s  $P_A = 0.0576 k = 57.61W$  $P_A = 0.0576 \, kW = 57.61W$  $P_A = 0.0772$  HP

**Calculo de la Eficiencia**
La potencia que necesita la bomba a la entrada (PI), se obtiene mediante de los parámetros eléctricos del motor:

$$
P_I
$$
 = Voltaje \* Amperaje ; *Ecuacion* 2.11

$$
P_I = 110V * 5.5A = 605W \left(\frac{1HP}{745.7W}\right) = 0.811HP
$$

La potencia de la bomba de es 0.5HP

$$
e_{bomba} = \frac{Potencia transmitida al fluido}{Potencia entrada de la bomba} = \frac{P_A}{P_I}
$$
; Ecuador 2.10

$$
e_{\text{bomba}} = \frac{0.0772 \text{ HP}}{0.5HP} \times 100\% = 15.44\%
$$

Donde la eficiencia de la bomba en el sistema es

$$
n=84.55\%
$$

## **4.2.2 Equipos para la adquisición de datos**

## **4.2.2.1 Selección de sensores de presión**

El sensor de presión se selecciona de acuerdo a las entradas analógicas, digitales y la velocidad de transmisión de datos que se necesita.

En la Tabla 4-4 se muestra los sensores que compone este proyecto.

| Parámetros<br>Sensor | Voltaje de Señal de Rango de Rosc Precisió<br>alimentación Salida |                            | Presión |               | n                |
|----------------------|-------------------------------------------------------------------|----------------------------|---------|---------------|------------------|
| <b>SEN 004</b>       | 5V                                                                | $0.5 - 4.5V$   $0 - 5$ Bar |         | $\frac{1}{4}$ | $\pm 0.1$<br>F.S |
| <b>SEN 003</b>       | 5V                                                                | $0.5 - 4.5$ V $0 - 25$ Bar |         | $\frac{1}{2}$ | $\pm 0.5$<br>F.S |

**Tabla 4-4** Características de los sensores de presión

**Fuente:** Elaborado por el autora

Por tanto se utilizó el sensor de presión SEN 004 para la toma de datos de la presión en la descarga, por su factor de seguridad, por el diámetro de rosca, ya que cumple con la normativa de la ISO 9906 del literal 8.4.1 la longitud de un orificio de toma de presión no debe ser inferior a dos y media veces su diámetro y por el rango de presión que es la que se necesitó de 0–5 Bares basando en los manómetros y cálculos previos que se realizó.

#### **4.2.2.2 Selección de Caudalímetro**

El caudalímetro se selecciona de acuerdo a las entradas analógicas, digitales y la exactitud de la medición de caudal requerido para la transmisión de datos que se necesita.

| Parámetros   | Relación      | $de$  <br>Rango | Rango<br>de  | Rosca            | Precisión     |
|--------------|---------------|-----------------|--------------|------------------|---------------|
| Caudalímetro | de pulsos     | frecuencia      | medición     |                  |               |
| DG-001T      | $361$ pul/lit | 50-500 Hz       | $500$ l/h    | $\frac{1}{4}$    | $\pm 0.5$ F.S |
| YF-DN32      | $12$ pul/lit  | $2 - 40$ Hz     | 10-200 l/min | 2"               | $\pm 0.3$ F.S |
| 800 Display  | $10$ pul/ lit | $60 - 200$ Hz   | $15$ $1/m$   | $2\frac{1}{2}$ " | $+1-2$ F.S    |

**Tabla 4-5** Características del caudalímetro.

**Fuente:** Elaborado por la autora

Por tanto se utilizó caudalímetro YF- DN32 de turbina, es un medidor muy preciso, sus respectivas características como es el factor de seguridad, el diámetro que calzaba perfectamente en el banco de pruebas, la capacidad, su alto rendimiento, el factor más importante su factibilidad al y por su costo.

## **4.2.2.3 Métodos de adquisición de datos**

La adquisición de datos consiste en tomar un conjunto de señales físicas, convertirlas en tensiones eléctricas y digitalizarlas de manera que se puedan procesar en una computadora.

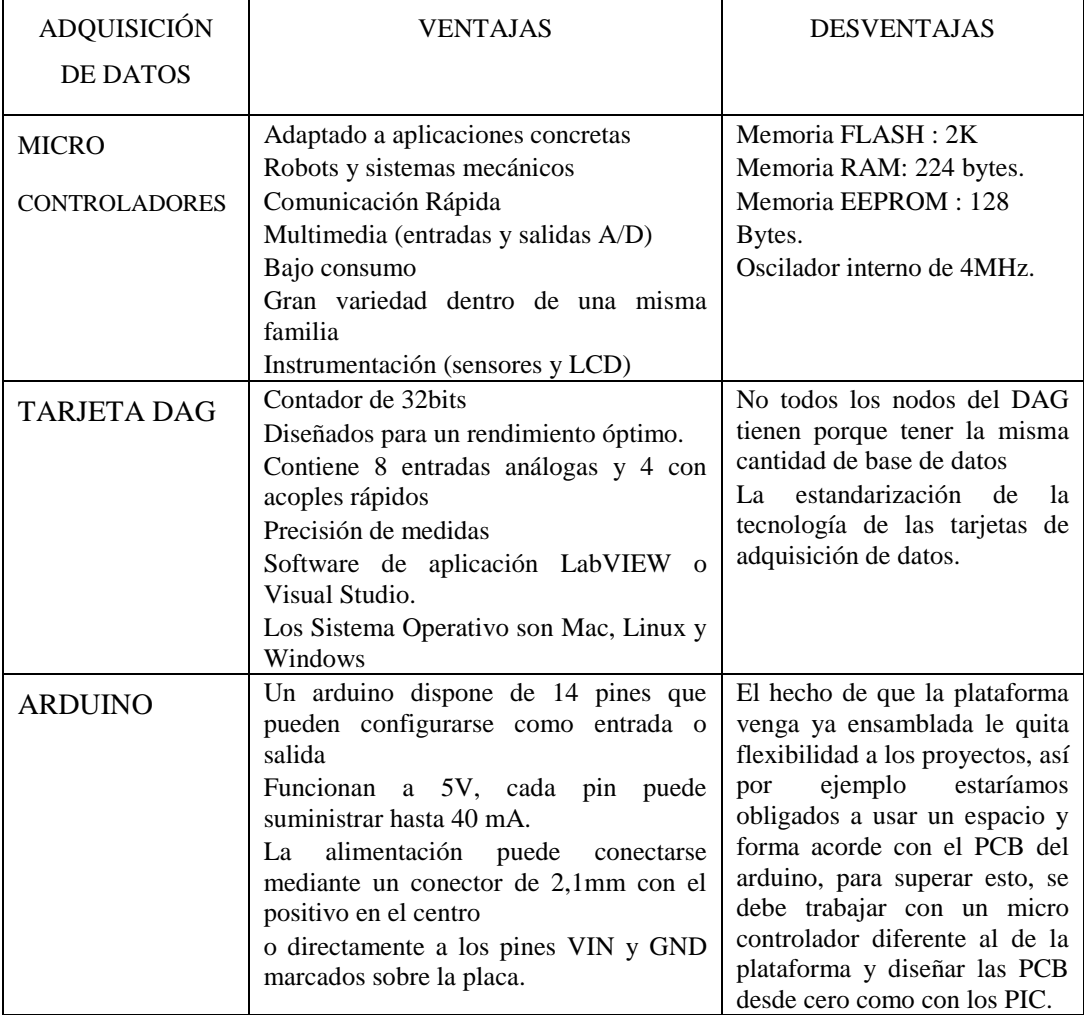

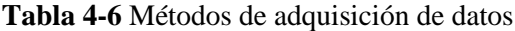

Dentro de un sistema de adquisición de datos para medir diferentes fenómenos depende de los transductores, la sensibilidad y la capacidad de convertir las señales físicas en pulsos eléctricas. Por tanto se utilizó la tarjeta de adquisición de datos NI USB-6008 de la National Instrument, ya que es una tarjeta versátil y sencilla capaz de trasformar datos análogos a digitales.

### **4.2.3 Adquisición de datos**

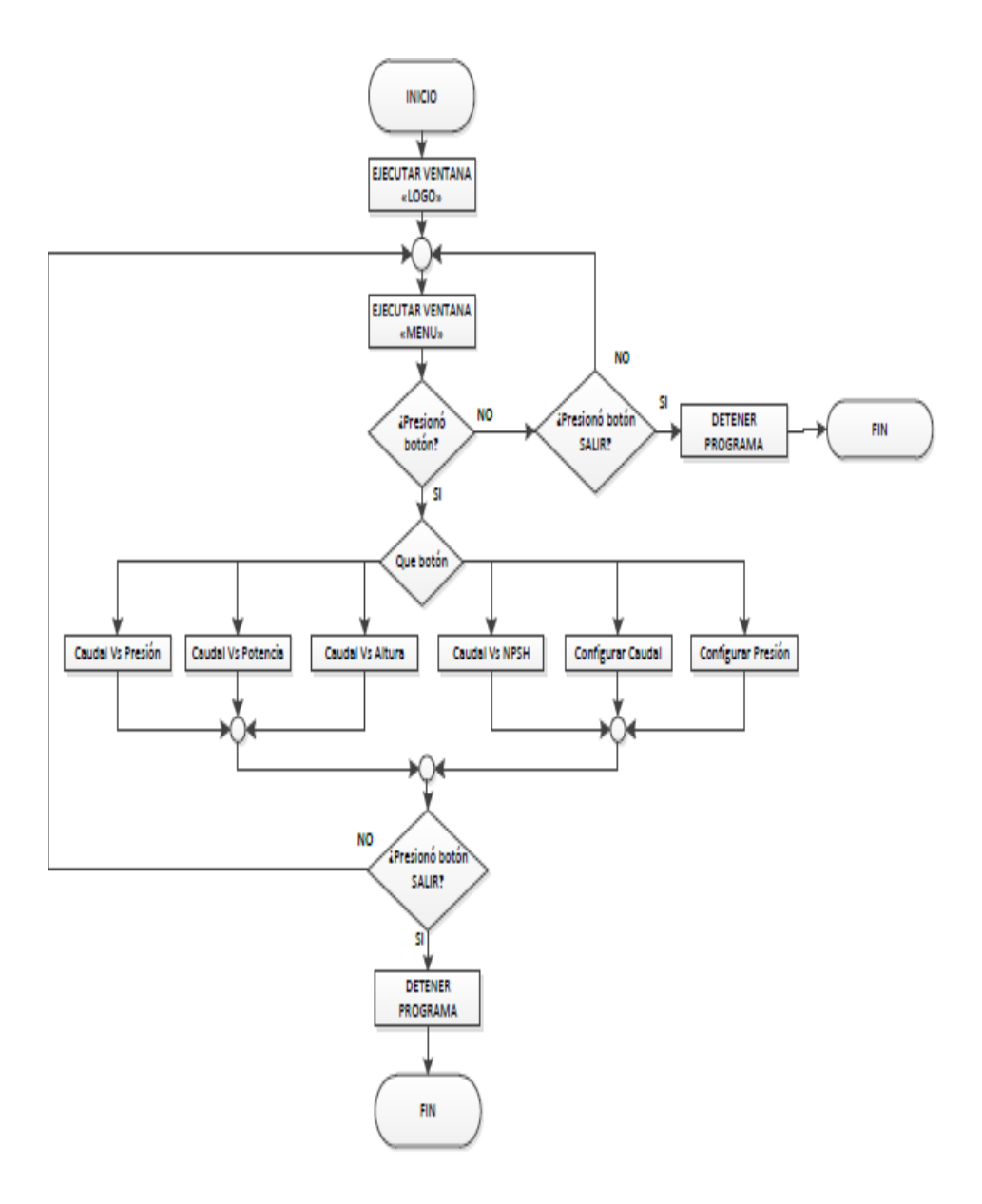

## **4.2.4 Procedimiento de ingreso al software**

Buscamos la aplicación donde se encuentra el archivo de Labview y ejecutamos el archivo "Medidor\_presion.lvproj"

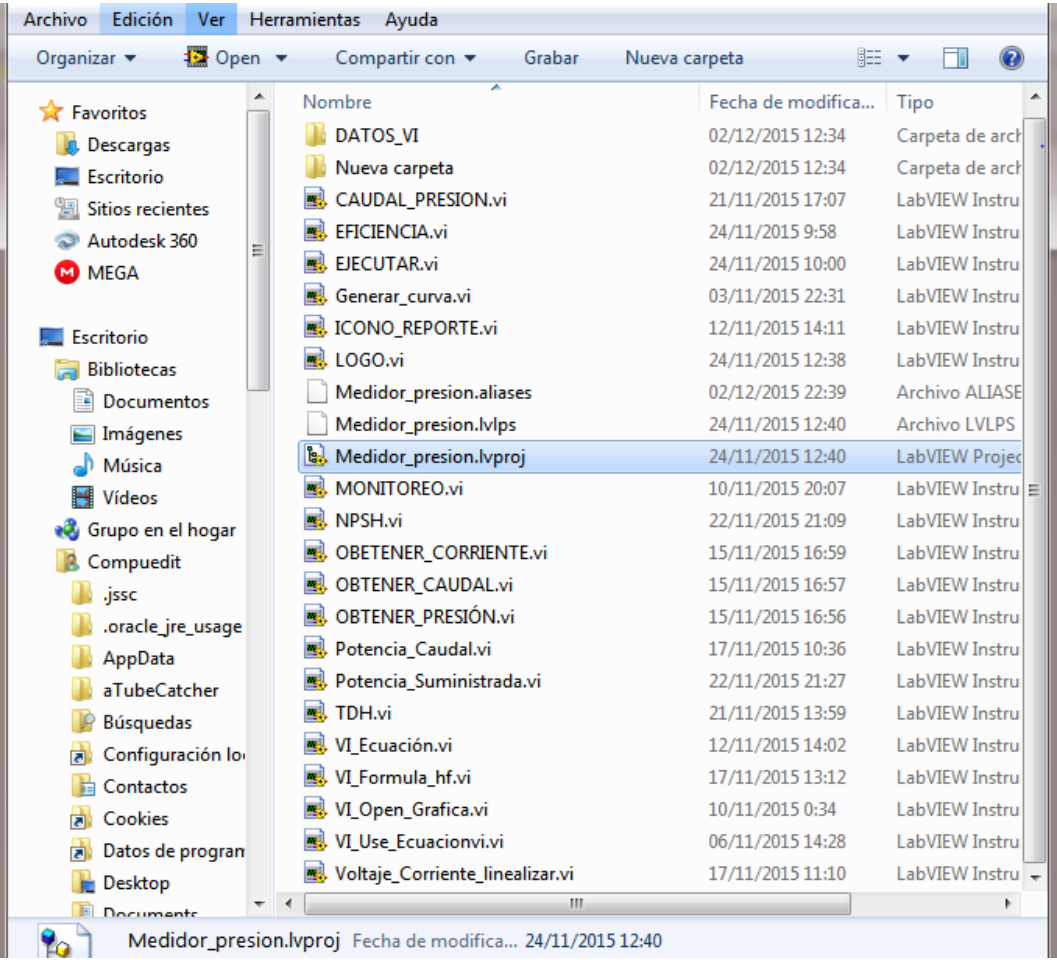

#### **Figura 4-1** Ingreso al programa

**Fuente:** Elaborado por la autora

Obtenemos la siguiente pantalla con el proyecto de Labview, de donde ejecutaremos el archivo con el nombre "EJECUTAR".

| $\overline{\mathbf{z}}$<br>12 Medidor_presion.lvproj * - Pr ㅡㅣ므                                                                  |  |
|----------------------------------------------------------------------------------------------------|--|
| File Edit View Project Operate Tools Wind                                                                                        |  |
| $\mathbf{A} \in \mathbb{R}^{n}$ and $\mathbf{A}$ $\mathbf{B}$ . The $\mathbf{A}$ is $\mathbf{B}$ is $\mathbf{B}$ in $\mathbf{B}$ |  |
| Items<br><b>Files</b>                                                                                                    |  |
| $\Box$ $\Box$ Project: Medidor_presion.lyproj                                                                                    |  |
| $\Box$ My Computer<br><b>New Folder</b><br>÷ŀ                                                                                    |  |
| <b>EJECUTAR.vi</b>                                                                                                    |  |
| Ėŀ.<br>' Dependencies<br><b>Build Specifications</b>                                                                             |  |
|                                                                                                    |  |

**Figura 4-2** Ejecutador del programa

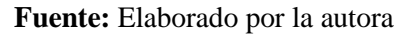

Aparecerá la ventana de Iniciando, habrá que esperar un momento para que LabVIEW cargue todos los archivos.

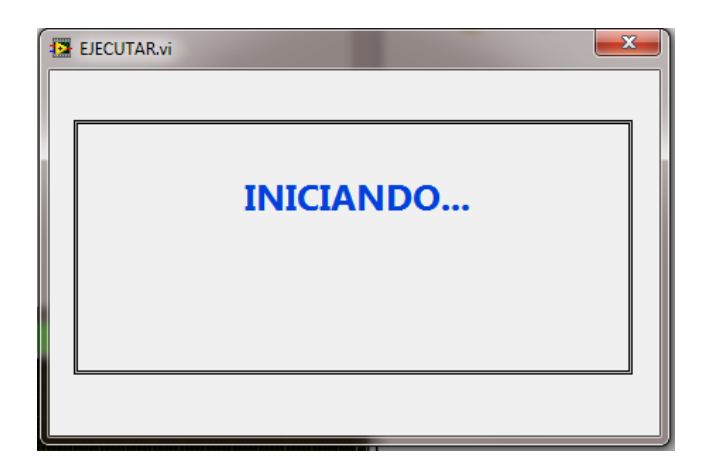

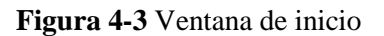

**Fuente:** Elaborado por el autora

Desplegando la ventana "MENÚ", donde se presentaran todas las opciones que podemos realizar, en este caso se realizará una liberalización de los sensores de presión y del sensor de flujo, cabe decir que el procedimiento de linealización es similar para ambos sensores.

En esta ventana están separadas las opciones de ensayos y configuraciones, cabe decir que éstos ensayos de linealización de sensores solo se debe hacer una vez, y en caso especiales como des calibración de sensores, cambio de sensores, verificación.

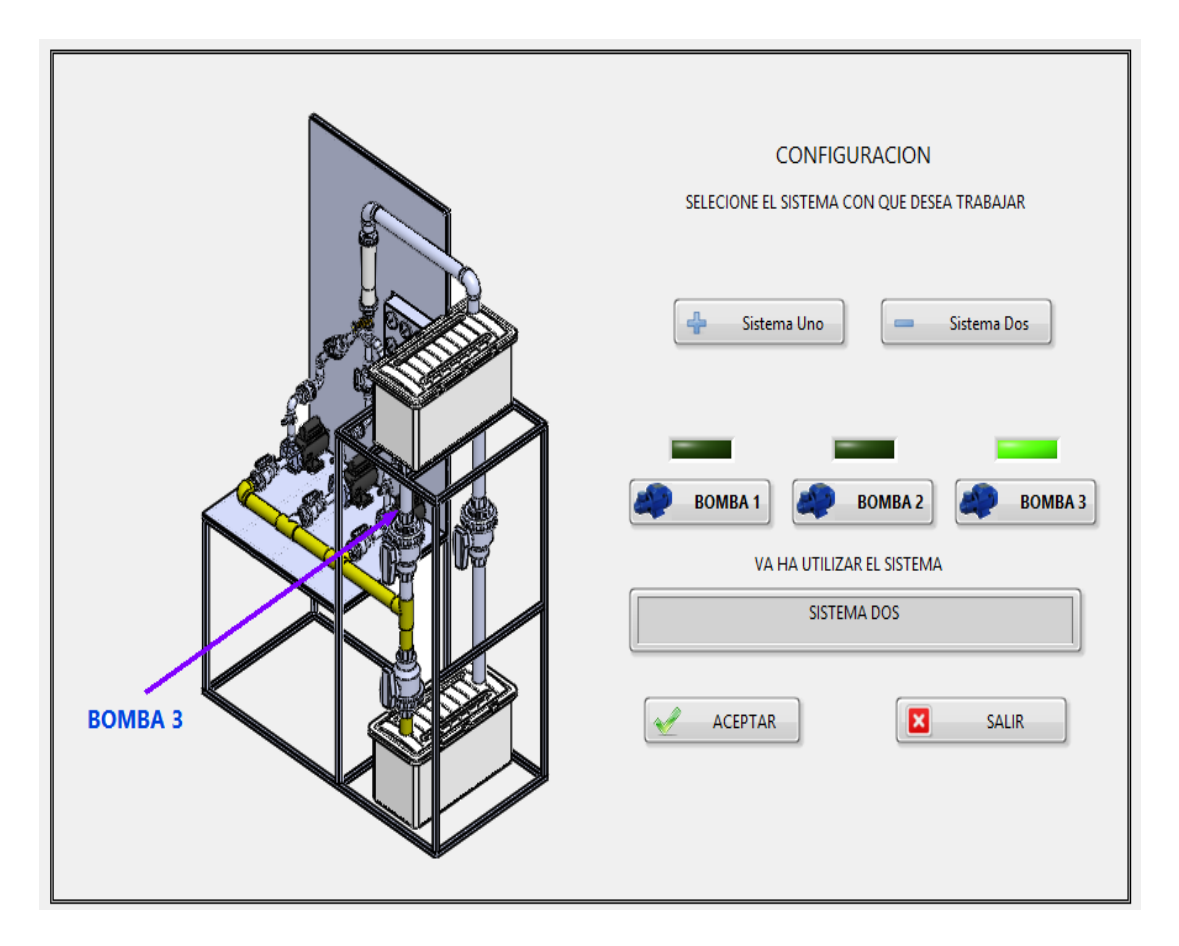

**Figura 4-4** Ventana menú de las bombas.

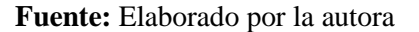

Vamos a configurar caudal, para ello presionamos el botón "Configurar caudal" desplegando la siguiente ventana.

Para este paso el equipo de ensayos debe estar encendido y conectado el cable de comunicación de la DAQ y la PC. Para verificar si hay comunicación en este caso

veremos el Valor de X que es la frecuencia marcará un determinado valor que variará dependiendo del caudal que circule por la tubería en el banco de ensayo físico.

Lo mismo pasará cuando se realice la linealización de presión que en ese caso habrá que escoger la ubicación del sensor respecto de la bomba que se utilizará, en cuyo caso el Valor del eje X será de voltaje que será proporcional a la presión que se presenta en la tubería.

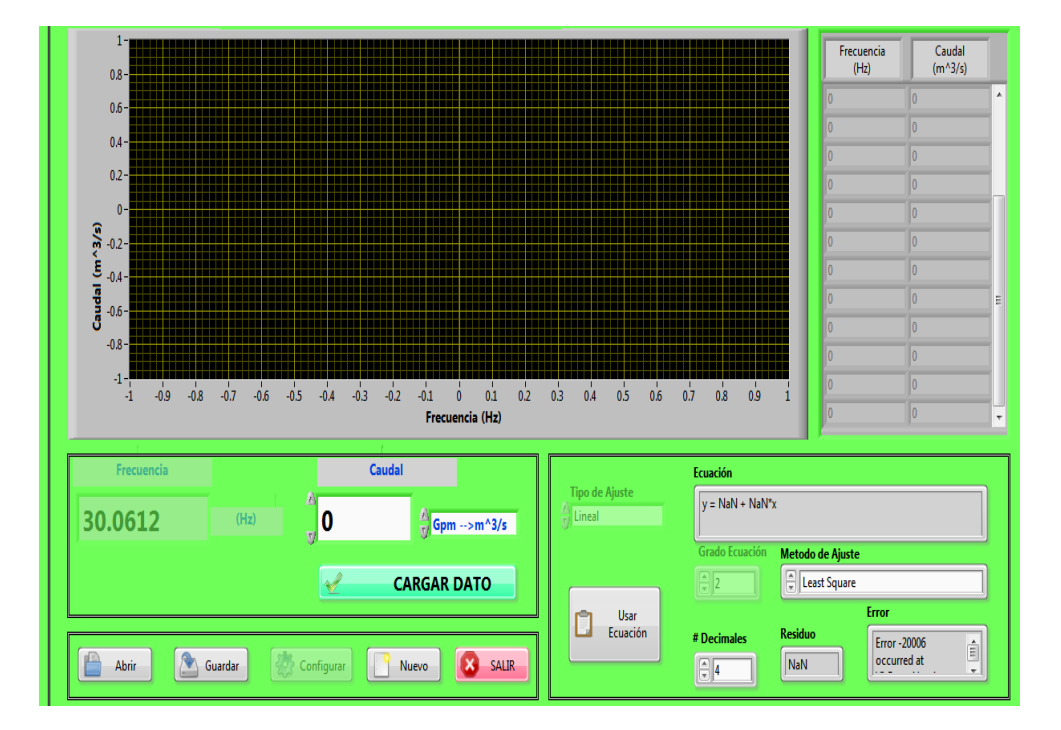

**Figura 4-5** Ventana configuración de caudal

#### **Fuente:** Elaborado por la autora

Con esa determinada frecuencia le corresponderá un valor de caudal, como el banco de ensayos cuenta con un rotámetro con lecturas de GPM utilizaremos esa medición para linealizar el sensor de flujo, con lo que obtendremos la ecuación que transformará la frecuencia en caudal.

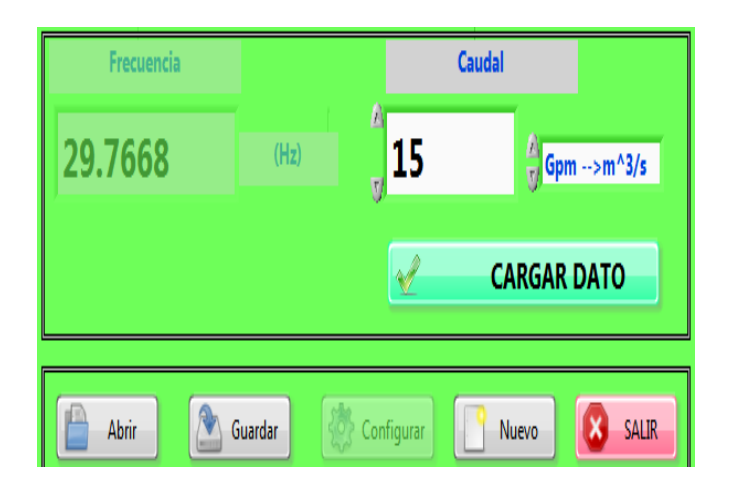

**Figura 4-6** Botón de ingreso el caudal **Fuente:** Elaborado por la autora

Con esa frecuencia de 29.7668 Hz el rotámetro muestra que pasa aproximadamente 15 GPM con lo que procedemos a cargar el dato con el botón "CARGAR DATO".

En la gráfica se posicionara un punto de color verde y simultáneamente se agregará el dato XY en la tabla, observemos en la tabla el caudal que es diferente a los 15GPM que se ingresó, esto es debido a que en la unidades se seleccionó "GPM  $\rightarrow$  m^3/s", realizamos el mismo proceso las veces que sean necesarias. Obteniendo lo siguiente.

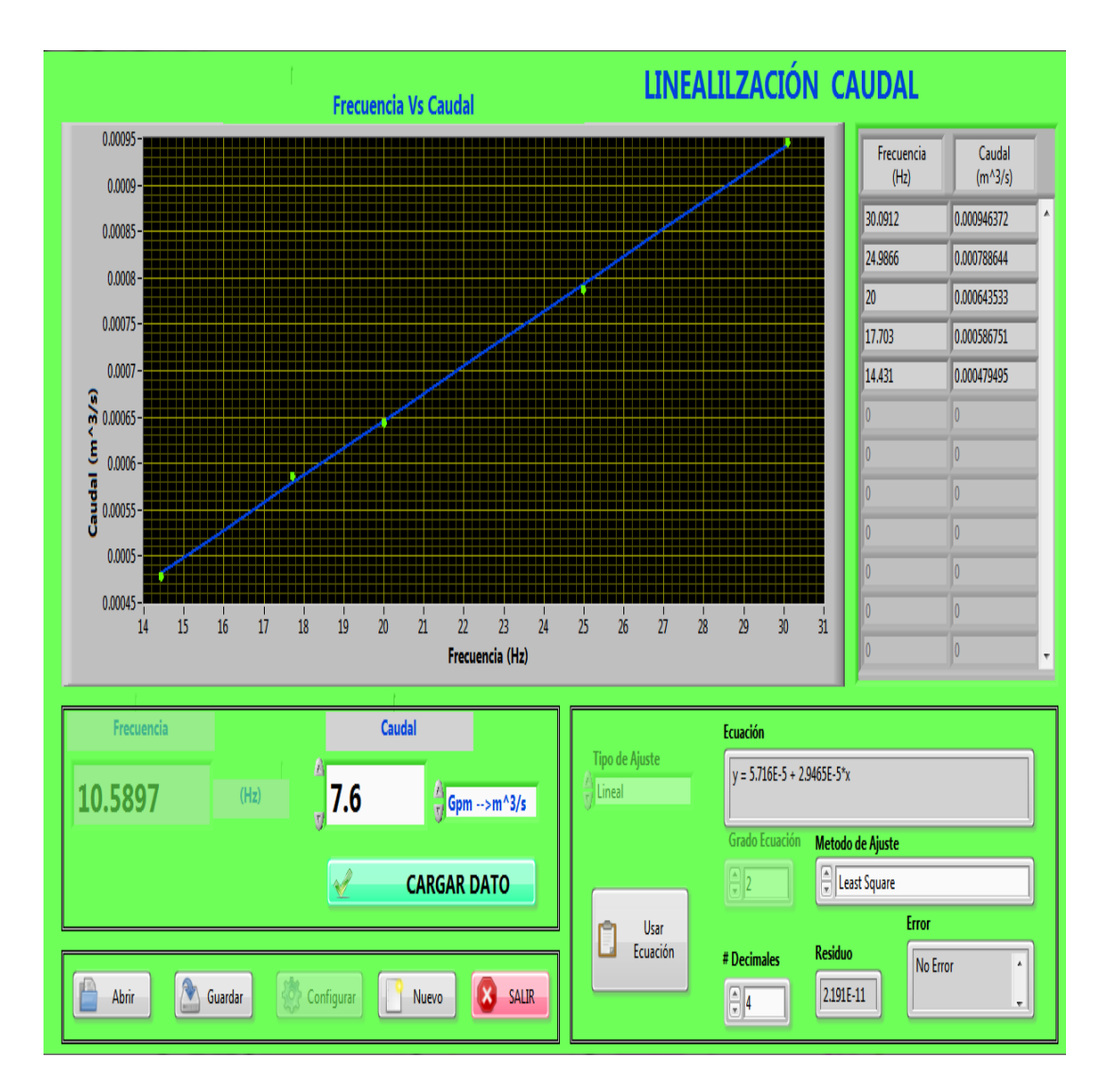

**Figura 4-7** Linealización del caudalímetro digital para la obtención caudal

**Fuente:** Elaborado por la autora

Como se puede observar en la gráfica se presentan los puntos en color verde y la curva de ajuste en color azul, además los datos en la tabla se han actualizado correctamente.

Ya terminado el ensayo de linealización del sensor que en este caso es el de flujo, se presenta la mejor curva de ajuste y su correspondiente ecuación que la representa sin errores.

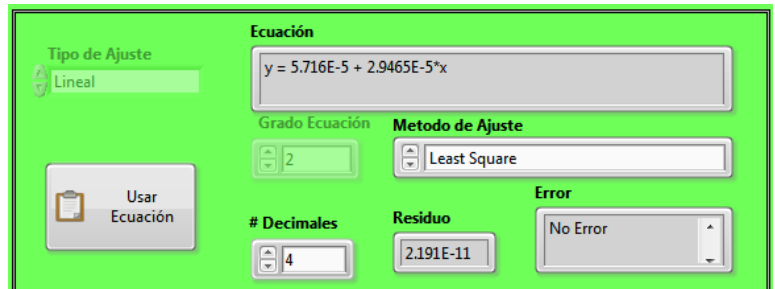

**Figura 4-8** Botón de ecuación

**Fuente:** Elaborado por la autora

Si se desea se puede guardar el ensayo, para ello se utiliza el Botón "Guardar".

Desplegándose el siguiente mensaje.

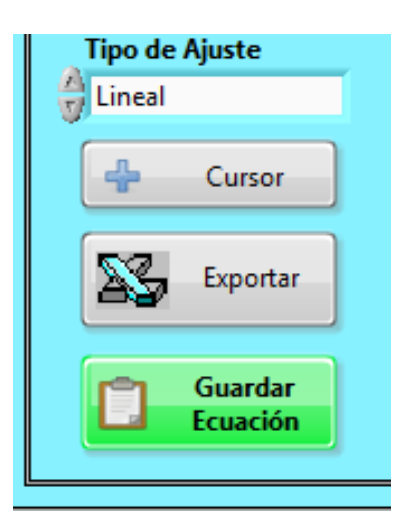

**Figura 4-9** Botón guardar la linealización.

En el explorador de archivos se determina el nombre y la ubicación de destino para el archivo generado del ensayo. Éste archivo se lo puede volver a cargar para realizar un ajuste del sensor sin tener que volver a capturar datos.

Ya realizado la linealización más óptima para el sensor, hay que guardar ésta ecuación en el sistema interno de LabVIEW para que pueda en su debido momento recuperarla para realizar los ensayos de las demás gráficas, para ello presionamos el botón "Usar Ecuación" y aceptar en cuadro de dialogo de advertencia.

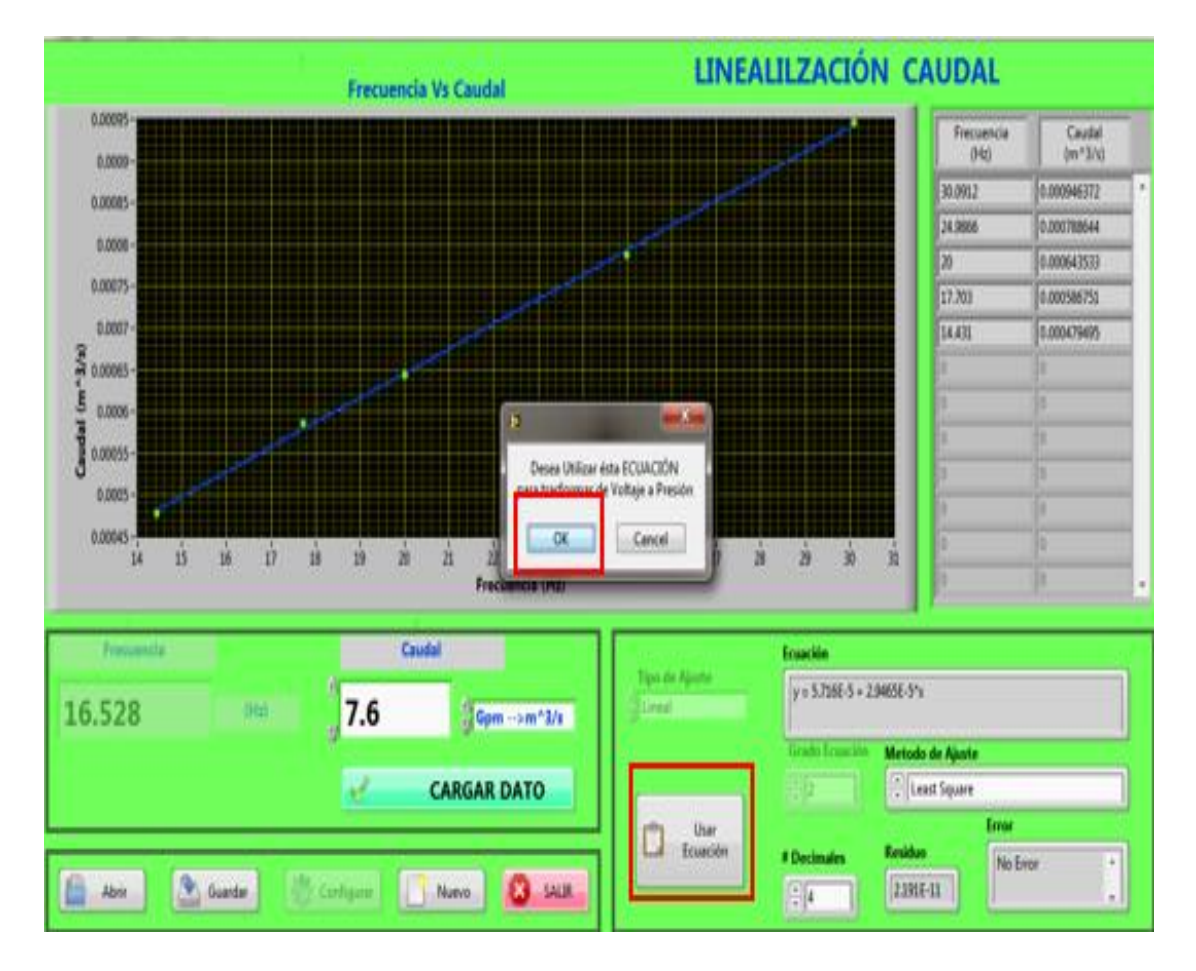

**Figura 4-10** Botón de usar la ecuación de la linealización del caudal

#### **4.2.5 Programación interna**

Con el siguiente código de programación se determina la ubicación del archivo con el programa de control de la máquina de ensayo de bombas, ruta que permitirá de forma automática guardar los archivos de ecuaciones dentro del sistema del software, obteniendo una gran ventaja, usar esta aplicación en cualquier PC que tenga instalado Labview.

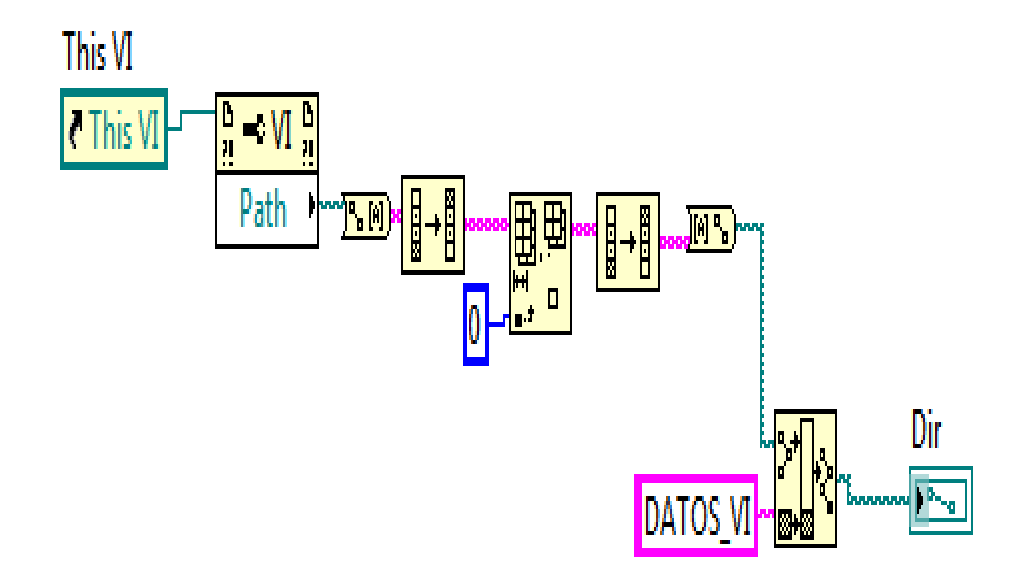

**Figura 4-11** Determinación control de la máquina de ensayos de bombas

**Fuente:** Elaborado por la autora

El siguiente código gráfico, inicia la lectura de datos en la tarje DAQ, en éste caso se toma la lectura del canal análogo donde se conectó el sensor de flujo, cuya señal análoga se la pasara por un filtro de onda analizando simultáneamente su frecuencia que será proporcional al caudal que pasa en ese instante por la tubería del sistema físico de bombas, obtenido la primera variable del eje X.

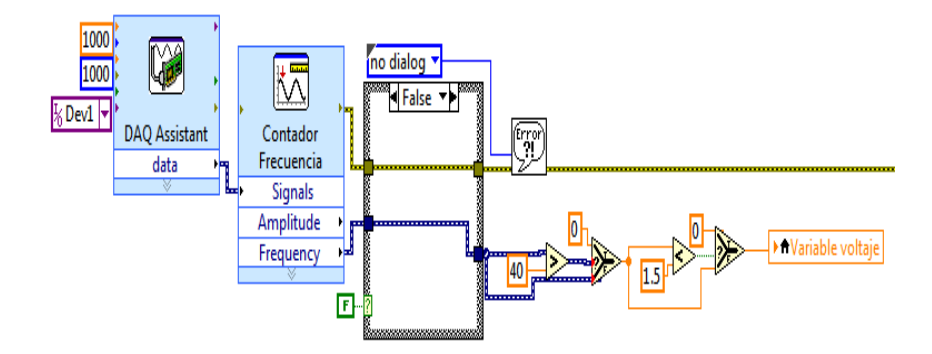

**Figura 4-12** Lectura tarjeta DAG.

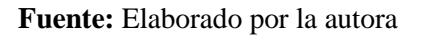

Para la variable del eje Y se utiliza la siguiente línea de código, con sus respectiva selección de unidades, "Valor eje Y" es el control numérico donde ingresamos el valor de caudal que tomamos del rotámetro.

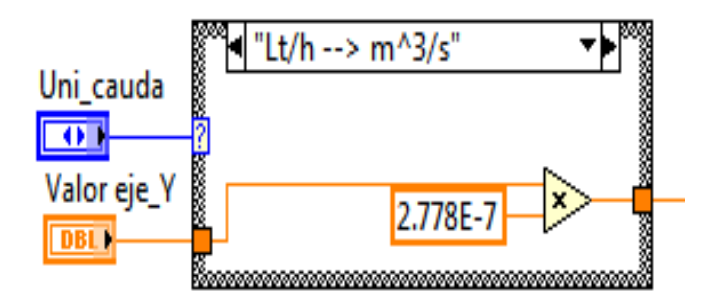

**Figura 4-13** Control numérico para las unidades

**Fuente:** Elaborado por la autora

Con las variables del X y Y procedemos a cargar el dato X/Y en dos vectores, para ello se utiliza en la siguiente línea de código.

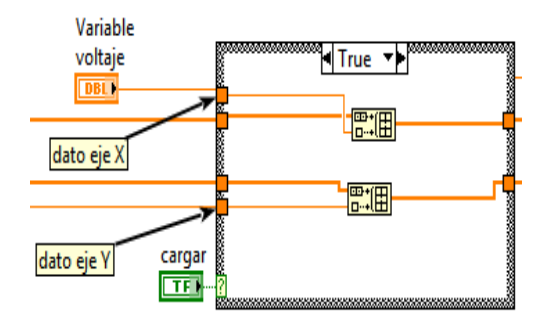

**Figura 4-14** Variables X y Y para cargar el dato.

**Fuente:** Elaborado por la autora

El siguiente sub\_vi tiene la programación para interpolar y realizar la regresión lineal que permita realizar el mejor ajuste y determine la ecuación matemática que la represente.

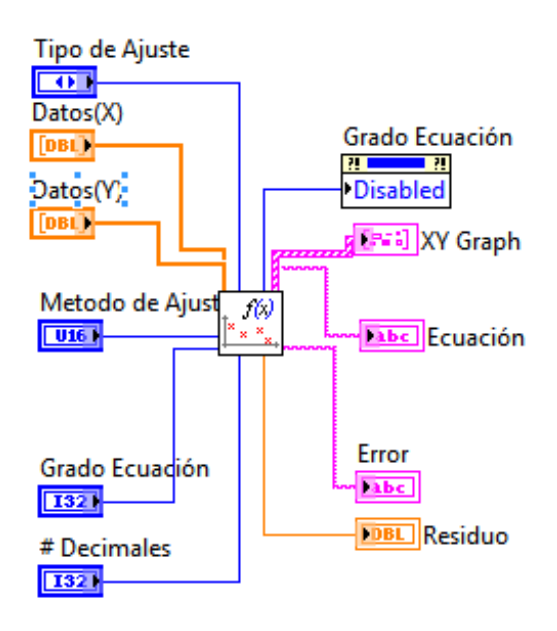

**Figura 4-15** Regresión lineal para un mejor ajuste en las curvas.

Internamente procesa en tiempo real los vectores que contiene los datos de X/Y registrado, llegando a una selección de posibilidades de interpolación como lo son lineal, polinómica o exponencial. Todo este código permite sacar los coeficientes obtenidos en el cálculo.

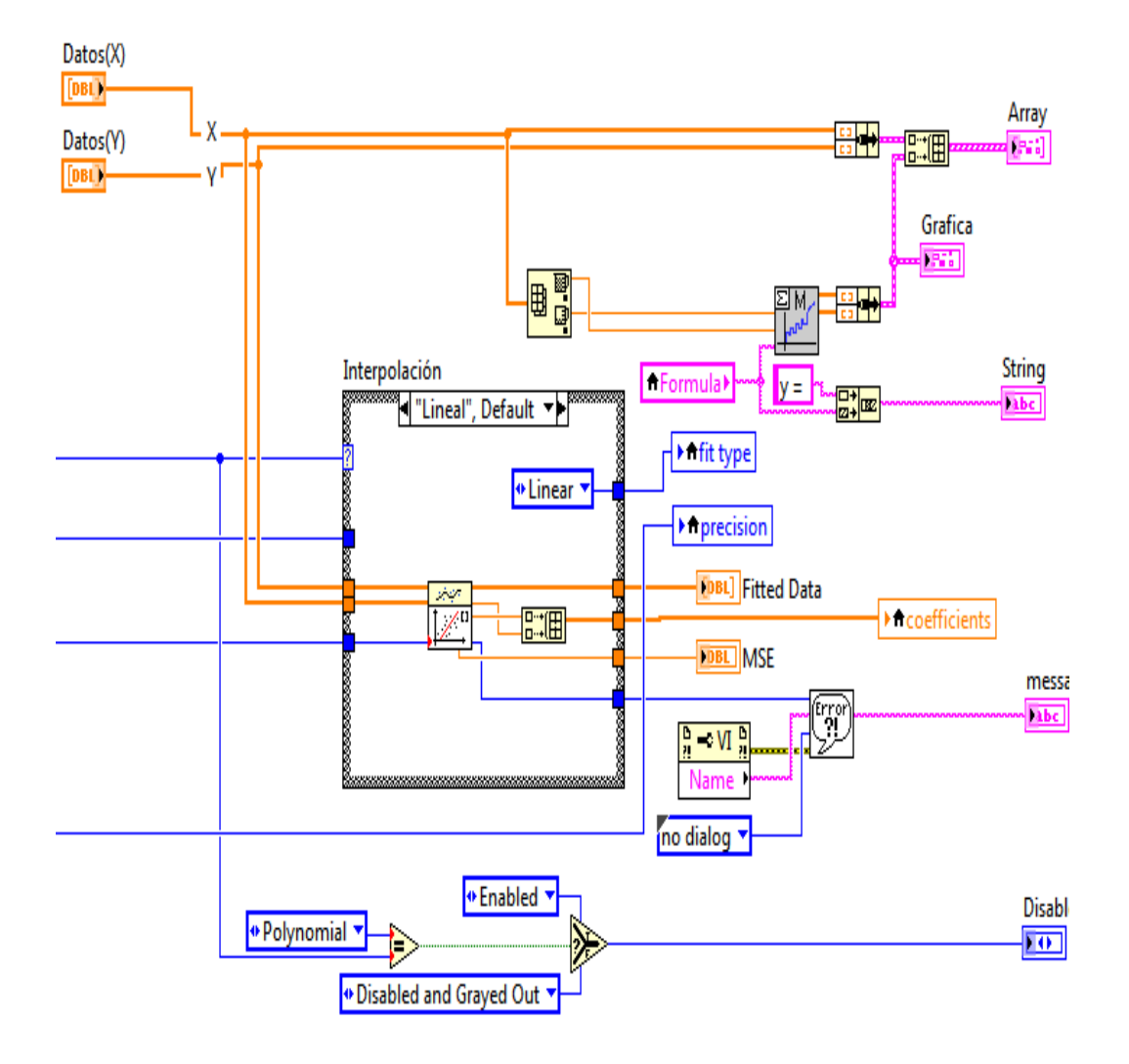

**Figura 4-16** Código que permite obtener coeficientes.

Obtenidos los coeficientes de la regresión lineal los metemos en un ciclo for y procesamos un por uno transformándolos de tipo número a tipo texto, tanto el signo como para la posición en una regresión lineal o polinómica.

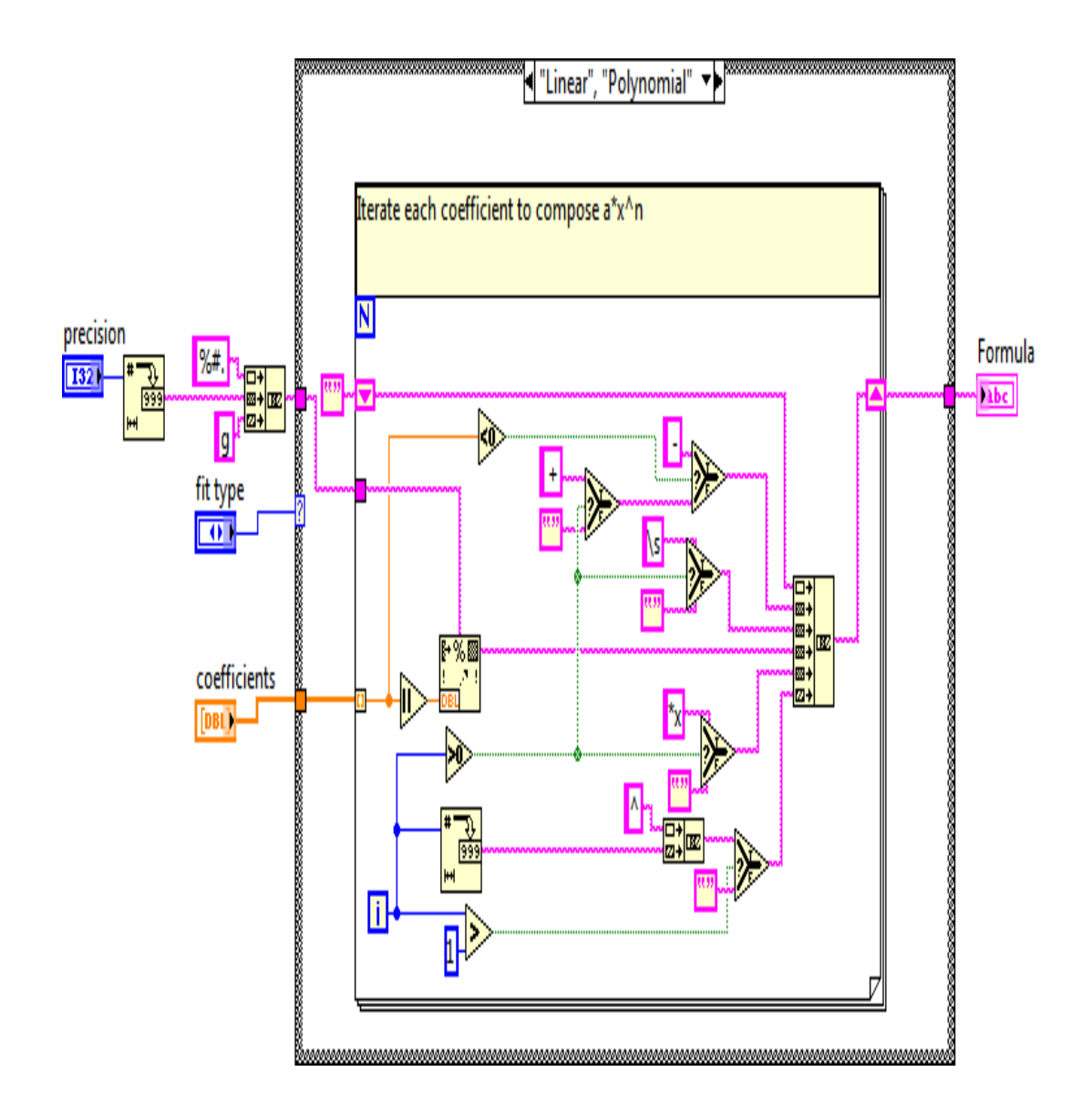

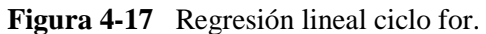

Dicho de manera simple, tenemos un vector de una dimensión en cada posición tendrá un coeficiente de la ecuación polinómica:

| Posición | Coeficiente     | Resultado (tipo texto) |
|----------|-----------------|------------------------|
|          | (tipo numérico) |                        |
|          | 12.5            | 12.5                   |
|          | 7.5             | $7.5*$ x               |
| 2        | $-11.56$        | $-11.56*x^{2}$         |
| 3        |                 |                        |
|          | $-9.4$          | $-9.4*x^{4}$           |

**Tabla 4-7** Datos de la ecuación para el ajuste de la curvas.

**Fuente:** Elaborado por el autora

Obteniendo la ecuación:

```
12.5+7.5*x-11.56*x^2-9.4*x^4
```
Con los datos y la ecuación que en cada instante se ajusta dependiendo de los valores que se ingresen se puede presentar en la Gráfica con el siguiente código.

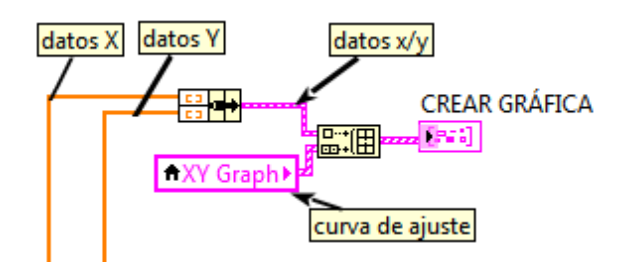

**Figura 4-18** Datos y ajuste dependiendo de los valores de ingreso.

La siguiente programación permite una vez obtenido el mejor ajuste y la mejor ecuación de la curva, guardarla en el sistema previo a una confirmación por medio de un cuadro de dialogo emergente.

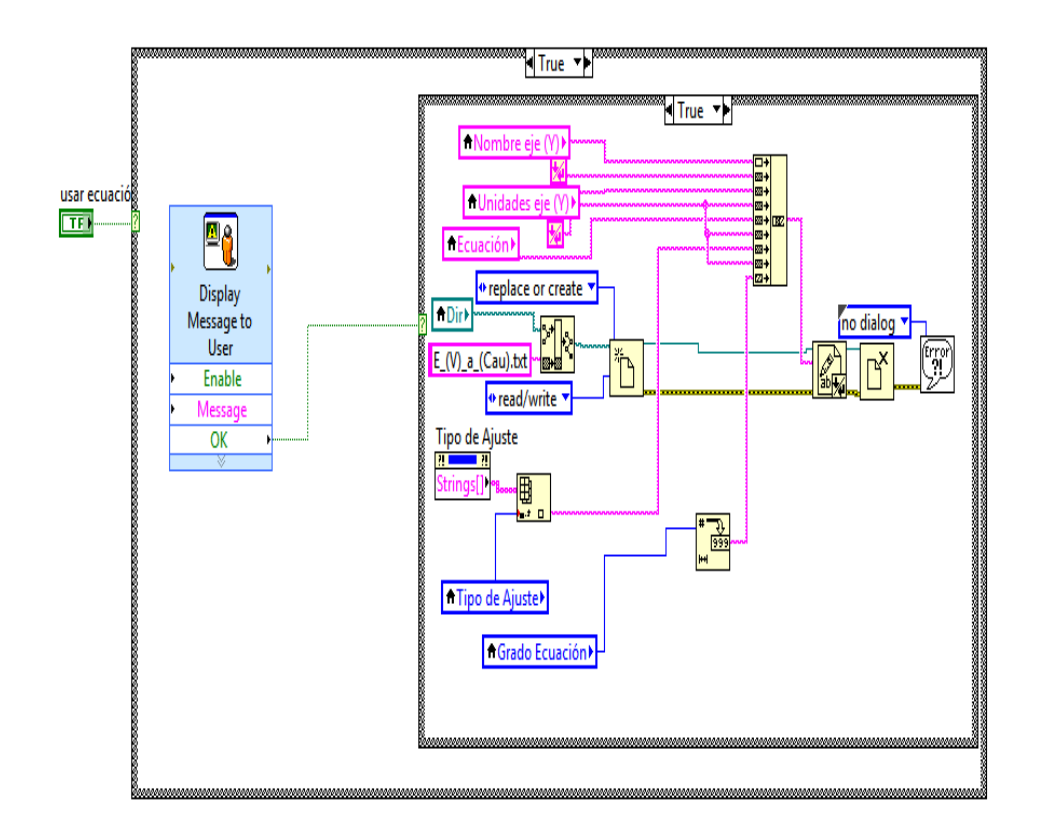

**Figura 4-19** Ajuste para obtener una mejor ecuación.

**Fuente:** Elaborado por la autora

Para guardar los datos del ensayo se utiliza el siguiente código de programación, utilizando las herramientas para manejo de la información de LabVIEW. Guardando datos como nombre de la gráfica, nombre de los ejes, unidades, los datos XY, la ecuación el tipo de ajuste y todos los parámetros que se utilizaron para ese ajuste.

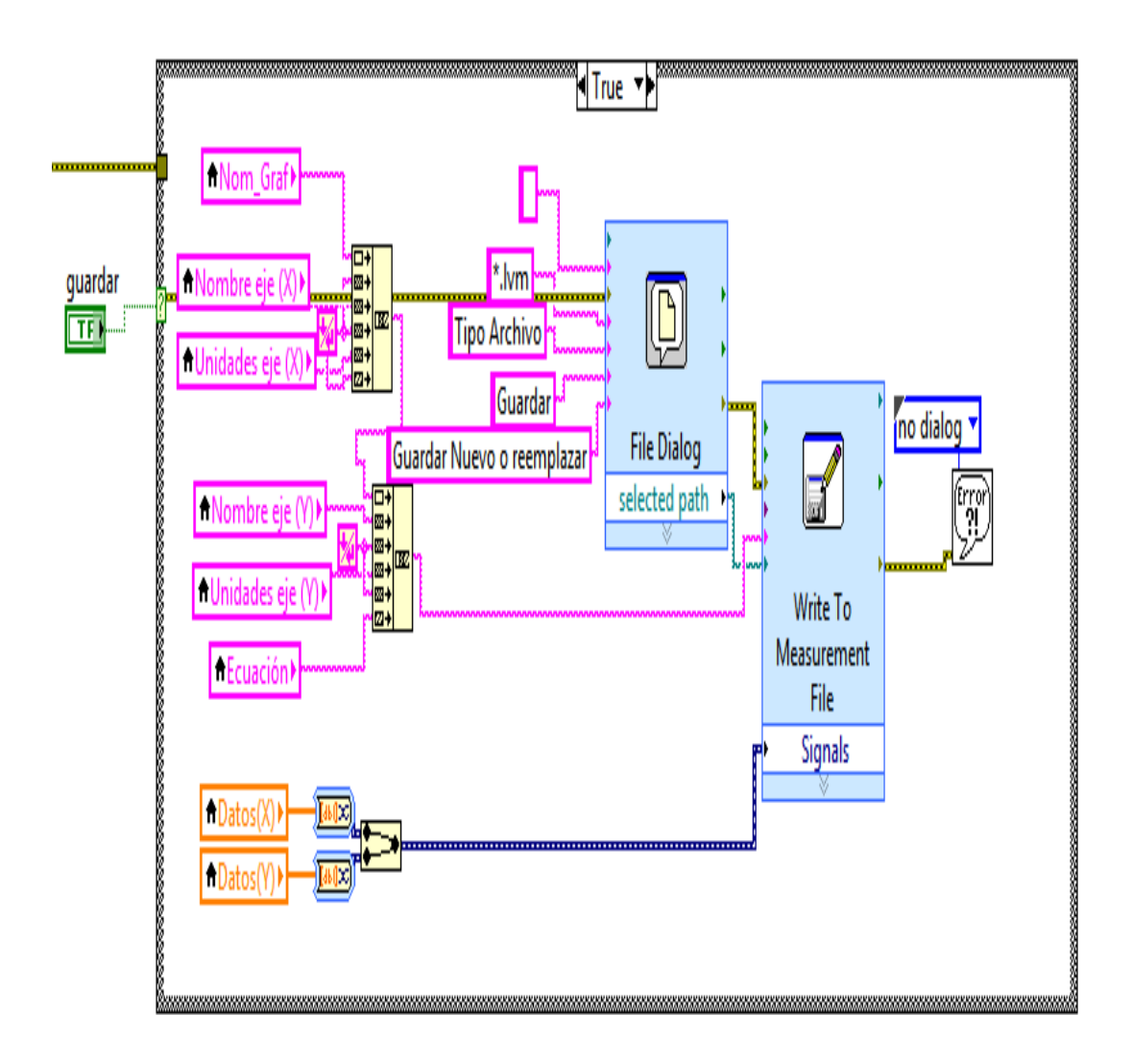

**Figura 4-20** Ciclo for Guarda datos nombre de la gráfica, ejes, unidades, los datos XY.

**Fuente:** Elaborado por la autora

Si en algún momento se requiere de abrir de los datos guardados de algún ensayo, se utiliza el siguiente código que realiza un proceso similar al descrito antes, solo que en este caso abre la información del archivo guardado, sincronizando todos los parámetros utilizados para ese efecto.

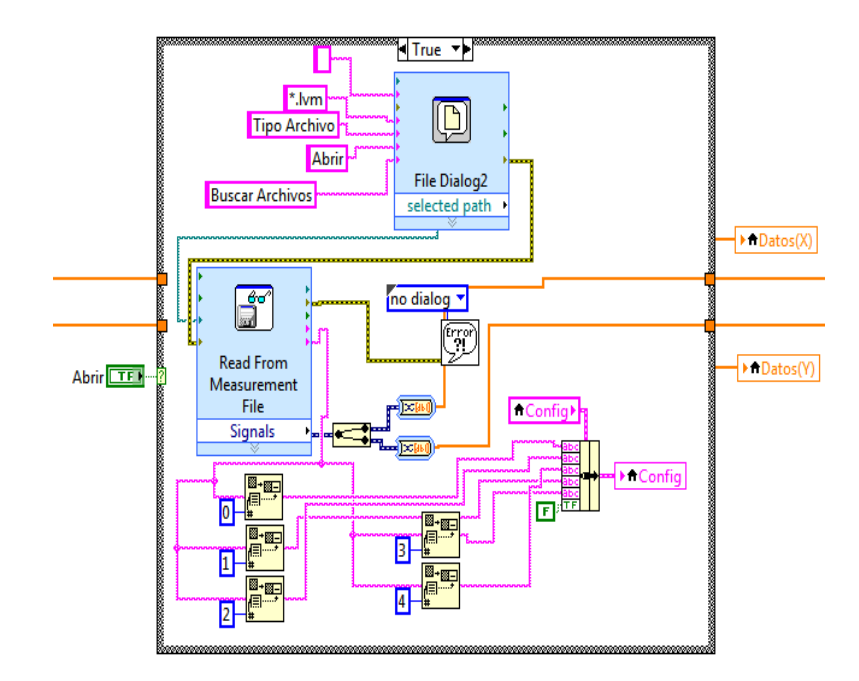

**Figura 4-21** Datos guardados de algún ensayo

**Fuente:** Elaborado por la autora

En el saco de que se quiera realizar un nuevo ensayo simplemente borramos los datos guardados en los vectores XY con el siguiente código.

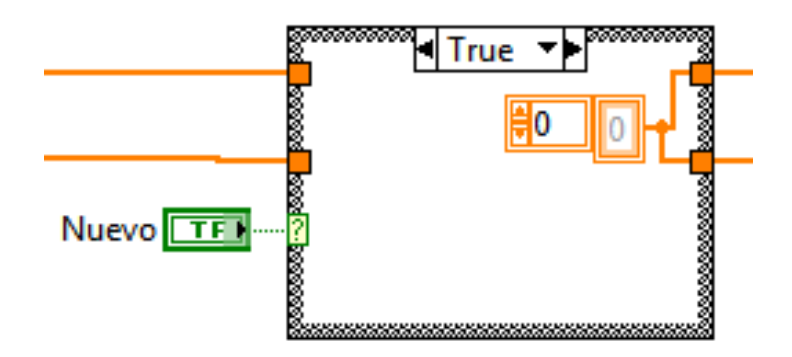

**Figura 4-22** Borrar datos guardados.

**Fuente:** Elaborado por la autora

## **4.2.6 Descripción para realizar un ensayo ya aplicado**

Para realizar un ensayo de Caudal Vs presión o Caudal Vs Potencia o cualquier grafica de ensayo que se desee realizar el procedimiento que se describe es el mismo.

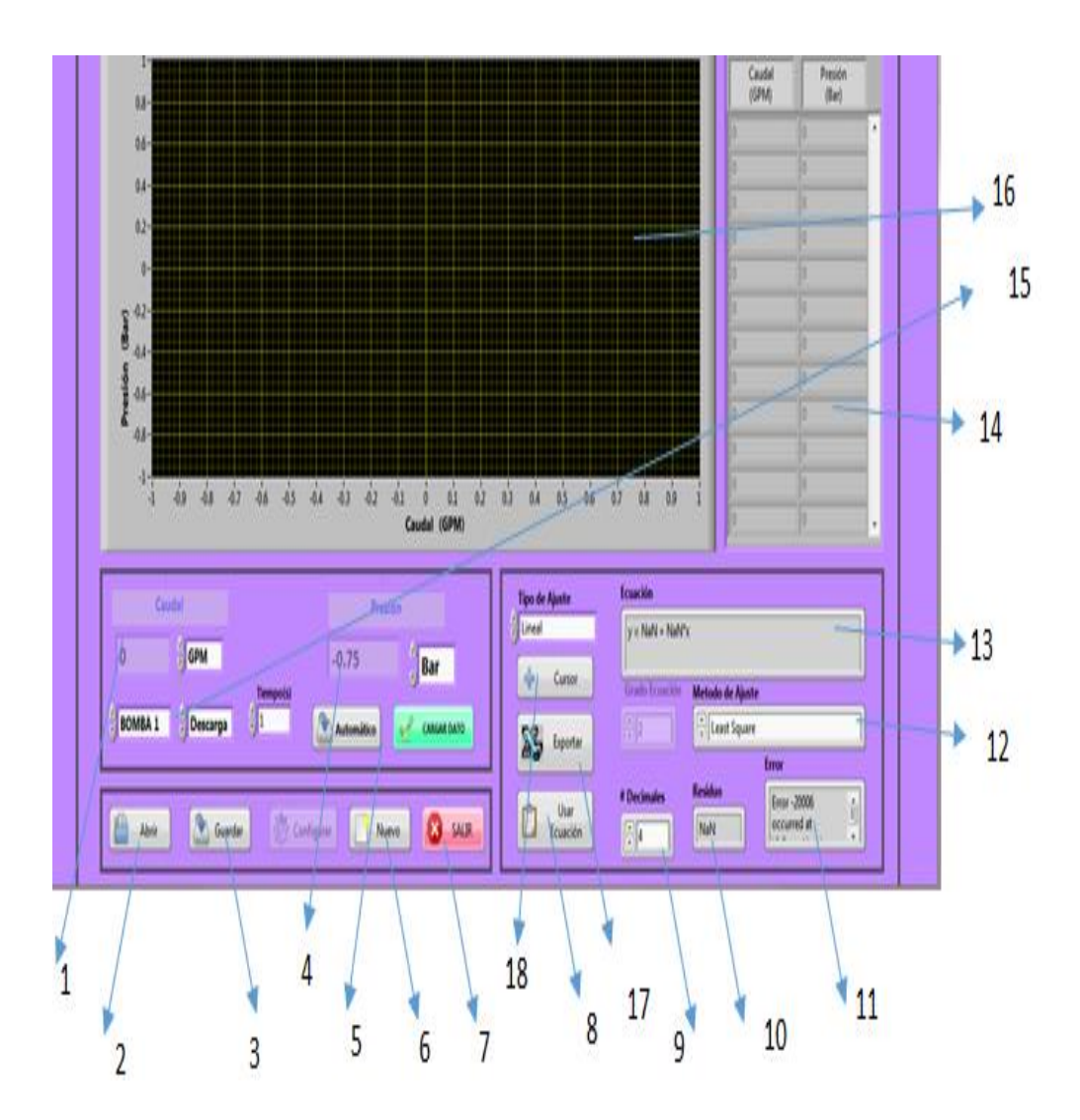

**Figura 4-23** Descripción del ensayo.

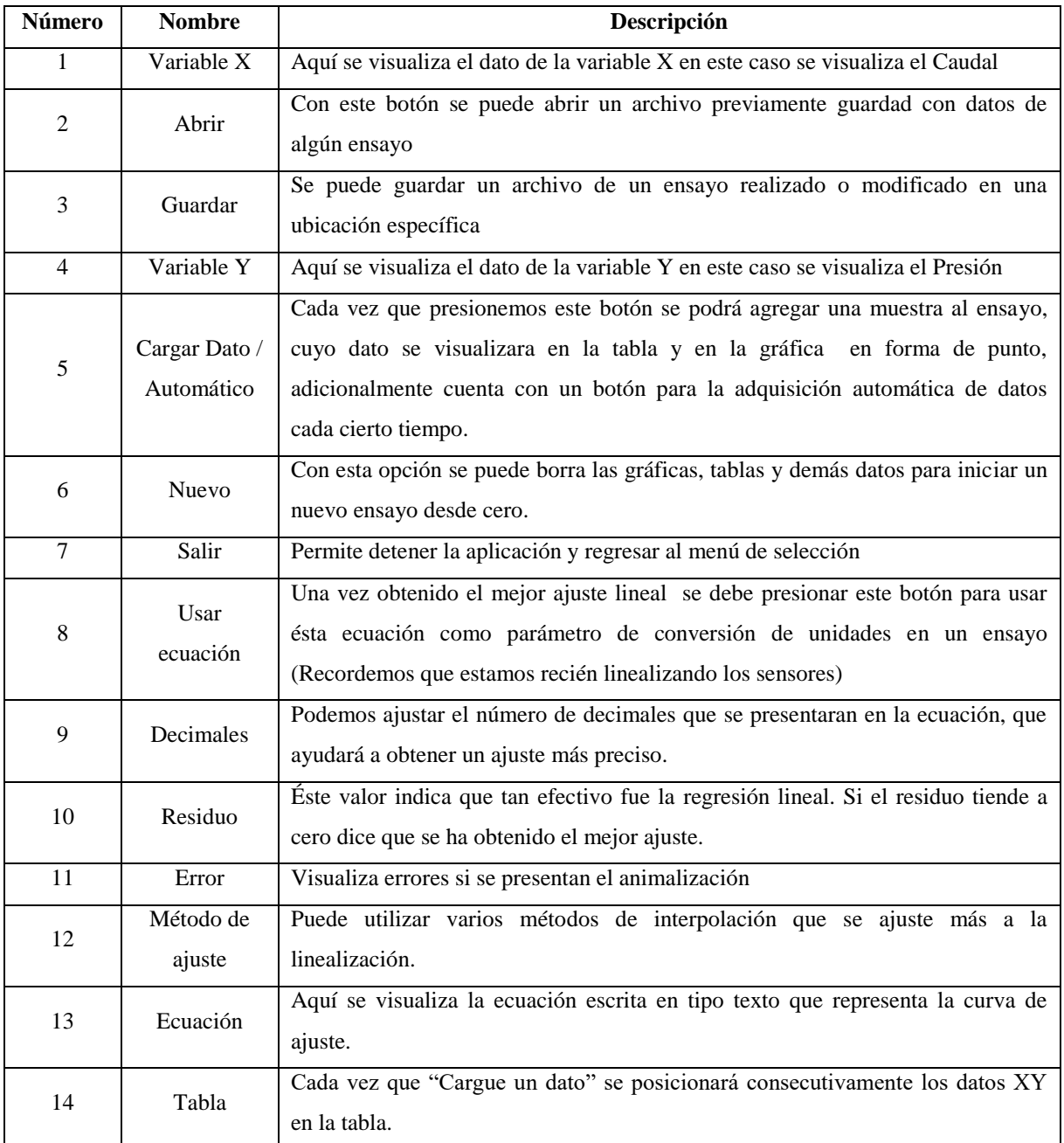

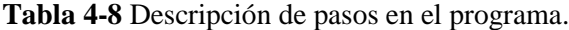

Continuación de la Tabla 4-8

| 15 | <b>Bombas</b> | Con éste pequeño selector de bombas y ubicación, escogemos el sensor de<br>presión que ayudará a obtener las gráficas para el ensayo requerido                                                        |
|----|---------------|----------------------------------------------------------------------------------------------------|
| 16 | Gráfica       | Aquí se visualizaran los puntos obtenidos en un ensayo y la curva que los<br>representa.                                                                                                    |
| 17 | Exportar      | Con este botón podemos realizar un reporte del ensayo presentado en EXCEL.                                                                                                    |
| 18 | Cursor        | Permite visualizar un curso que se desplazará a lo largo de la gráfica indicando<br>en que parte de la curva se encuentra, ésta sirve más para monitoreo luego de<br>haber realizado el mejor ajuste. |

**Fuente:** Elaborado por la autora

En La ventana "MENÚ", seleccionamos el tipo de ensayo que se dese realizar, en este caso realizaremos un ensayo de Caudal Vs Presión del sistema negativo.

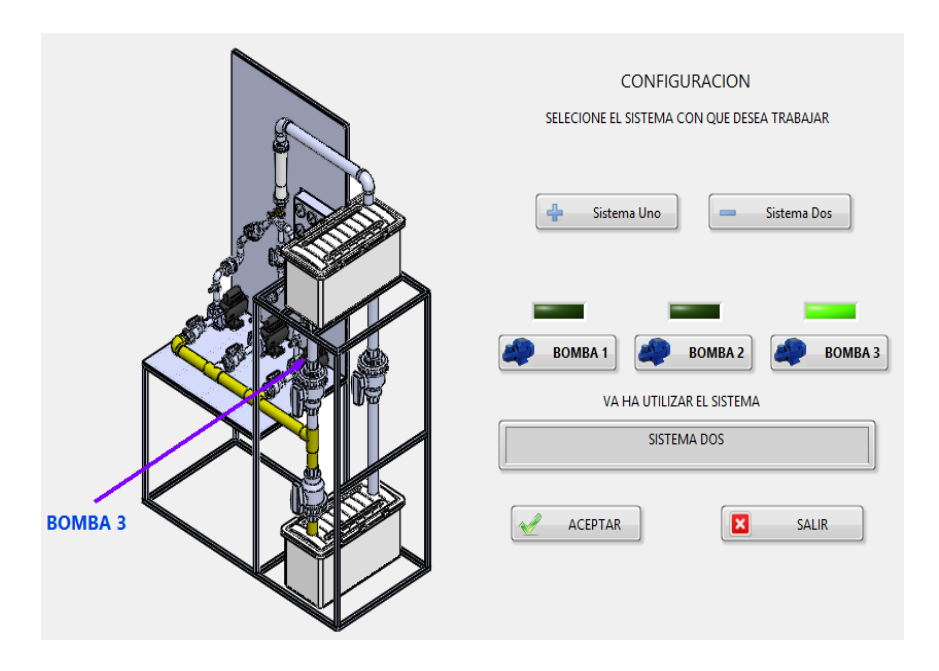

**Figura 4-24** Ventana menú

Con lo que cargaremos la siguiente ventana

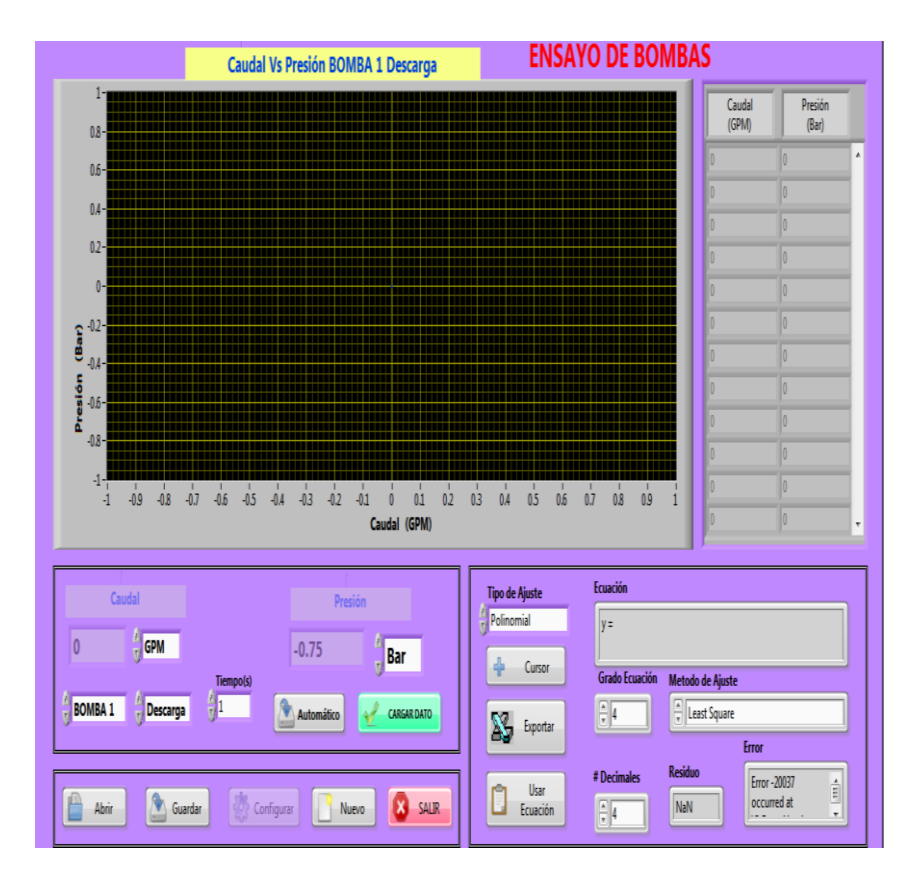

**Figura 4-25** Ventana cargar datos caudal vs presión

**Fuente:** Elaborado por la autora

Como se puede observar la pantalla está vacía, así que realizamos el mismo procedimiento anterior luego de verificar que esta encendido la máquina de ensayos y hay comunicación en la Pc y la tarjeta DAQ.

Para cargar datos lo podemos hacer de forma automática ajustando el valor de muestreo, o de forma manual como se indica la siguiente gráfica, no pueden funcionar los dos al mismo tiempo.

| Caudal    |                               |           | Presión           |                    |
|-----------|-------------------------------|-----------|-------------------|--------------------|
|           | <b>GPM</b><br>v)              | Tiempo(s) | $-0.75$           | <b>Bar</b>         |
| $BOMBA$ 1 | $\frac{1}{\sqrt{2}}$ Descarga | Η         | <b>Automático</b> | <b>CARGAR DATO</b> |

**Figura 4-26** Cargar datos en forma automática.

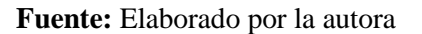

Capturando los datos del evento variando físicamente el caudal de la máquina de ensayos obtenemos los siguientes resultados.

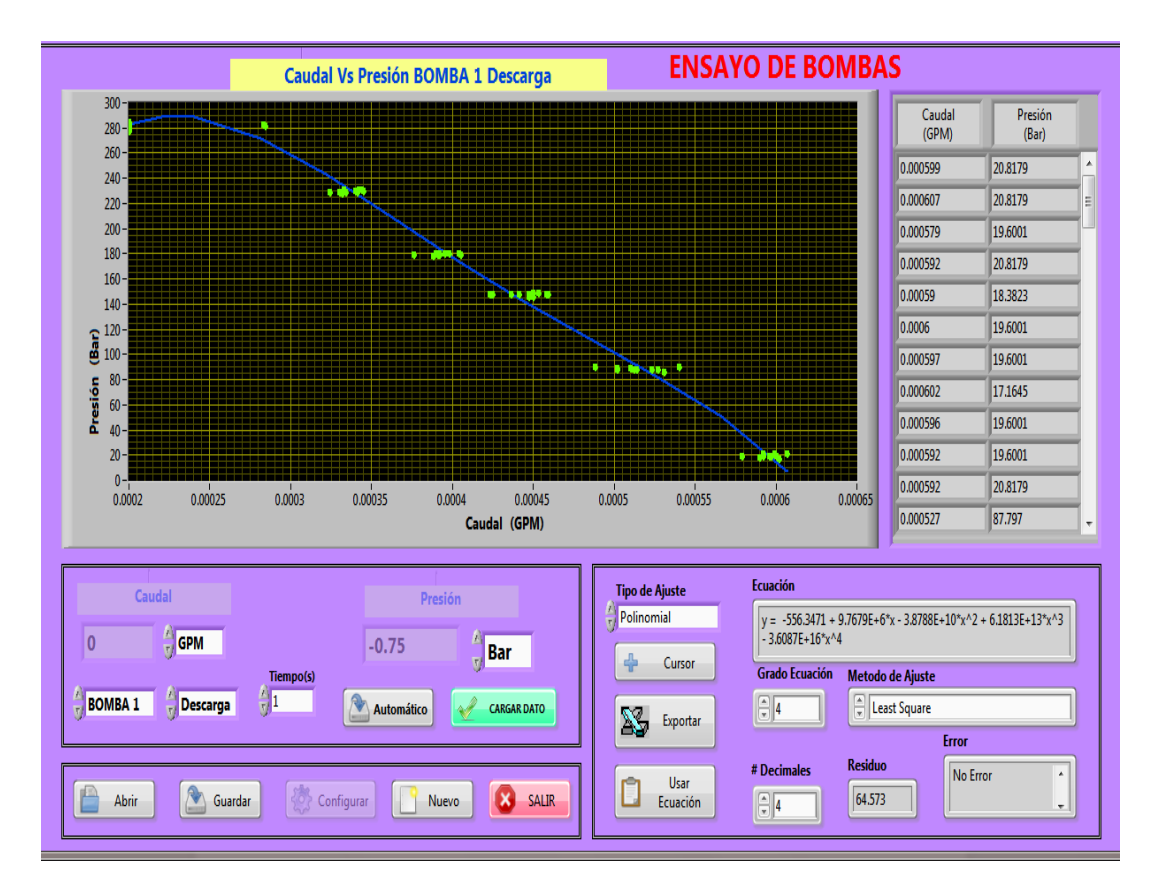

**Figura 4-27** Datos del evento variando físicamente el caudal.

Como se puede observar los datos obtenidos se presentan en la gráfica representados como puntos de color verde y la ecuación de ajusté que la representa de color azul, también se actualiza la tabla de datos con las coordenadas XY del ensayo.

De este proceso se obtiene la ecuación que representa a este evento como lo indica la siguiente gráfica.

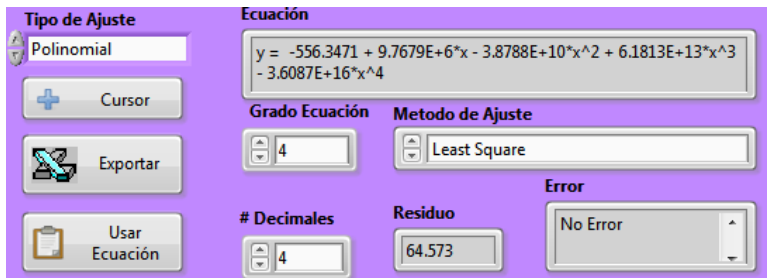

**Figura 4-28** Datos con las coordenadas XY del ensayo.

**Fuente:** Elaborado por la autora

Como se puede observar es una ecuación polinómica de grado 4 que es la que mejor representa a los datos mostrados.

Realizado el ensayo con el mejor ajusté se procede a exportar esta información al EXCEL. Par ello utilizamos el botón "Exportar".

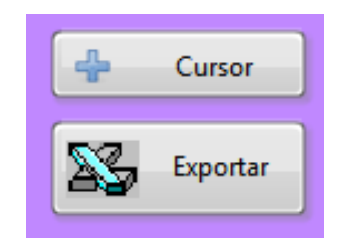

**Figura 4-29** Botón para la exportar los datos del ensayo a excel.

Obteniendo los siguiente resultados, como son visualizar la fecha y la hora del ensayo, nombre del responsable, datos obtenidos como ecuación, grafica, datos X/Y.

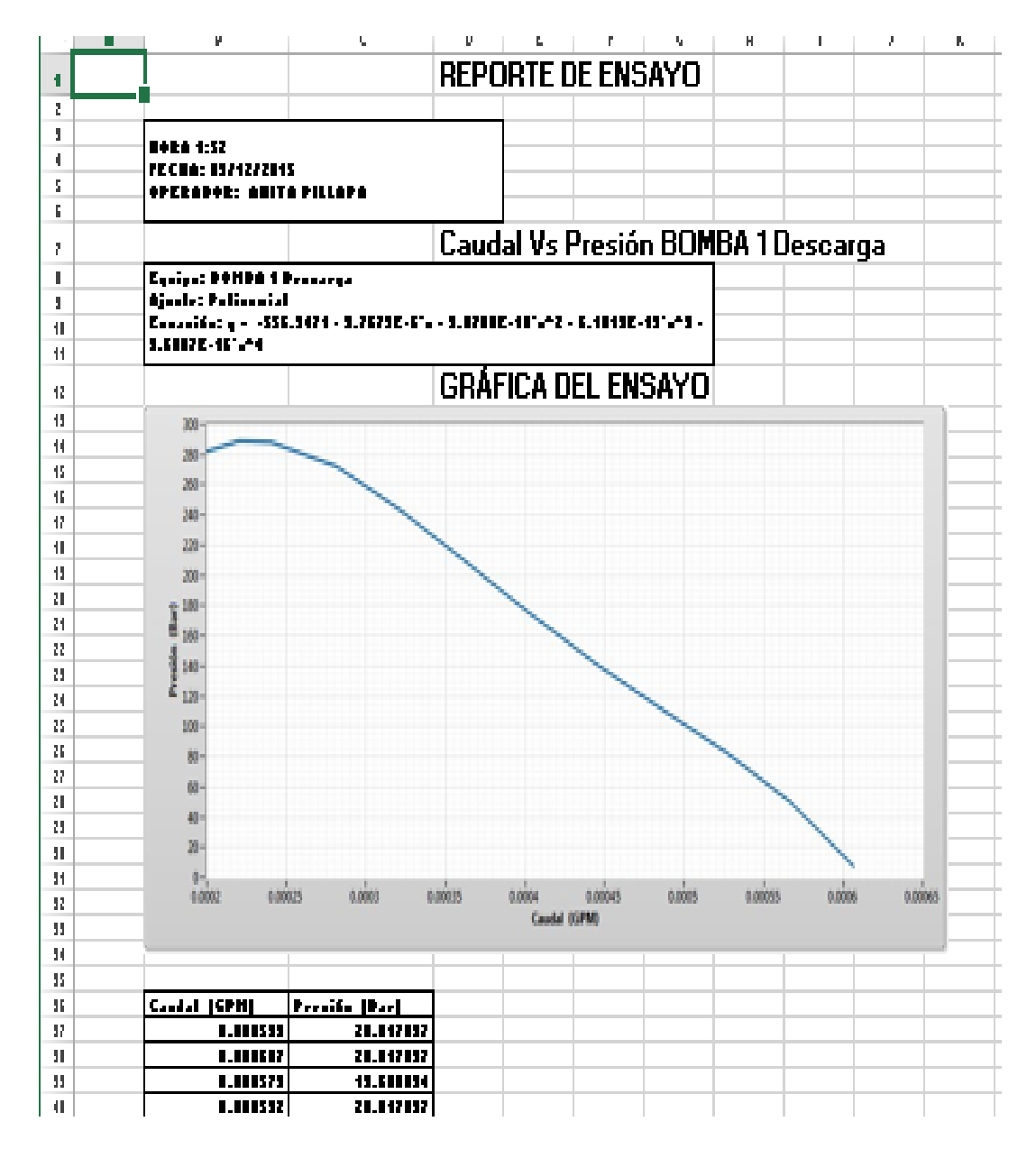

**Figura 4-30** Reporte del ensayo**.**

# **4.2.7 PROGRAMACIÓN INTERNA**

La programación interna es casi la misma con ligeras modificaciones según el tipo de ensayo que se desea realizar.

Aquí se presentara el código de programación adicional utilizado.

Cargar datos de forma manual o automática se la realiza con el siguiente código.

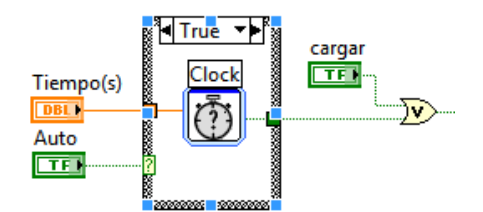

**Figura 4-31** Código de programación de datos**. Fuente**: Elaborado por la autora

Con el siguiente código recuperamos las ecuaciones resultantes las linealizaciones realizada para obtener caudal y presión, permitiendo esas ecuaciones trasformar el voltaje a presión y la frecuencia a Caudal.

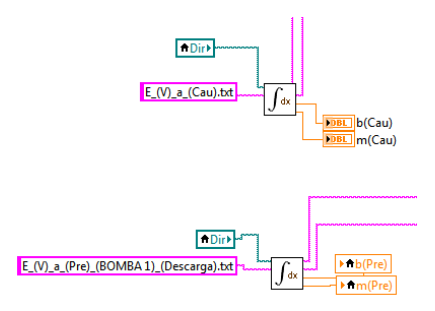

**Figura 4-32** Transformación de datos para la gráfica de curvas.

De ésta forma usamos la ecuación que trasforma el parámetro físico a variable conocida, con sus respectivas unidades escogidas, al ser una regresión lineal por parte de los sensores utilizamos la siguiente ecuación para trasformar los datos de un tipo a otro. y=m\*x+b

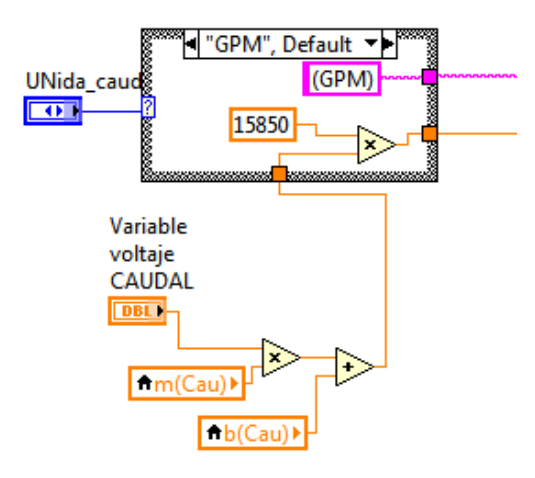

**Figura 4-33** Visualización de unidades en Excel.

**Fuente:** Elaborado por la autora

Par poder realizar múltiples ensayos con cada una de las presiones de las bombas sin tener que realizar un programa por cada gráfica, utilizamos el siguiente código que permite cambiar de bomba y ubicación del sensor de forma ágil y simple.

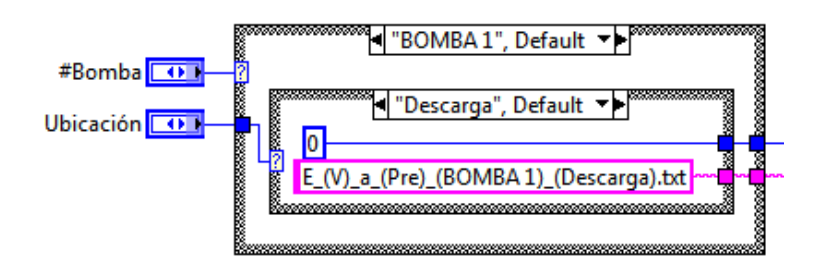

**Figura 4-34** Visualización del tipo de bomba Excel.

Dependiendo del tipo de ensayo que se desea realizar utilizando la bomba X ubicada en la zona Y, utilizamos también la ecuación que representa al sensor con el siguiente código.

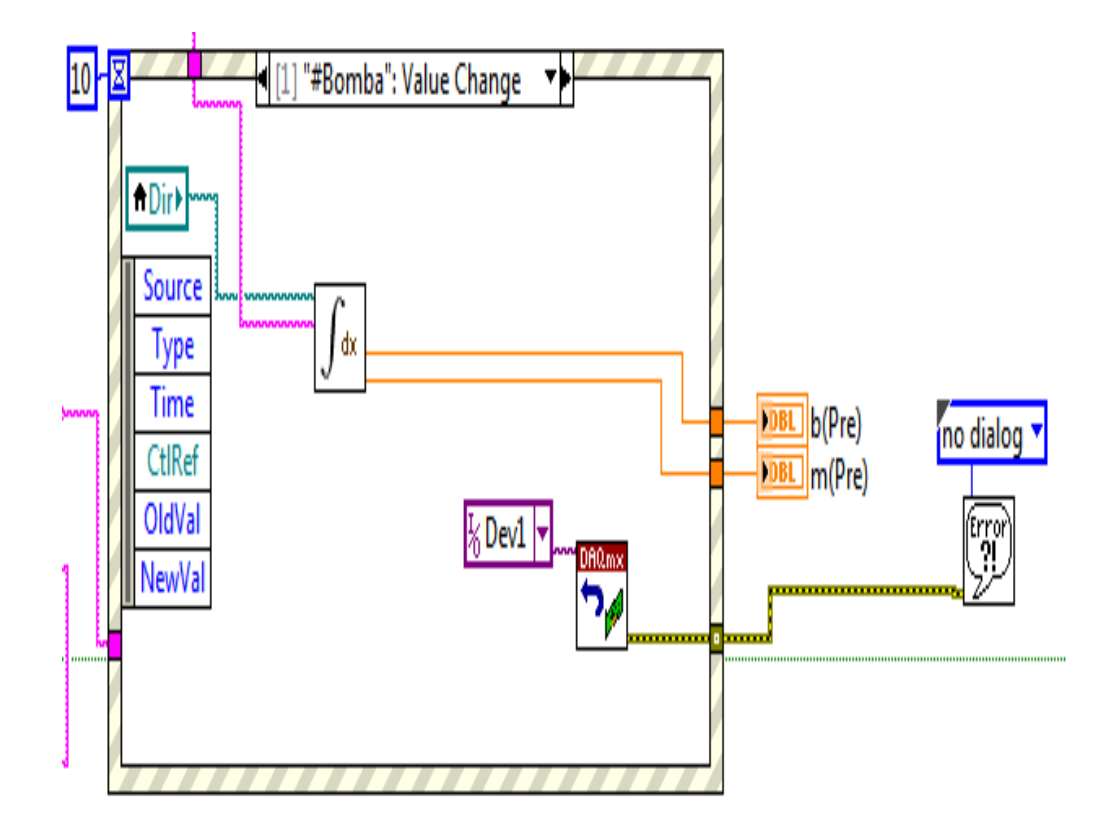

**Figura 4-35** Sub\_VI exportar los datos a Excel.

**Fuente:** Elaborado por la autora

Para poder exportar los datos a Excel utilizamos la ayuda del siguiente sub\_VI, el cual contiene todas las librerías que permite guardar datos de texto, números, tablas, y graficas en una hoja de Excel.

## **4.3 ADQUISICIÓN DE DATOS DE LAS BOMBAS**

## **4.3.1 Adquisición de datos de Bomba 1**

Para el cálculo de los parámetros hidráulicos en la Bombas Centrífuga Pedrollo se utilizan los siguientes datos:

| <b>Bomba</b> | <b>Pedrollo</b> | <b>Pedrollo</b> |
|--------------|-----------------|-----------------|
| Caudal       | 5/40            | l/min           |
| Voltaje      | 110             | v               |
| Amperaje     | 5.5             |                 |
| Potencia     | 0.5             | HP              |

**Tabla 4-9** Parámetros hidráulicos de la bomba Pedrollo.

**Fuente:** Elaborado por la autora

La determinación del caudal en la bomba Pedrollo fue automatizado con la ayuda caudalímetro YF-DN32 el cual entrega una señal de salida de 12 pulsos / litro y la determinación de la presión con SEN-004 sensor de presión utilizado entregan una señal de corriente de 0.5 a 4.5 V, cada una de estas señales serán trasformadas y procesadas por la tarjeta DAG.

La determinación del caudal de referencia se tomó del rotámetro y cálculos respectivos para obtener las curvas características se encuentra en anexo (C). En la siguiente tabla se muestra los resultados obtenidos mediante el programa.

#### **4.3.2 Tablas de resultados Bomba 1**

Los valores de la TDH o la curva de funcionamiento de la bomba obtenida a diferentes estrangulaciones, tomado como referencia principales el caudal y presión, las diferentes perdidas en el sistema los cuales fueron determinados con los cálculos obtenido por la **Ecuación 2.2** , se muestra en la Tabla 4-10.

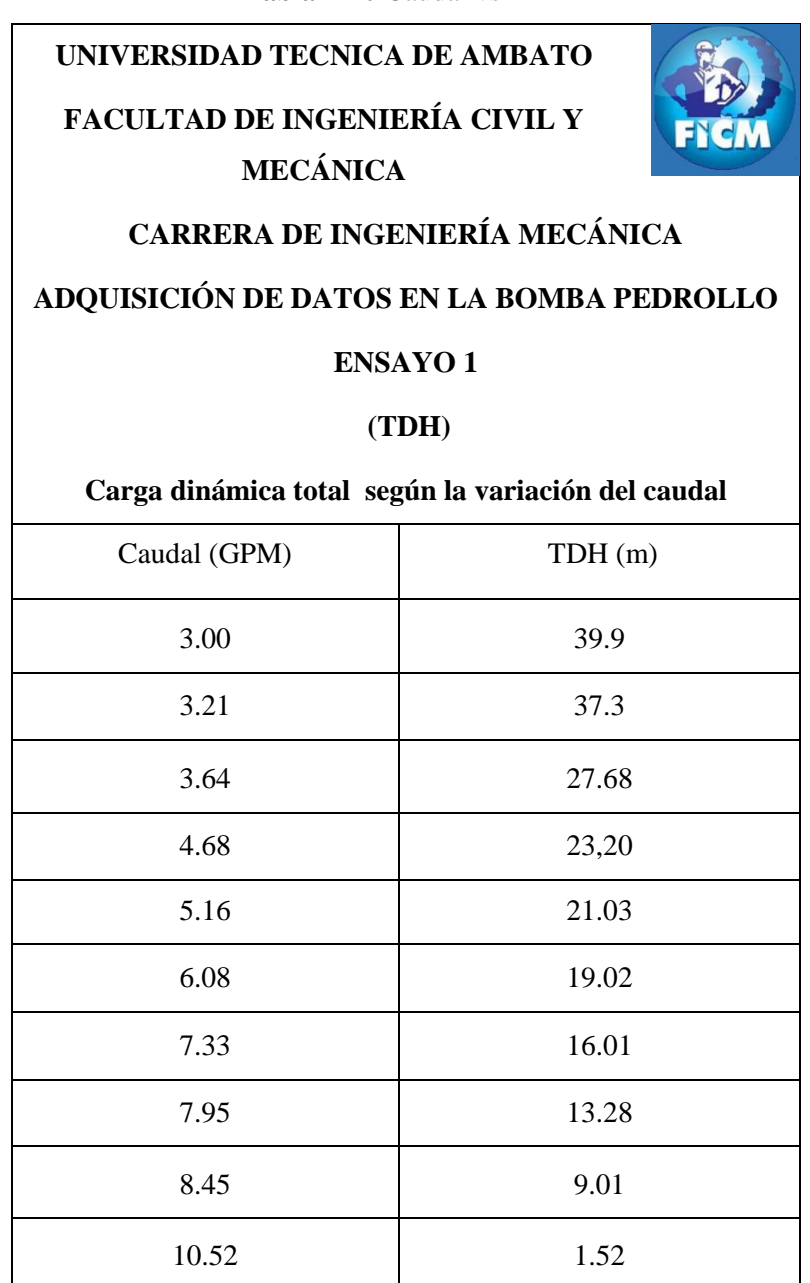

**Tabla 4-10** Caudal vs TDH

En el cálculo de Potenciase realiza con la **Ecuación 2.9**, los valores como él (TDH) altura dinámica total se multiplica por el peso específico y el caudal, esto es igual a la potencia transmitida al fluido la cual se muestra en la Tabla 4-11

$$
P_A = \gamma * h_A * Q \qquad ; \qquad \text{Ecuación 2.9}
$$

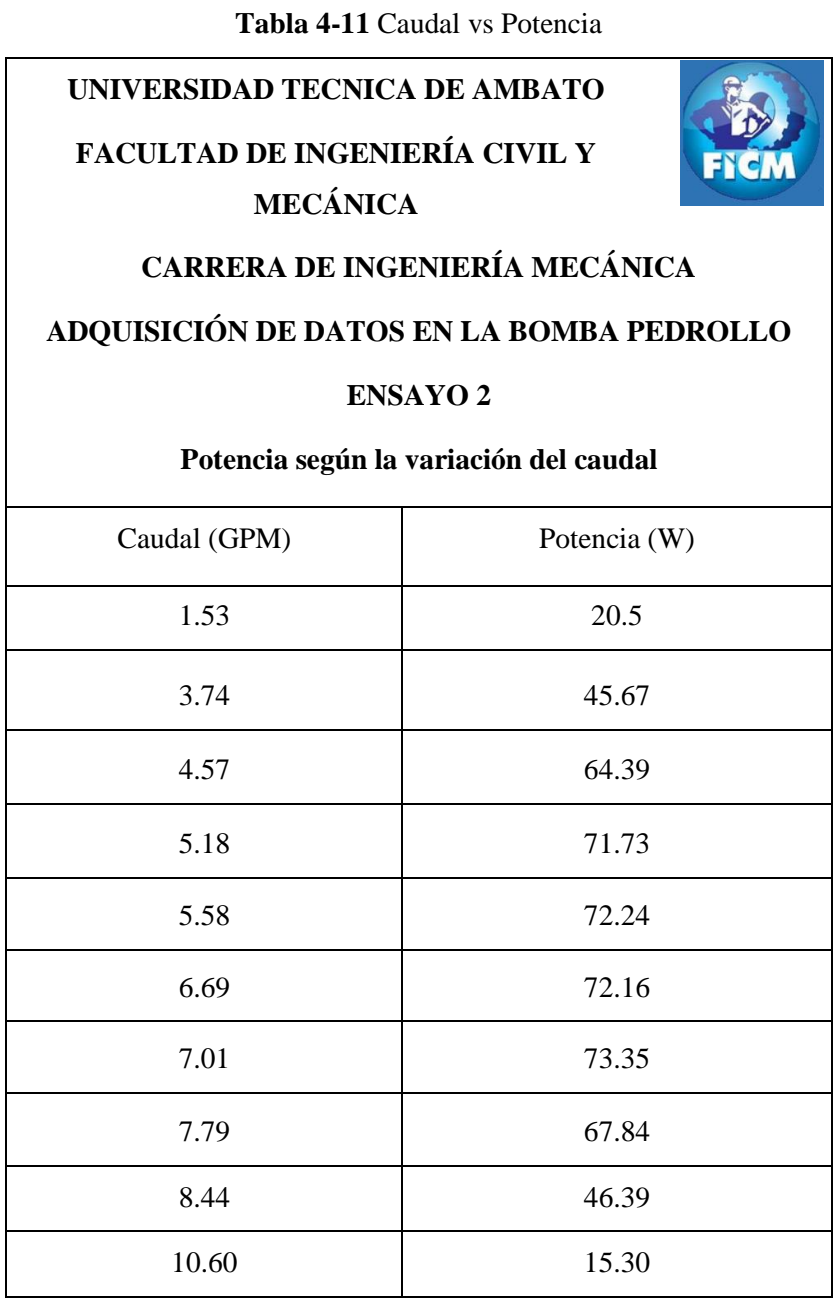

En el Cálculo de la Eficiencia por medio de le **Ecuación 2.10**, se utiliza la potencia transmitida al fluido dividida para la potencia eléctrica, este valor es adimensional se multiplica por cien para obtener en porcentaje, y se muestran en la Tabla 4-12.

$$
e_{bomba} = \frac{Potencia transmitida al fluido}{Potencia entrada de la bomba} = \frac{P_A}{P_I}
$$
; Ecuador 2.10

**UNIVERSIDAD TECNICA DE AMBATO FACULTAD DE INGENIERÍA CIVIL Y MECÁNICA CARRERA DE INGENIERÍA MECÁNICA ADQUISICIÓN DE DATOS EN LA BOMBA PEDROLLO ENSAYO 3 Eficiencia según la variación del caudal** Caudal (GPM) Eficiencia (%) 3.77 20.15 3.91 28.67 4.48 32.08 4.97 35.28 5.84 39.65 6.88 45.96 8.16 52.04 8.85 54.26 9.45 60.66 10.44 61.13

**Tabla 4-12** Caudal vs Eficiencia

Cada uno los datos obtenidos se realizaron a diferentes estrangulaciones de las válvulas.

### **4.3.3 Adquisición de datos de Bomba 2**

Para el cálculo de los parámetros hidráulicos en la Bomba Centrífuga Water Pump se utilizan diferentes parámetros, los cuales se muestran en la Tabla 4-13.

| <b>Item (Water Pump)</b> | <b>Valor</b> | <b>Unidad</b> |
|--------------------------|--------------|---------------|
| Caudal                   | 5:32         | 1/min         |
| Voltaje                  | 110          | V             |
| Amperaje                 | 1.8          | A             |
| Potencia                 | 0.5          | HP            |

**Tabla 4-13** Parámetros hidráulicos de la bomba Water Pump.

**Fuente:** Elaborado por la autora

La determinación del caudal en la bomba 2 fue automatizado con la ayuda del caudalímetro YF-DN32 y la determinación de la presión con SEN-004 sensor de presión.

La determinación del caudal de la tomo del rotámetro y cálculos respectivos para obtener las curvas características para la bomba Water Pump se encuentra en anexo (C). En la siguiente tabla se muestra los resultados.
# **4.3.3.1 Tablas de resultados Bomba 2**

Los valores de la TDH (2) obtenida a diferentes cierre de la válvula, tomado como referencia el caudal, presión, las diferentes perdidas y la altura al que está expuesto el fluido en el sistema los cuales fueron determinados como la **Ecuación 2.2** se muestra en la tabla 4-14.

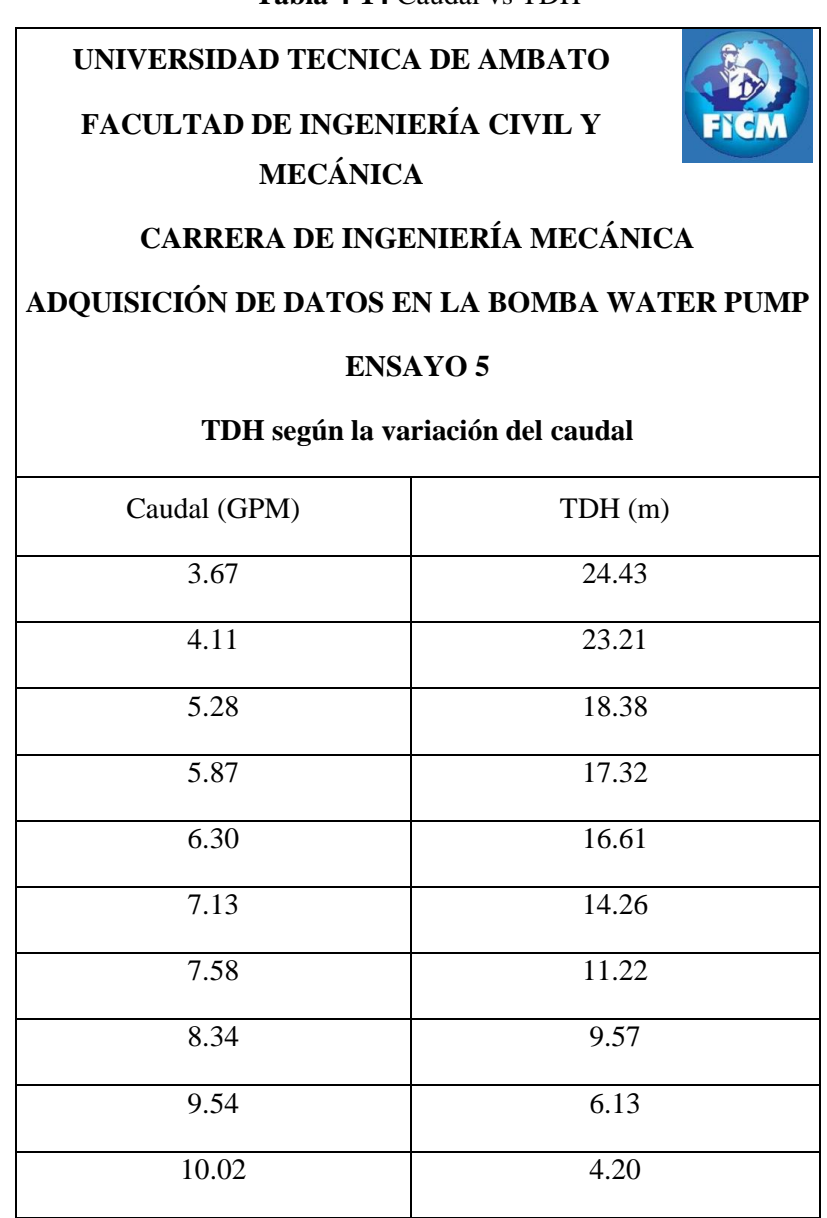

**Tabla 4-14** Caudal vs TDH

El cálculo de Potencia se realizó con la **Ecuación 2.9**, es la potencia suministrada por el eje del impulsor al fluido en la bomba, el ensayo se realizó a diferentes presiones con la variación del caudal, la cual se muestra en la tabla 4-15.

$$
P_A = \gamma * h_A * Q \qquad ; \qquad \text{Ecuación 2.9}
$$

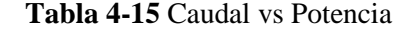

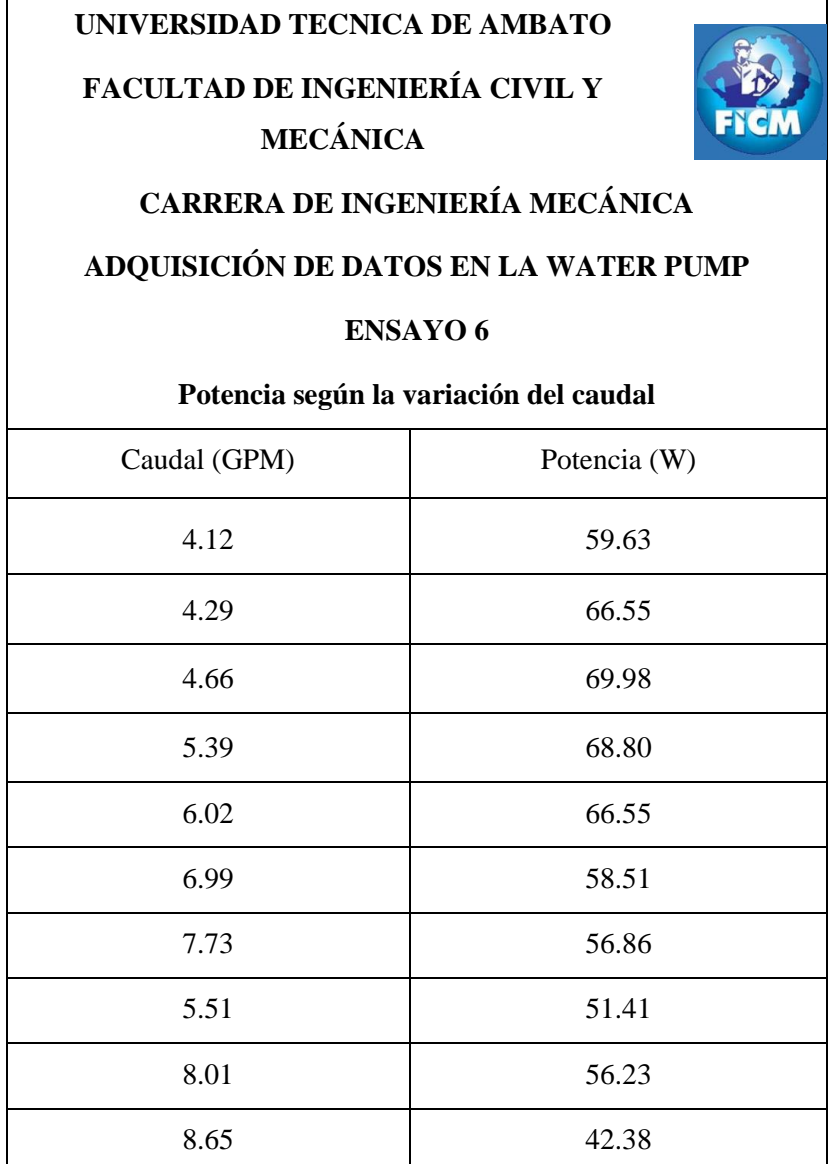

En la Tabla 4-16, se muestra el Cálculo de la Eficiencia de la bomba Water Pump, en el cual se utiliza la **Ecuación 2.10** la potencia transmitida al fluido entre la potencia eléctrica, este valor es adimensional se multiplica por cien para obtener en porcentaje, el ensayo se realizó con la variación del caudal.

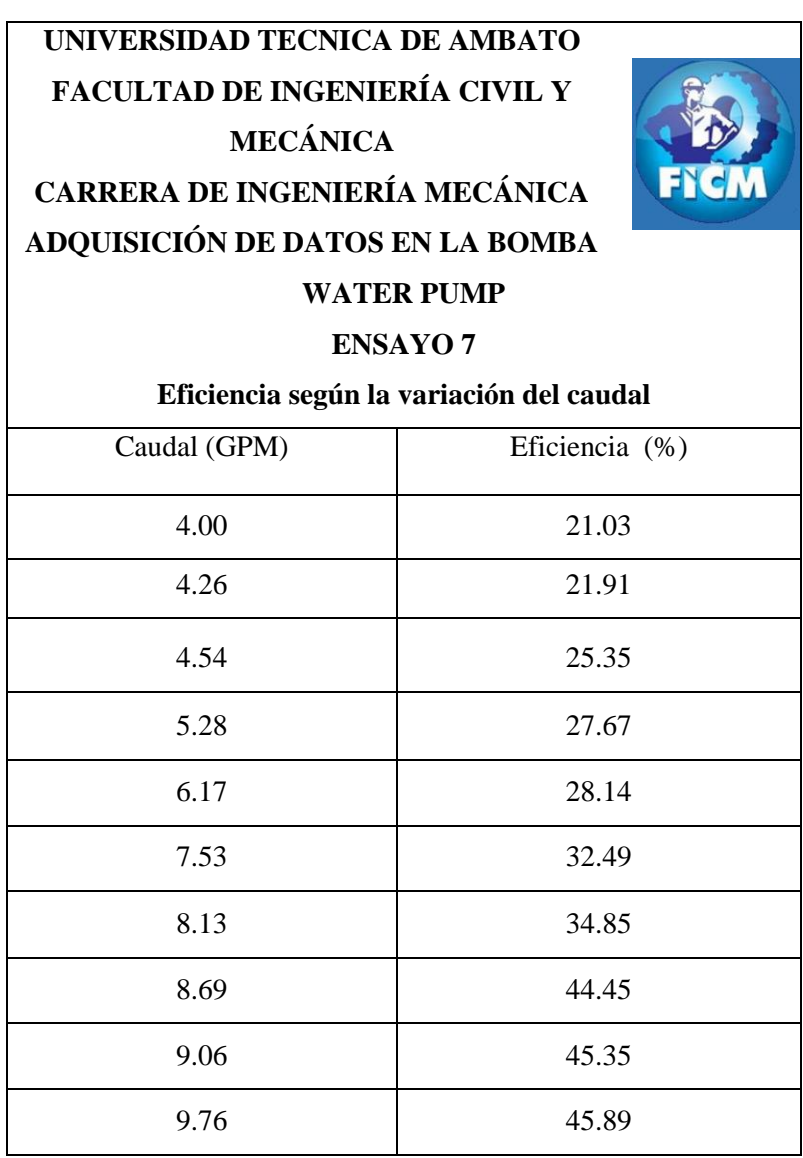

**Tabla 4-16** Caudal vs Eficiencia

# **4.3.4 Adquisición de datos de Bomba 3**

Para el cálculo de los parámetros hidráulicos en la Bombas Centrífuga Paolo se utilizan los datos de la Tabla 4-17.

| <b>ITEM (BOMBA PAOLO)</b> | <b>VALOR</b> | <b>UNIDAD</b>                     |
|---------------------------|--------------|-----------------------------------|
| Caudal                    | 5:40         | 1/min                             |
| Voltaje                   | 115          | v                                 |
| Amperaje                  | 2.5          | А                                 |
| Potencia                  | 0.5          | HP                                |
| <b>RPM</b>                | 3400         | $\min$ <sup><math>-1</math></sup> |

**Tabla 4-17** Parámetros hidráulicos de la bomba Paolo.

**Fuente:** Elaborado por la autora

La determinación del caudal en la bomba Paolo fue automatizado con la ayuda del sensor de flujo YF-DN32 y la determinación de la presión con SEN-004 (3) sensor de presión.

#### **4.3.4.1 Tablas de resultados Bomba 3**

Los valores de la TDH obtenida mediante la **Ecuación 2.2** a diferentes cierre de la válvula, tomado como referencia el caudal, presión, las diferentes perdidas y la altura al que está expuesto el fluido en el sistema los cuales fueron determinados con los cálculos en el anexo (B), se muestra en la tabla 4-18

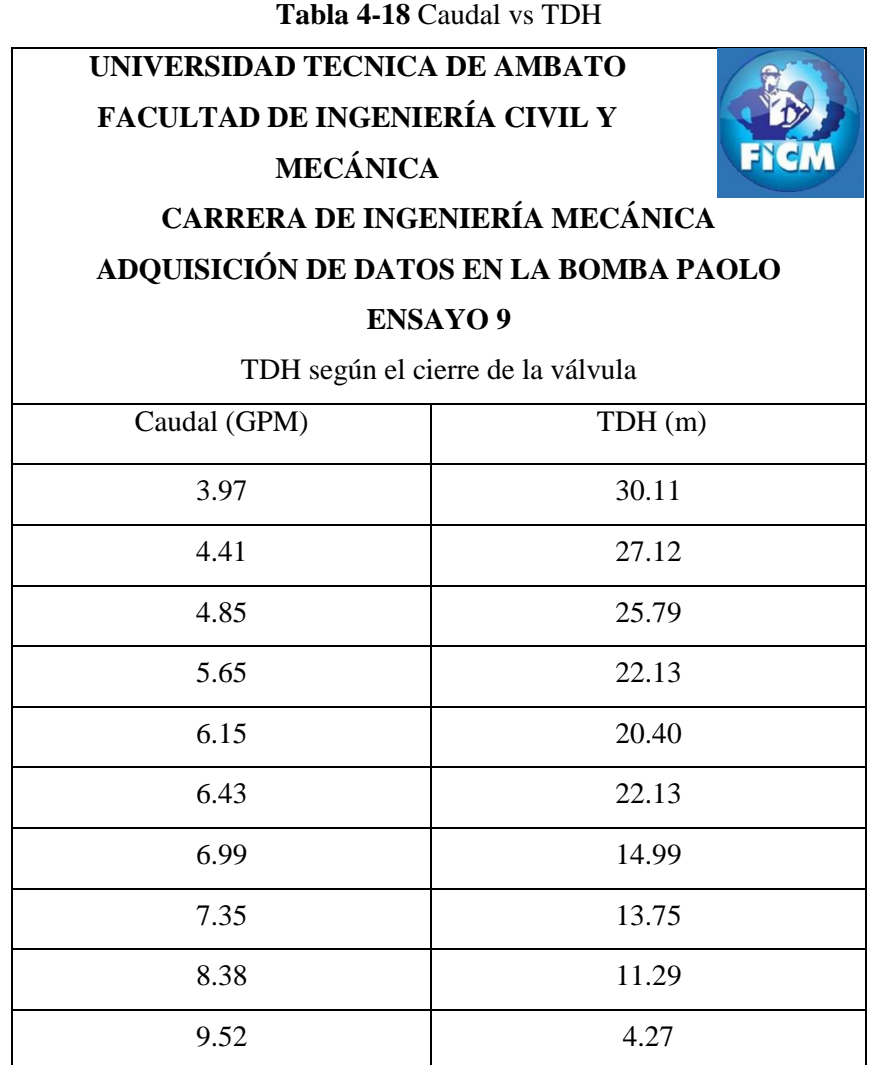

Para el cálculo de Potencia se utiliza la **Ecuación 2.9**, es la potencia suministrada por el eje del impulsor al fluido en la bomba, el ensayo se realizó a diferentes presiones con la variación del caudal, la cual se muestra en la tabla 4-19

$$
P_A = \gamma * h_A * Q \qquad ; \qquad \text{Ecuación 2.9}
$$

**Tabla 4-19** Caudal vs Potencia **UNIVERSIDAD TECNICA DE AMBATO FACULTAD DE INGENIERÍA CIVIL Y MECÁNICA CARRERA DE INGENIERÍA MECÁNICA ADQUISICIÓN DE DATOS EN LA BOMBA PAOLO ENSAYO 10 Potencia según la variación del caudal** Caudal (GPM) Potencia (W) 3.23 59.24 4.24 69.26 4.98 70.45 5.25 75.85 5.75 76.57 6.49 70.35 7.57 69.13 8.53 50.34 8.78 40.45 9.30 31.94

En el Cálculo de la Eficiencia de la Tabla 4-20, se utiliza la **Ecuación 2.10** la potencia transmitida al fluido dividida para la potencia eléctrica este valor es adimensional se multiplica por cien para obtener en porcentaje, el ensayo se realizó a diferentes presiones con la variación del caudal.

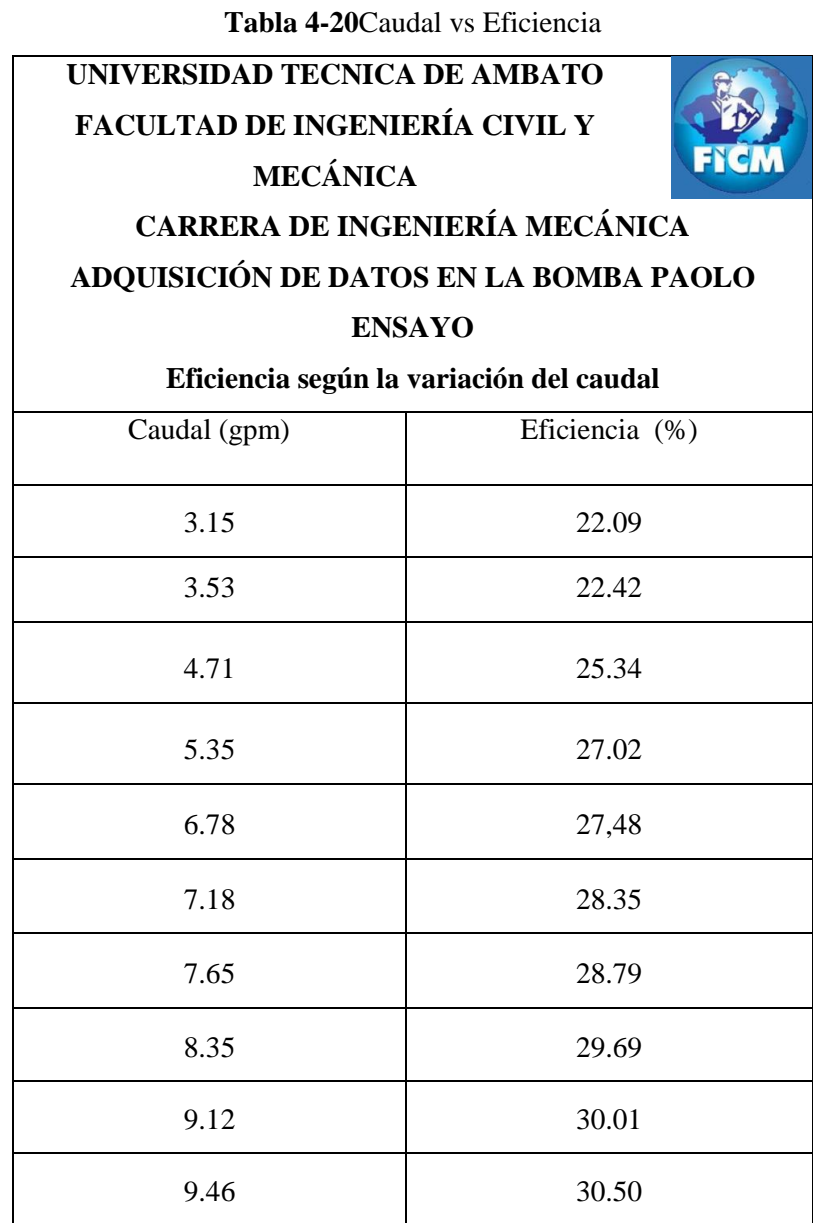

#### **4.4 INTERPRETACION DE DATOS**

#### **4.4.1 BOMBA PEDROLLO**

Con el software implementado al Banco de Pruebas se puede observar que la adquisición de datos es rápida, los cuales nos permitió apreciar con mayor exactitud y claridad las diferentes gráficas de la bomba.

#### **Gráfica del Caudal respecto al TDH**

En la Figura 4-36, la gráfica del Caudal versus el TDH, muestra que a medida que aumenta el caudal, la energía que entrega a la bomba disminuye. Se linealizó la curva debido a que la bomba es de grado 2 que es de menor precisión y capacidad baja, referente a la norma ISO 9906.

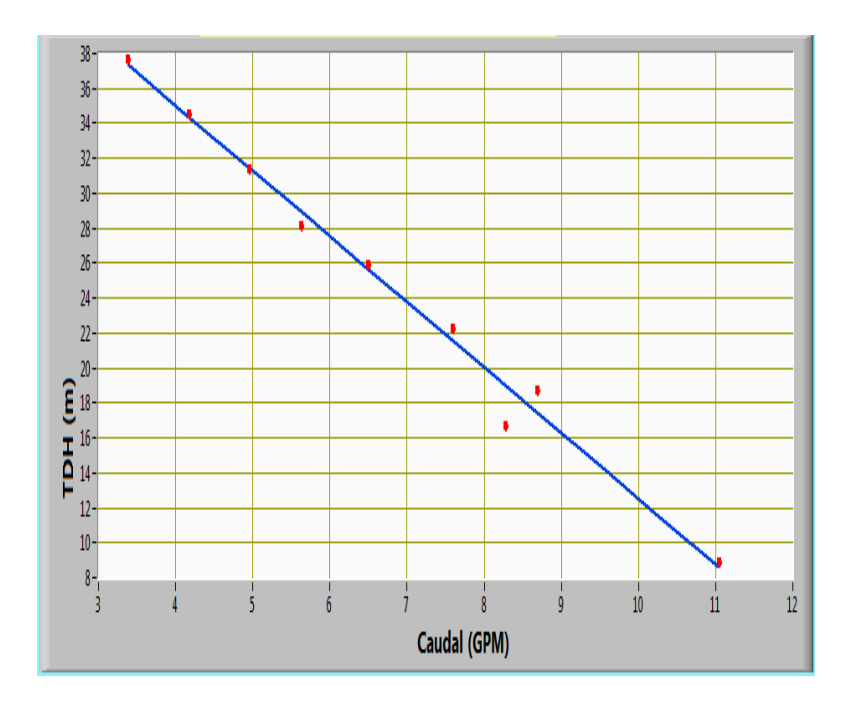

**Figura 4-36** Esquema del caudal con respecto al TDH

#### **Fuente:** Elaborado por la autora

En la gráfica se observa que la altura máxima de bombeo es 37.89 m y cuando la bomba entrega un caudal máximo de 3.37 gpm.

#### **Gráfica del Caudal respecto a la Potencia**

En la Figura 4-37, se muestra el comportamiento de la potencia versus el caudal, y se observa que a medida aumenta el caudal, la potencia de la bomba aumenta.

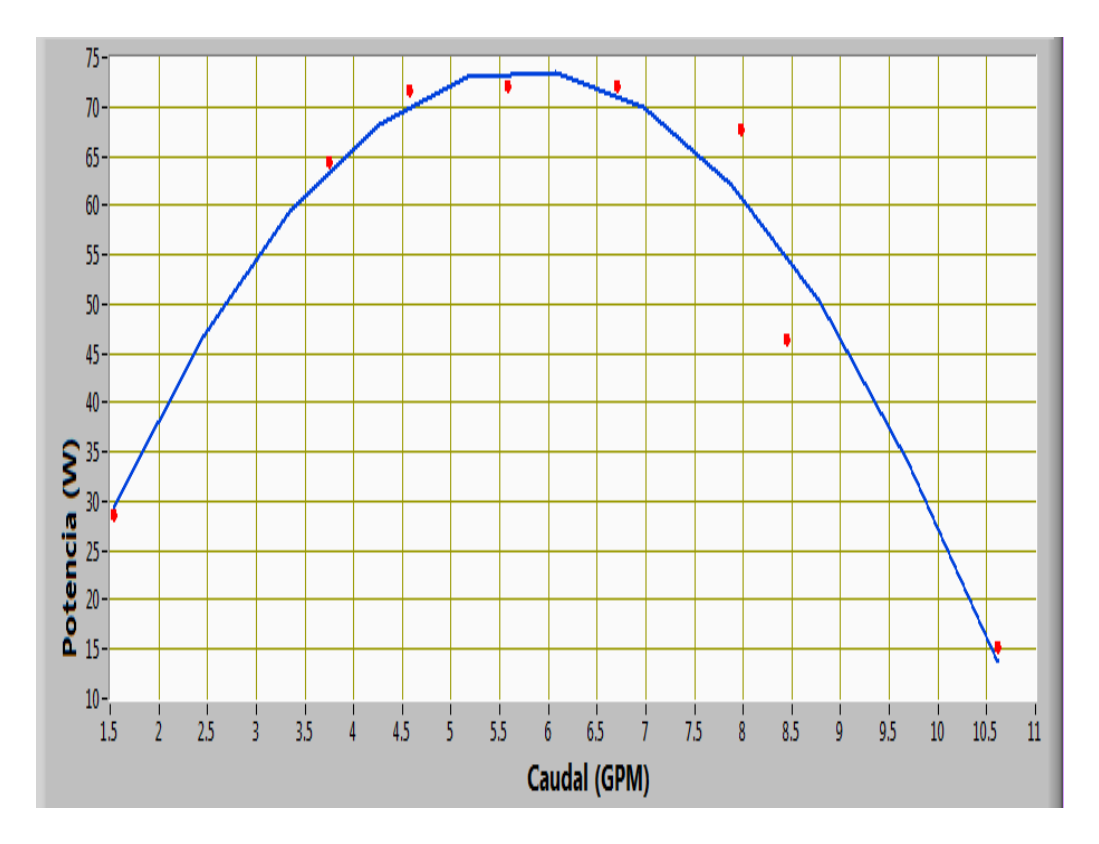

**Figura 4-37** Representación Caudal con respecto a la Potencia

**Fuente:** Elaborado por la autora

Se observa en la gráfica el punto máximo de la potencia es de 73.35W, cuando la bomba entrega un caudal máximo de 5.18 gpm, la potencia empieza a decrecer en el punto 67.84W a un caudal de 5.68.

#### **Gráfica del Caudal respecto Eficiencia**

En la Figura 4-38 se puede observar gráficamente el comportamiento de la eficiencia respecto al caudal, ya que son directamente proporcionales, a medida que el caudal aumenta el caudal, la eficiencia lo hace de la misma manera.

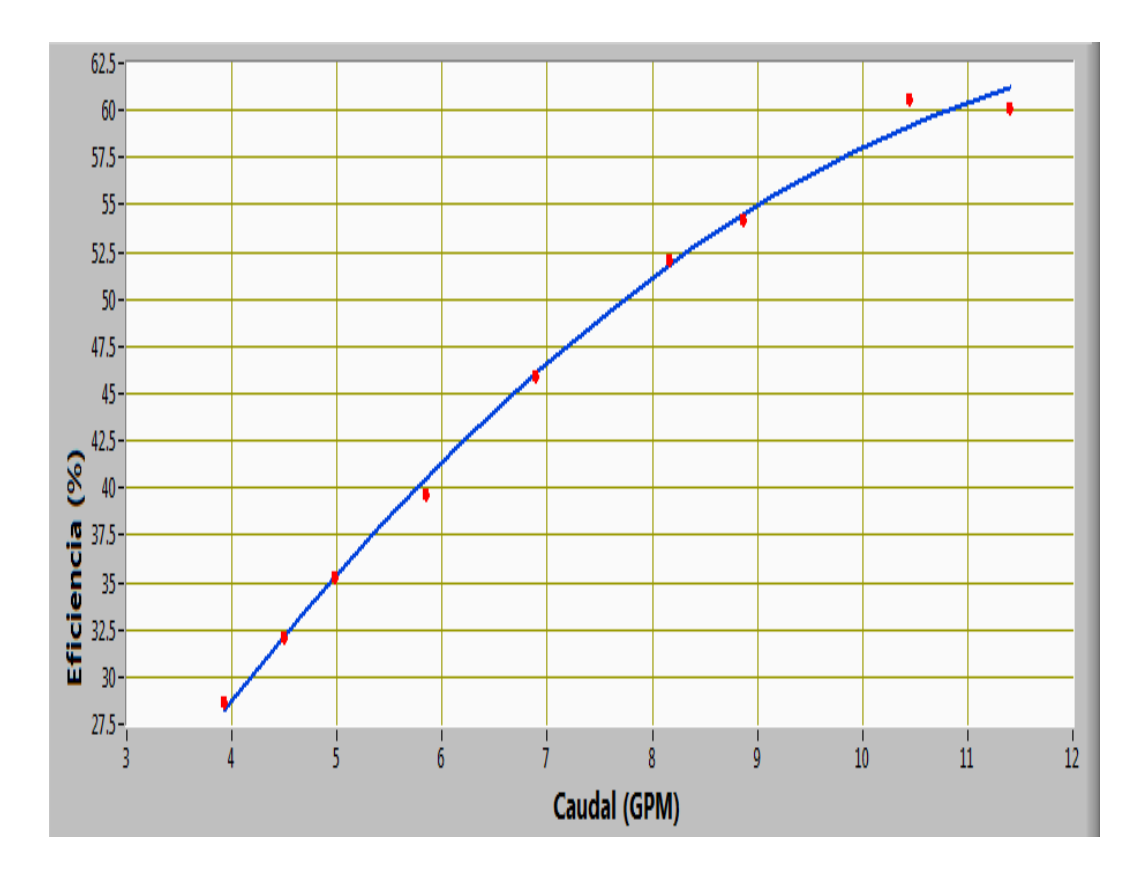

**Figura 4-38** Representación gráfica del Caudal con respecto a la Eficiencia

**Fuente:** Elaborado por la autora

En la gráfica de la eficiencia se observa que la eficiencia máxima 61.13%, cuando la bomba entrega un caudal de 10.44 gpm esto sucedió cuando la válvula está abierta por completa.

#### **4.4.2 BOMBA WATER PUMP**

Con la adquisición de datos en el Banco de pruebas se puede observar que son rápidos de obtener, los cuales nos permite apreciar con mayor exactitud y claridad las diferentes gráficas de las bombas.

#### **Gráfica del Caudal respecto al TDH.**

En la Figura 4-39, se observa la gráfica del Caudal versus la Cabeza Dinámica Total, muestra que a medida que aumenta el caudal, la carga dinámica disminuye, la gráfica es lineal debido a que la bomba es de grado 2, ya que el fabricante lo hace de la misma manera.

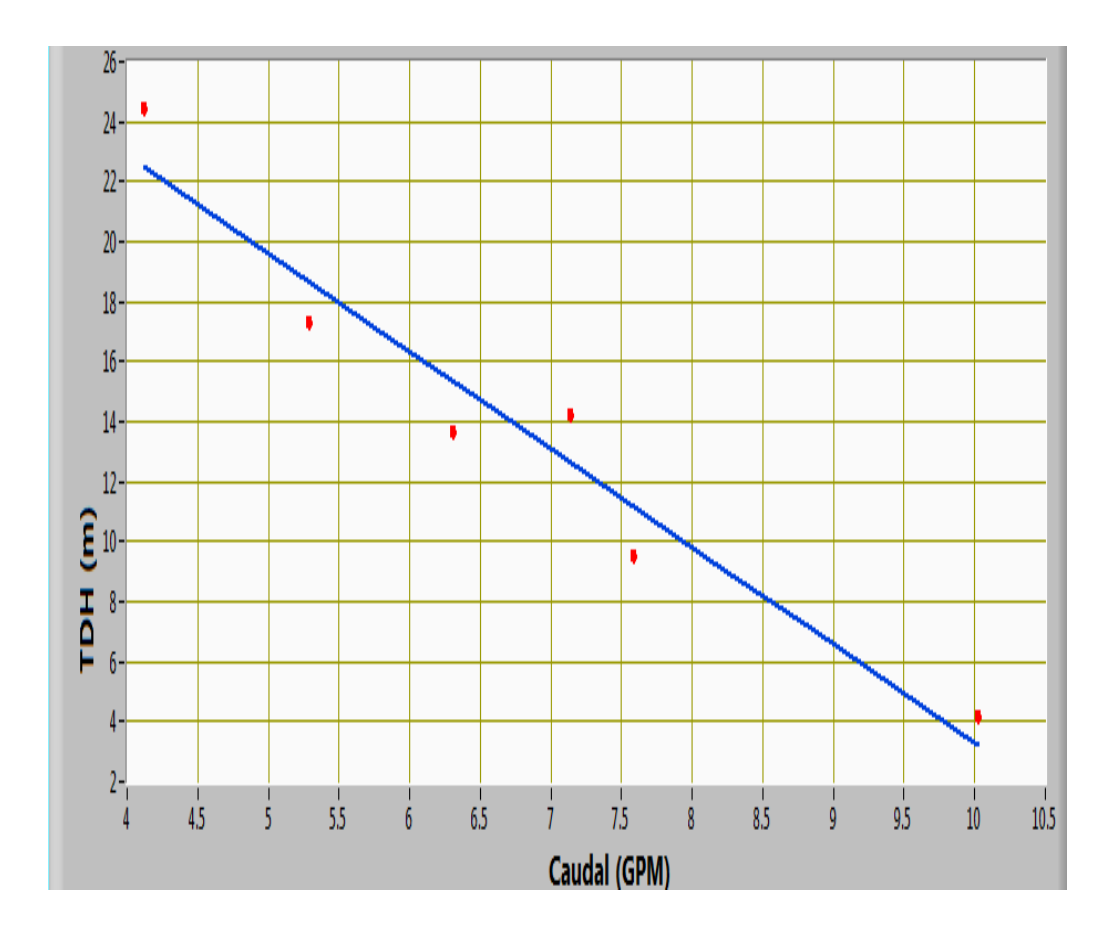

**Figura 4-39** Representación gráfica del Caudal con respecto a la TDH

En la gráfica se observa que la altura máxima de bombeo es 22.34 m y cuando el caudal entregado es 4.23 gpm.

## **Gráfica del Caudal respecto a la Potencia**

En la siguiente figura 4-40. Se muestra el comportamiento de la potencia con respecto al caudal, se observa que a medida el caudal aumenta, la potencia aumenta, pero llega a un límite que a medida que el caudal crece la potencia cae.

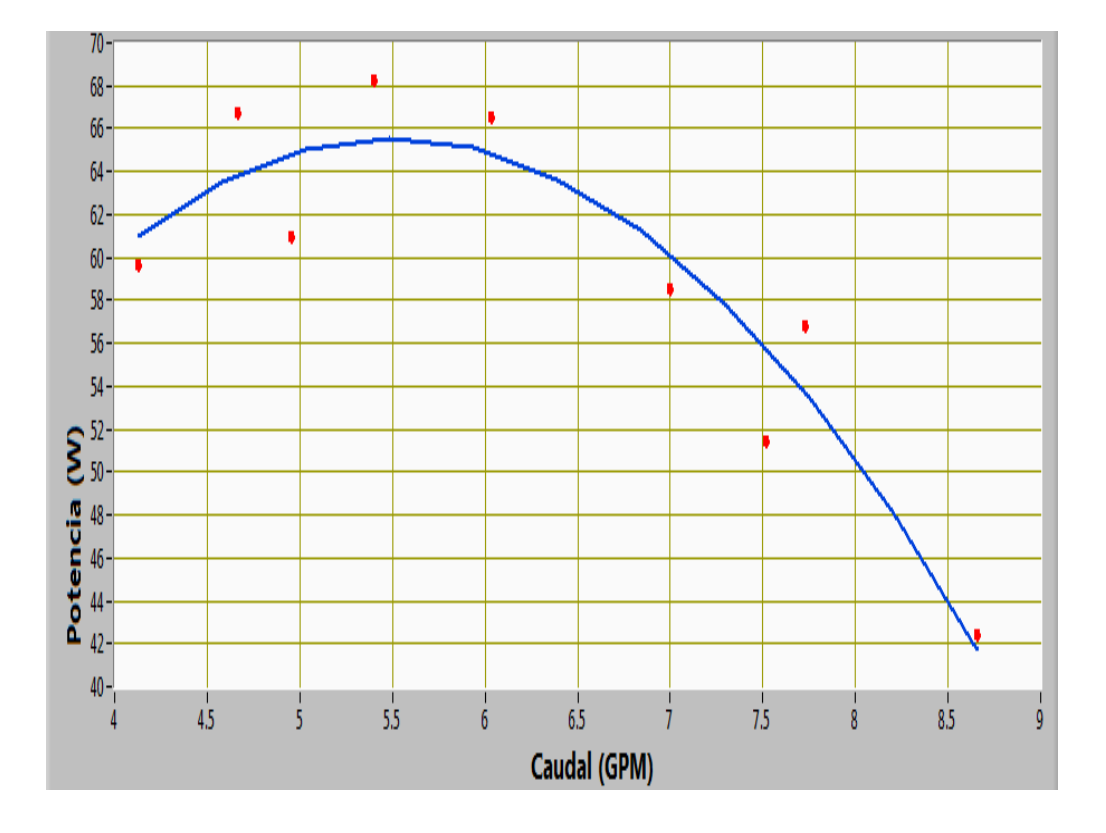

**Figura 4-40** Representación gráfica del Caudal con respecto a la Potencia **Fuente:** Elaborado por la autora

Se observa en la gráfica el punto máximo de la potencia es de 68.01 W a un caudal máximo de 5.39, la potencia empieza a decrecer en el punto 56.86 W a un caula de 7.73 gpm.

## **Gráfica del Caudal respecto Eficiencia**

En la Figura 4-42 se puede observar gráficamente el comportamiento de la eficiencia respecto al caudal, ya que son directamente proporcionales, debido a que si aumenta el caudal, la eficiencia lo hace de la misma manera.

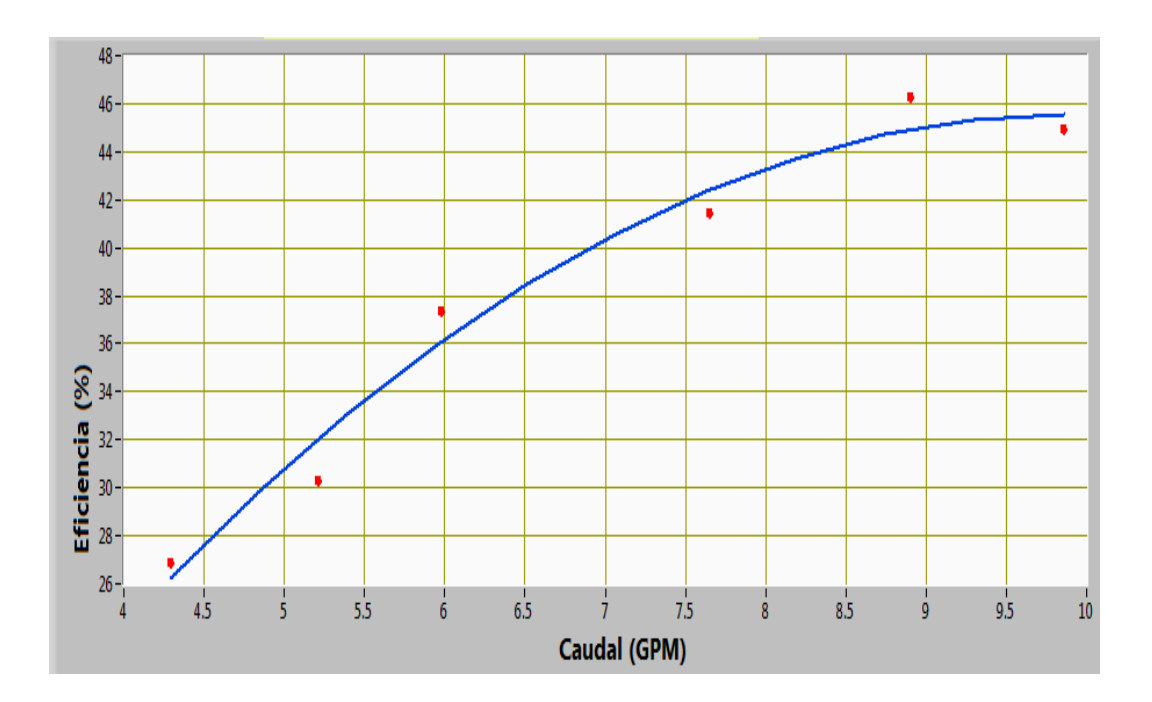

**Figura 4-41** Representación gráfica del Caudal con respecto a la Eficiencia **Fuente:** Elaborado por la autora

Se observa en la gráfica el punto máximo de la eficiencia que es de 45% de eficiencia a un caudal máximo de 9.79 gpm, eficiencia mínima es de 26.24 %.

#### **4.4.3 BOMBA PAOLO**

Con el software en el Banco de pruebas se puede observar que es rápido de obtener la adquisición de datos, los cuales nos permitió apreciar con exactitud y caridad las diferentes gráficas de las bombas.

#### **Gráfica del Caudal respecto al TDH.**

En la Figura 4-42, se observa la gráfica del Caudal versus el Carga Dinámica Total, donde muestra que a medida que aumenta el caudal, la Carga Dinámica Total disminuye.

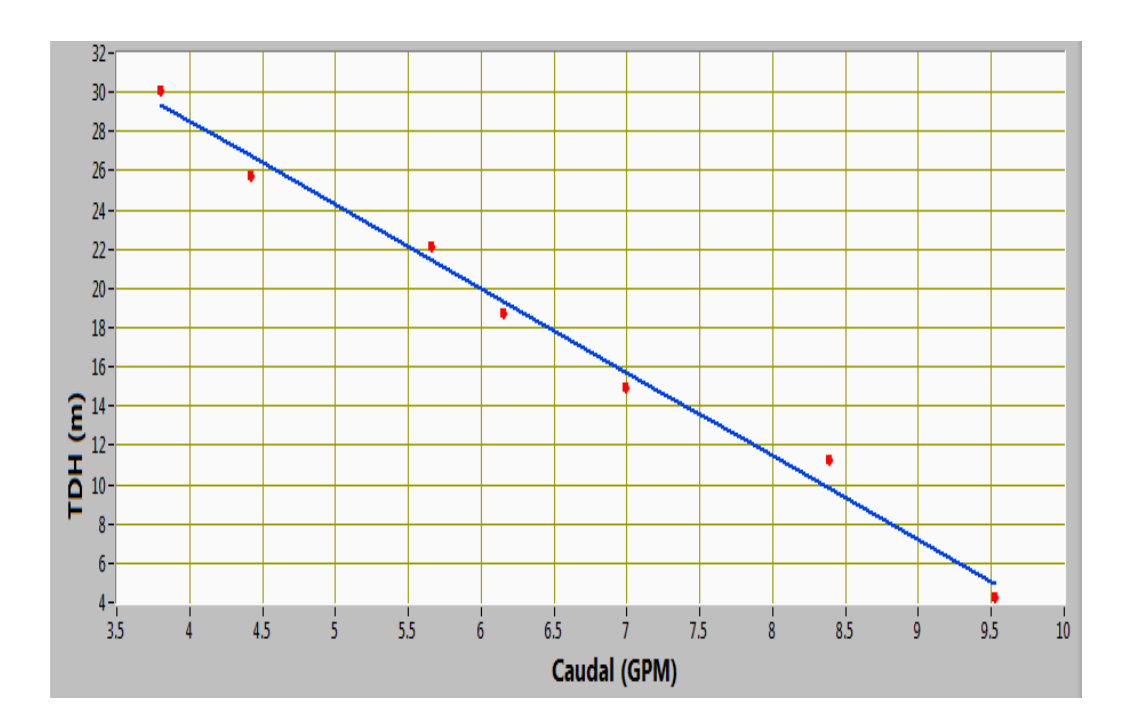

**Figura 4-42** Representación gráfica del Caudal con respecto a la TDH

# **Fuente:** Elaborado por la autora

En la gráfica se observa que la carga dinámica total es de 30.11 m cuando la bomba entrega un caudal 3.97 gpm, esto se da cuando la válvula está cerrada por completo.

#### **Gráfica del Caudal respecto a la Potencia**

En la Figura 4-43, se muestra el comportamiento de la potencia con respecto al caudal, se observa que a medida que el caudal aumenta, la potencia aumenta pero llega a un cierto límite que aumenta el caudal, la potencia decrece.

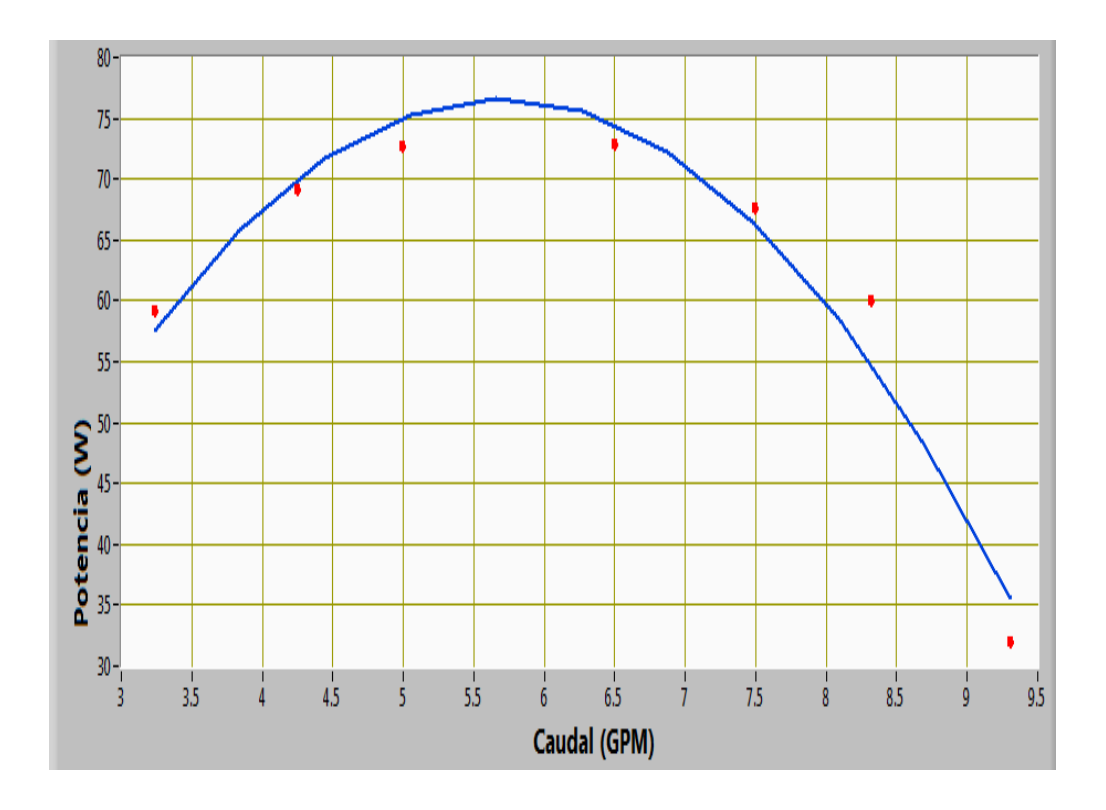

**Figura 4-43** Representación gráfica del Caudal con respecto a la TDH **Fuente:** Elaborado por la autora

En la gráfica se observa que la potencia máxima es de 76.57 W cuando la bomba entrega un caudal 5.25gpm, cuando esto se da cuando la válvula está cerrada por completo la potencia es de 76.75 W.

## **Gráfica del Caudal respecto Eficiencia**

En la Figura 4-44, se puede observar gráficamente el comportamiento de la eficiencia respecto al caudal, ya que son directamente proporcionales, debido a que si aumenta el caudal, aumenta la eficiencia.

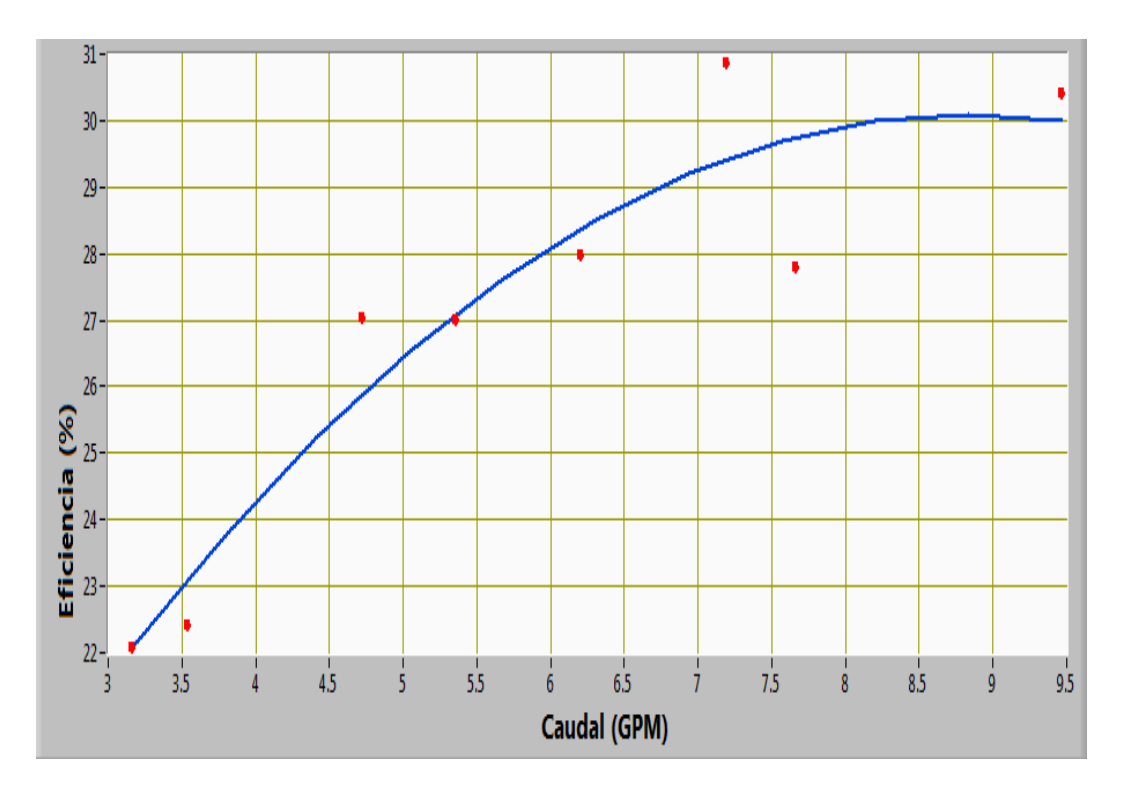

**Figura 4-4** Representación gráfica del Caudal con respecto a la Carga Dinámica Total **Fuente:** Elaborado por la autora

En la gráfica se observa que la eficiencia máxima es de 30.50 % cuando la bomba entrega un caudal 9.46 gpm, cuando esto se da cuando la válvula está cerrada por completo la eficiencia es de 30.50%.

# **4.5 VERIFICACIÓN DE LA HIPÓTESIS**

Con la adquisición de datos de parámetros hidráulicos de forma digital se tendrá curvas de funcionamiento de mayor ajuste a la teórica en el banco de bombas centrífugas del laboratorio de energía de la Facultad de Ingeniería Civil y Mecánica.

#### **4.5.1 Comprobación**

Por medio de la adquisición de datos de parámetros hidráulicos de forma digital, se pudo contrastar la curva de la carga dinámica total obtenida experimentalmente con la curva de la tesis referencial y la que el fabricante proporciona.

Los parámetros hidráulicos de funcionamiento como la Eficiencia, Potencia, Cabeza Neta de Succión (NPSH) varían respecto al caudal y la presión. En este proyecto se busca la visualización y el ajuste de las curvas características sometiendo a las bombas a diferentes situaciones, para lograrlo debemos capturar y transformar las magnitudes físicas como el caudal y la presión en magnitudes eléctricas, consiste en la toma de muestras de forma experimental para generar datos que puedan ser manipulados por un ordenador y digitalizarla de manera fácil en el computador.

La Tabla 4-21, indicada los datos de la Carga Dinámica Total (TDH), obtenidos experimentalmente mediante el software, del fabricante y datos de la tesis de referencia. El TDH es la principal curva característica obtenida por el fabricante, ya que indica el comportamiento de las bombas en distintas condiciones de servicio.

| CARGA DINÁMICA TOTAL |                       |                      |      |                   |      |  |  |
|----------------------|-----------------------|----------------------|------|-------------------|------|--|--|
|                      |                       | <b>TDH</b>           |      | <b>TDH TESIS</b>  |      |  |  |
|                      | <b>TDH FABRICANTE</b> | <b>INVESTIGADORA</b> |      | <b>REFERENCIA</b> |      |  |  |
| $Q(m^3/s)$           | H(m)                  | $Q(m^3/s)$           | H(m) | $Q(m^3/s)$        | H(m) |  |  |
| $\mathbf{C}$         | 40                    | 0,00021              | 39,9 |                   |      |  |  |
| 0,000166             | 33,5                  | 0,0003               | 37,3 |                   |      |  |  |
| 0,00025              | 29                    | 0,00036              | 28,5 |                   |      |  |  |
| 0,000333             | 24                    | 0,00041              | 22,9 | 0,000379          | 24,1 |  |  |
| 0,000416             | 19,5                  | 0,00047              | 19,6 | 0,000424          | 23,1 |  |  |
| 0,0005               | 15                    | 0,00051              | 16,8 | 0,000505          | 13,1 |  |  |
| 0,000583             | 10                    | 0,000586             | 11,6 | 0,000568          | 9,1  |  |  |
| 0,000667             | 5                     | 0,00065              | 4,1  | 0,000631          | 4,1  |  |  |

**Tabla 4-21** Comparación de resultados obtenidos

**Fuente:** elaborado por la autora

En la figura 4-48 se puede observar, que la curva obtenida experimentalmente con el software se ajusta con gran facilidad con respecto a la del fabricante; mientras que las gráfica de la tesis de referencia fueron realizadas con pocos datos, y adquiridos con otro tipo de equipos, lo cual no ha permitido obtener un ajuste favorable con dichas gráficas; además, el sistema de medición no llega a los rangos a los cuales fabricante realiza los ensayos.

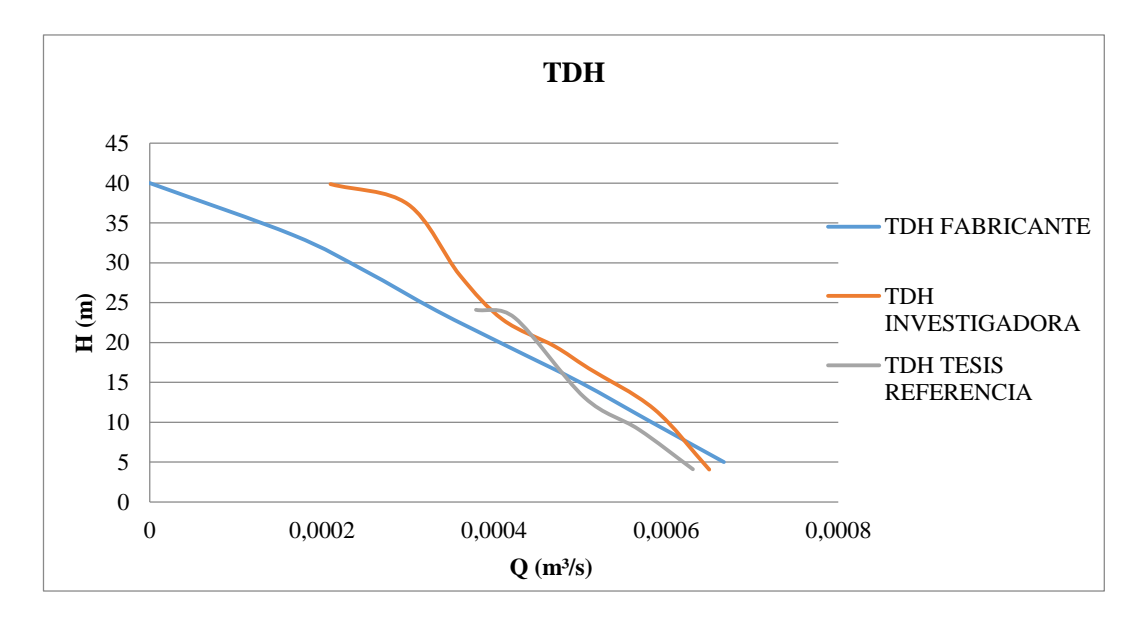

**Figura 4-39** Representación gráfica de la comprobación de la hipótesis

#### **Fuente:** Elaborado por la autora

Los resultados que proporciona el fabricante en los catálogos son obtenidos mediante ensayos que realizan aplicando la Norma ISO 9906, la mismo que fue aplico para la adquisición de datos.

Mediante el software implementado en el banco de bombas centrífugas se podrá observar, el desempeño de cada una de las bombas centrífugas, a diferentes pruebas y condiciones de trabajo, se pudo observar que las bombas: Pedrollo, Water Pump y Paolo se determinó que los parámetros hidráulicos son los mismos, por tanto las curvas características son similares, dichos resultados se pueden visualizar en el software.

# **CAPÍTULO V**

## **5. CONCLUSIONES Y RECOMENDACIONES**

## **5.1 CONCLUSIONES**

- La adquisición de datos en el banco de Bombas Centrífugas es el más apropiado ya que los datos obtenidos son a tiempo reales, con el cual se apreció con exactitud y mayor ajuste a la gráfica de las curvas características.
- $\triangleright$  Se obtuvo los parámetros hidráulicos digitalmente de cada una de las bombas centrifugas, la bomba Paolo entrego los siguientes datos con potencia máxima es de 76.57 W cuando la bomba entrega un caudal 5.25gpm, esto se da cuando la válvula está cerrada por completo y una eficiencia máxima es de 30.50 %.
- $\blacktriangleright$
- Los de parámetros hidráulicos principales son el caudal y la presión, ya que estas son los únicos parámetros que van ser controlados, el caudal con el cierre de la válvula y la presión con los sensores.
- $\triangleright$  El error de intensidad alcanza el  $\pm$  1.0%, el factor de seguridad (FS) nos indica el número de veces de corriente primaria que el transformador es capaz de transferir a los equipos de medida.
- $\triangleright$  Con la implementación de los sensores y el caudalímetro digital en las condiciones de señal permitió la conexión idónea entre estos instrumentos y la tarjeta de adquisición de datos (DAG) de la National Instrument.
- El uso del software permitió crear el alcance entre el sistema de adquisición de datos y el usuario estableciendo en ventanas los diferentes parámetros hidráulicos como las variables, gráficas y curvas características del banco de bombas centrífugas, logrando as<sup>z la automat</sup>ización del sistema.
- $\triangleright$  Para nivelar el caudal en la succión con el caudal de las descarga es necesario encender dos bombas, con una no se puede nivelar debido a que a que el caudal es demasiado bajo.

# **5.2 RECOMENDACIONES**

- Para encender el banco de bombas centrífugas lo primordial es purgar la bomba con el caudal que se encuentra en el tanque superior, cerrando la válvula de aspiración y abriendo la válvula siguiente para que no exista cavitación en las bombas.
- Tener mucho cuidado que no existan fugas, ya que el cableado se encuentra un condensador dentro de la canaleta, y si llegara a mojarse lo más prudente es para la práctica, apagar el equipo y dejar secar el condensador, ya que forma una parte importante en la adquisición de datos.
- Realizar cambios ocasionales del agua en el tanque de succión y descarga ya que al encender el banco no genere impurezas lo cual podría ocasionar u mal funcionamiento del mismo.
- Tener cautela al inicio del ensayo, ya que en este punto el caudal del sistema, es inestable, y se debe esperar un cierto tiempo hasta que se estabilice y poder tomar adquirir el dato con mayor precisión.

# **CAPÍTULO VI**

# **6. PROPUESTA**

# **6.1 DATOS INFORMATIVOS**

# **6.1.1 Titulo**

GUÍA DE LABORATORIO PARA ADQUISICIÓN DE DATOS DE PARÁMETROS HIDRÁULICOS PARA OBTENER LAS CURVAS CARACTERÍSTICAS EN EL BANCO DE BOMBAS CENTRIFUGAS DEL LABORATORIO DE ENERGÍA DE LA FACULTAD DE INGENIERÍA CIVIL Y MECÁNICA

# **6.1.2 Ejecutadora**

Investigadora Ana Geoconda Guato Pillapa

# **6.1.3 Beneficiario**

Los beneficiarios de elaborar un guía de laboratorio para la adquisición de datos de parámetros hidráulicos para obtener las curvas características en el Banco de Bombas Centrífugas son: los estudiantes de la Carrera de Ingeniería Mecánica de la Facultad de Ingeniería Civil y Mecánica, los docentes y el ejecutor.

# **6.2 ANTECEDENTES DE LA PROPUESTA**

La adquisición de datos de parámetros hidráulicos para elaborar una guía práctica en el laboratorio de energía de la Carrera de Ingeniería Mecánica de la Facultad

Civil y Mecánica, se debe considerar el beneficio estimado, la factibilidad y el valor económico que implica.

Al requerir un sistema de toma de datos con gran precisión y una investigación sobre la colocación de dichos equipos, esto sin embargo las prestaciones y el desarrollo que genera todo el equipo resulta necesario implementar una guía de laboratorio de un alto nivel académico.

Las pruebas realizadas y la colocación de cada uno de los sensores se encuentran dentro de la Norma ISO 9906, la vual sustenta el trabajo investigativo

# **6.3 JUSTIFICACIÓN**

La guía de práctica para el Banco de Bombas Centrifugas, es una necesidad para recuperar una herramienta principal que permita al estudiante realizar prácticas, de esta manera fortalecer los conocimientos de lo que trata la mecánica de fluidos adquiridos en las aulas.

Con los cambios y la evolución constante de la tecnología, existe la necesidad de realizar el cambio de equipos defectuosos que dan medidas análogas, por equipos que mejoren la precisión en la adquisición de datos y la calidad en el funcionamiento del banco de bombas por completo, que permita variar parámetros y resaltar todos los conocimientos que tengamos acerca de las bombas centrifugas colectivamente con el control industrial.

Este banco de pruebas será de gran ayuda para la carrera de Ingeniería Mecánica, facilitando la capacitación y operación de equipos electromecánicos dentro de una generación hidroeléctrica de diferentes capacidades.

#### **6.4.1 General**

 Elaborar una guía de práctica de laboratorio para la adquisición de datos de parámetros hidráulicos en la Facultad de Ingeniería Civil y Mecánica de la Universidad Técnica de Ambato.

#### **6.4.2 Específicos**

- Obtener las curvas características de las bombas centrifugas por software del banco de pruebas de parámetros hidráulicos.
- Implementar un formato de práctica para la adquisición de datos en el banco de bombas centrífugas.

# **6.5 ANÁLISIS DE FACTIBILIDAD**

En la presente investigación la factibilidad del recurso tecnológico es esencial, debido al desarrollo en nuestro país en este ámbito, la adquisición de datos de parámetros hidráulicos para obtener las curvas características, que requieren de equipos con gran precisión, así como el dispositivo que procese la información obtenida, la cual no presenta dificultad de colocación ya que se rigen a la norma ISO 9906.

# **6.6 FUNDAMENTACIÓN**

#### **6.6.1 Tema**

Ensayo de parámetros hidráulicos del banco de pruebas de bombas centrifugas

## **6.6.2 Objetivos**

#### **6.6.2.1 General**

Ejecutar los ensayos de parámetros hidráulicos del banco de pruebas de bombas centrifugas mediante software.

## **6.6.2.2 Específicos**

Obtener las curvas características de:

- Punto de operación
- Potencia
- Eficiencia

Observar y registrar los datos del ensayo en la obtención de curvas características de bombas centrifugas.

# **6.6.3 Materiales y Equipos**

## **6.6.3.1 Materiales**

Cable USB o estándar de Impresora

## **6.6.3.2 Equipos**

- $\bullet$  PC
- Interface de Labview
- Tarjeta de adquisición DAG National Instruments

#### **6.6.4 Fundamento teórico**

#### **Tarjeta DAG**

Tarjeta de adquisición de datos de la National Instruments modelo NI DAQ 6008, la cual cumple la función de generar el voltaje de referencia, la tarjeta de adquisición de datos ofrece grandes ventajas a la hora de hacer medición en su entorno físico con una gran precisión:

- Consta de 8 entradas analógicas (12 bits, 10kS/s)
- Consta de 2 salidas análogas (12 bits a 50 S/s).
- Compatible con Labwiew, Labwindows TM/CVI y Measurement Studio para Visual Studio.NET.

La NI DAG 6008 manda un voltaje por una de sus salidas análogas (*ao0*) que va desde 0V a 5V. el voltaje de control es acondicionado a través de un amplificador electrónico lineal que permite ampliar el voltaje de control de un máximo de 5V a un máximo de 12V. (Font, 2011)

#### **Sensores**

La presión define como una fuerza normal ejercida por un flujo por unidad de área, puede expresarse con respecto a cualquier nivel de referencia arbitraria. Los niveles arbitrarios de referencia más usuales son el cero absoluto y la presión atmosférica local. Cuando la presión se expresa como una diferencia entre su valor y su vacío completo, se conoce como presión absoluta. Cuando se expresa como la diferencia entre su valor y la presión atmosférica local, se conoce como presión manométrica (Streeter, Wylie, & Bedford, 2000).

#### **Curvas características de bombas centrifugas**

Las curvas características de una bomba centrífuga son proporcionadas por el fabricante, además la curva característica de una bomba describe la relación entre la altura manométrica y el caudal, datos que permiten escoger la bomba más adecuada para cada instalación. La altura manométrica de una bomba es una magnitud, expresable también como presión, que permite valorar la energía suministrada al fluido, es decir, se trata de la caída de presión que debe de vencer la bomba para que el fluido circule según condiciones de diseño. Todas las curvas de una bomba presentan datos similares independientemente del fabricante y estas son:

- Carga (Flujo)
- Eficiencia (Flujo)
- Potencia (Flujo)

Estas curvas relacionan las variables que interviene en el funcionamiento de la bomba. (Cengel & Cimbala, 2012)

#### **6.6.5 Proc**e**dimiento**

- $\triangleright$  Verificar que el sistema eléctrico este en perfectas condiciones
- Observar y comprobar que las bombas, los accesorios y la tubería se encuentren en buen estado para el funcionamiento.
- Verificar que el fluido en los tanques se encuentre limpio, caso contrario realizar el respectivo cambio.
- $\triangleright$  Cebar las bombas con el tanque que se encuentra en la parte superior del banco de pruebas, cerrando la válvula uno y se procediendo abrir la válvula dos esperando que recule el fluido, mientras tanto abrir la válvula dos e ir cerrando poco a poco la válvula uno, de esta manera se previene que no exista cavitación en las bombas.
- Proceder a encender el botón del circuito de la tarjeta DAG.
- Correr el programa con el respectivo ensayo, que se desee realizar.
- Encender la bomba respectiva del ensayo a realizarse (curvas características de la bomba, sistema uno o sistema dos)

# **Pasos para realizar el ensayo del sistema 1**

- a. Una vez cebadas las bombas del banco, abrir la válvula uno y cerrar la válvula dos
- b. Cerrar las diferentes válvulas de las bombas uno y dos.
- c. Dejar circular el fluido solamente por la bombas tres.
- d. Verificar que ningún cable este suelto especialmente en la conexiones de la tarjeta DAG
- e. Una vez verificado los pasos preliminares realizar la conexión de la tarjeta DAG con la PC y esperar que le reconozca el puerto de la pc
- f. Abrir el programa del Menú Principal de los archivos en Labview y correr el programa EJECUTAR.

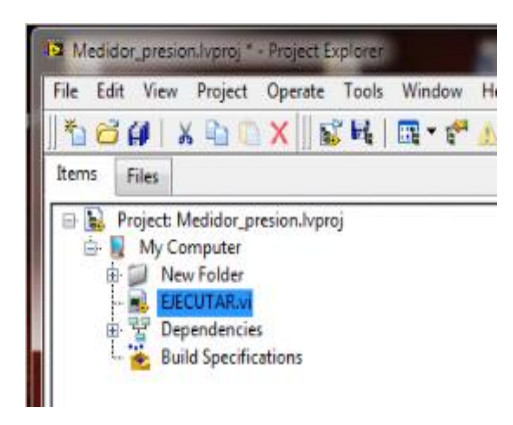

**Figura 6-1** Menú principal de Lawbiev

g. Luego de ejecutar se mostrará la siguiente ventana, finalmente corremos el programa para dar inicio al Logo SISTEMA DE MONITOREO DE BANCO DE BOMBAS.

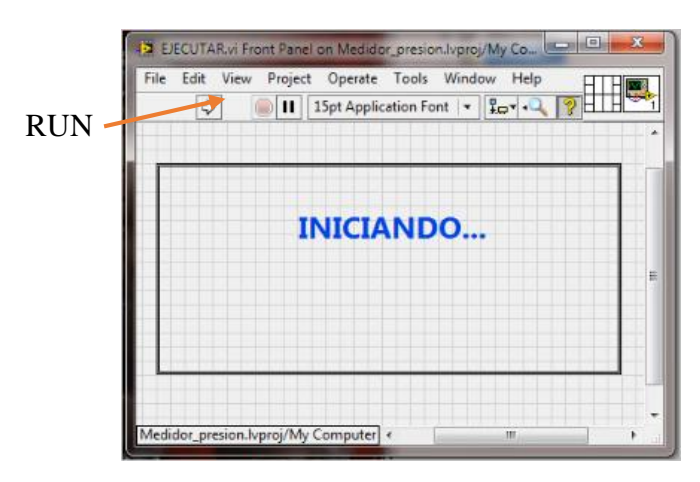

**Figura 6-2** Inicio del programa

**Fuente:** Elaborado por la autora

h. A continuación se muestra el menú de monitoreo, seleccionar el sistema en el cual se va a trabajar, presionar el botón de INGRESO sistema dos para poder acceder a la siguiente ventana.

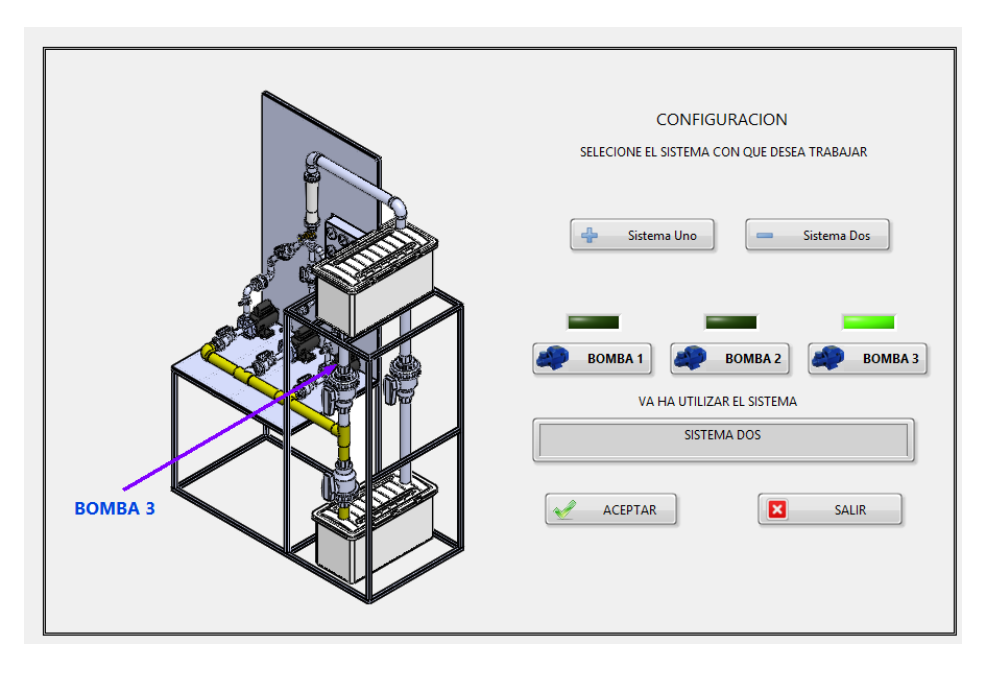

**Figura 6-3** Programa principal para los diferentes sistemas

i. Seleccionar la bomba a ensayar

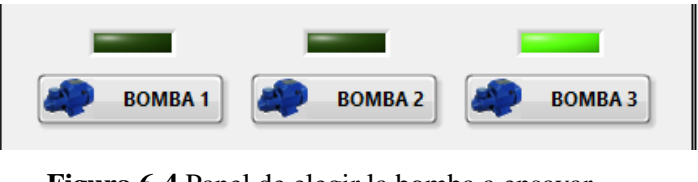

**Figura 6-4** Panel de elegir la bomba a ensayar **Fuente:** Elaborado por la autora

- j. Proceder a realizar el ensayo, es fundamental irlo haciendo en orden.
- k. Configuración de Adquisición de Datos para la bomba

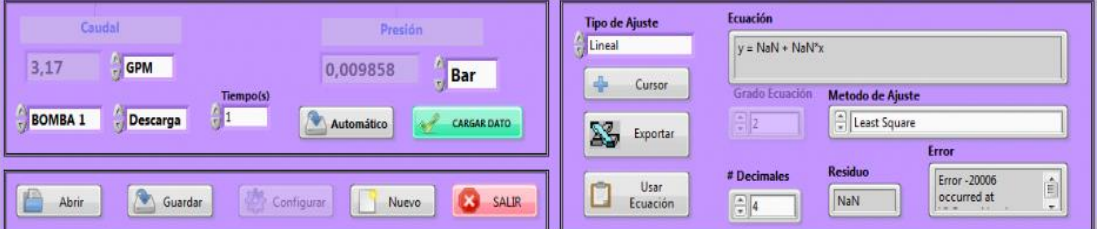

**Figura 6-5** Panel de ingresar los datos **Fuente:** Elaborado por la autora

- l. En el menú Caudal se puede seleccionar [GPM y m3/s].
- m. Tiempo aquí seleccionamos el tiempo q tarda el programa en cargar el dato y visualizar, este submenú funciona cuando la adquisición de datos este en automático.
- n. En el menú Presión se puede seleccionar [Bar, PSI, kPas].
- o. En el submenú tipo de ajuste podemos seleccionar [Lineal, Polinómica, Exponencial].
- p. En el botón exportar  $\sum_{\text{Event}}$  podremos guardar en un documento de Excel los datos cargados en labview así como también las curvas características.
- q. En esta práctica utilizaremos el método manual que consiste en cargar los datos manualmente dando clic en **CARGAR DATO**
- r. Girar la Válvula de globo hasta que el caudal este en 7 GPM para iniciar con la primera adquisición.

**Nota:** Este procedimiento deberá realizarse para cada uno de los caudales seleccionados para el monitoreo los cuales son: 5, 6, 7, 8, 9, 10 GPM.

- s. Una vez seleccionados los parámetros especificados procedemos a encender la bomba con el botón de inicio, que se encuentra en la Caja de Control.
- **CARGAR DATO** t. Luego procedemos a cargar el dato repetimos el mismo proceso para las diferentes estrangulaciones del caudal de 3,4.5,6, 7, 8, 9, 10 GPM.
- u. Una vez terminada todas las adquisiciones se presiona el botón  $\sum_{\text{Eventar}}$ para obtener los datos y la curva en archivo Excel.

**Nota**: El procedimiento de i-k se deberá realizarse para obtener las curvas características de: Curva del sistema, Potencia, Eficiencia, NPSH Disponible.

- v. Una vez terminado todos los procedimientos anteriores presionamos **SALIR** para detener al programa y regresar al programa de selección de interfaces implementadas.
- w. Luego presionamos  $\left[\begin{array}{cc} \bullet & \bullet \\ \bullet & \bullet \end{array}\right]$  para parar la ejecución de todos los equipos.
- x. Desconexión de cables de la Tarjeta DAG y PC
- y. Limpieza del Banco de Pruebas.
- z. Elaboración del informe.

# **6.6.6 Resultados**

Encuentre las curvas características:

o TDH

- o Potencia
- o Eficiencia
- o Encuentre el punto de operación de las bombas.

#### **6.6.7 Conclusiones y recomendaciones**

#### **6.6.7.1 Conclusiones**

Responda a las siguientes preguntas y concluya según el resultada que obtuvo.

¿Qué parámetro hidráulico determinan las curvas características?

¿Cuál es curva característica principal? ¿Por qué?

¿De qué factor depende el comportamiento de las curvas características?

¿Qué sistema cree ud que es más adecuado para la adquisición de datos ?

#### **6.6.7.2 Recomendaciones**

Realizar las respectivas recomendaciones que Ud. crea convenientes antes y después de realizar la práctica correspondiente.

# **BIBLIOGRAFÍA**

- 1. Beléndez, A. (1992). Acústica, Fluidos y Termodinámica. E.U.: Universidad de Alicante.
- 2. Cengel, Y. A., & Cimbala, J. M. (2006). MECANCA DE FLUIDOS (Quinta ed.). México,D.F.: McGRAW-HILL/INTERAMERICANA EDITORES,S.A. DE C.V.
- 3. Cengel, Y. A., & Cimbala, J. M. (2012). Mecánica de fluidos (Segunda ed.). México: Mc Graw Hill.
- 4. Diáz, F. A., & Calohorrando , I. (14 de julio de 2011). www. bombas centrifugas.scribd.com. Obtenido de www. bombas centrifugas.scribd.com
- 5. Directindustry. (15 de 01 de 2015). Directindustry.es. Obtenido de Directindustry.es: www.directindustry.es
- 6. Domingo, A. M. (2011). Apuntes de Mecánica de fluidos. España.
- 7. Font, J. (2011). Tarjeta de Aquisición National Instrumnet. Florida- USA.
- 8. GOMEZ, M. (2010). http://www.detalles bombas centrifugas .academia.edu. Obtenido de http://www.academia.edu
- 9. Hernándes, H. A., & Suárez Rincón, J. A. (2010). Diseño, construcción y puesta a prueba de un Banco de Bombas centrífugas en serie, paralelo y mixto. Medellín: Universidad Ponticia Bolivariana.
- 10. Hinél, E. (2014). El Hinél. Obtenido de www.tipos de bombas.elhinel.com.: www.tipos de bombas.elhinel.com.
- 11. Ibarrola, I. E. (2012). ROTAMETROS FUNDAMENTOS Y CALIBRACION. Edgar Blücher Ltda.
- 12. Ideal. (2011). Datos Técnicos de Hidráulica Bombas. Valencia : Bombas Ideal, S.A.
- 13. Meriam, J. L. (1999). Mecánica para ingenieros, estática (TERCERA ed.). Barcelona: Editorial Reverte S. A.
- 14. MOTT, R. (2006). MECÁNICA DE FLUIDOS. MEXICÓ: ReeAnne Davies.
- 15. Mott, R. L. (2006). MECANICA DE FLUIDOS APLICADA. MEXICO.
- 16. Netto, R. S. (2014). Dinámica de los fluidos. Fisicanet.
- 17. Nieto, A. (23 de junio de 2014). www.,mecanica de fluidos.0grados.com. Obtenido de www.mecanica de fluidos.0grados.com
- 18. P., E. (07 de 2011). www.areamecanica.wordpress.com. Obtenido de www.areamecanica.wordpress.com
- 19. Pozo, E. A. (2012). ESTUDIO DE BOMBAS CENTRÍFUGAS Y SU FACTIBILIDAD DE. AMBATO.
- 20. Pozo, I. E. (Mayo de 2012). ESTUDIO DE BOMBAS CENTRÍFUGAS Y SU FACTIBILIDAD DE APLICACIÓN EN LA FACULTAD DE INGENIERIA MECÁNICACON LA FINALIDAD DE OBTENER PAÁMETROS TÉCNICOS CON VARIACION DE CAUDAL. AMBATO: UNIVERISIDAD TÉCNICA DE AMBATO.
- 21. Reina, G. M. (2012). Bombas Centrífugas. En MANUAL PARA EL DISEÑO DE UNA RED HIDRÁULICA DE CLIMATIZACIÓN. Sevilla: Escuela Técnica Superior de Ingenieros Universidad de Sevilla.
- 22. Rodríguez, B. V. (05 de juino de 2008). www.monografias.com. Obtenido de www.monografias.com
- 23. SOLANGO CARLOS, R. J. (SEPTIEMBRE de 2012). http://www.tesis.ipn.mx
- 24. SP., J. (2010). http://www.Constitucion bombas centrifugas.bibing.us.es. Obtenido de http://www.constitucion bombas centrifugas.bibing.us.es
- 25. Streeter, V. L., Wylie, E. B., & Bedford, K. W. (2000). Mecánica de Fluidos (Novena ed.). Bogotá, Colombia: Mc Graw-Hill.
- 26. Suárez, M. R., Carratalá Fuentes, J., & Solis Robaina, J. (2002). Bombas Centrífugas . Hidrocompresores. LAS PALMAS DE GRAN CANARIA .
- 27. Unac, M. G. (03 de 2010). www.caracteristicas bombas centifugas.academia.edu. Obtenido de www.academia.edu
- 28. Universe, T. B. (2011). ww.cbs.bombas.grundfos.com. Obtenido de ww.cbs.bombas.grundfos.com
- 29. Villa, J. (08 de 2013). www.mecanica de fluidos.eia.edu.co. Obtenido de www.mecanica de fluidos.eia.edu.co

# **ANEXOS**

Anexo A.

**Propiedades del agua** 

1 1

# A Propiedades del agua

TABLA A.1 Unidades del SI [10] kPa (abs)].

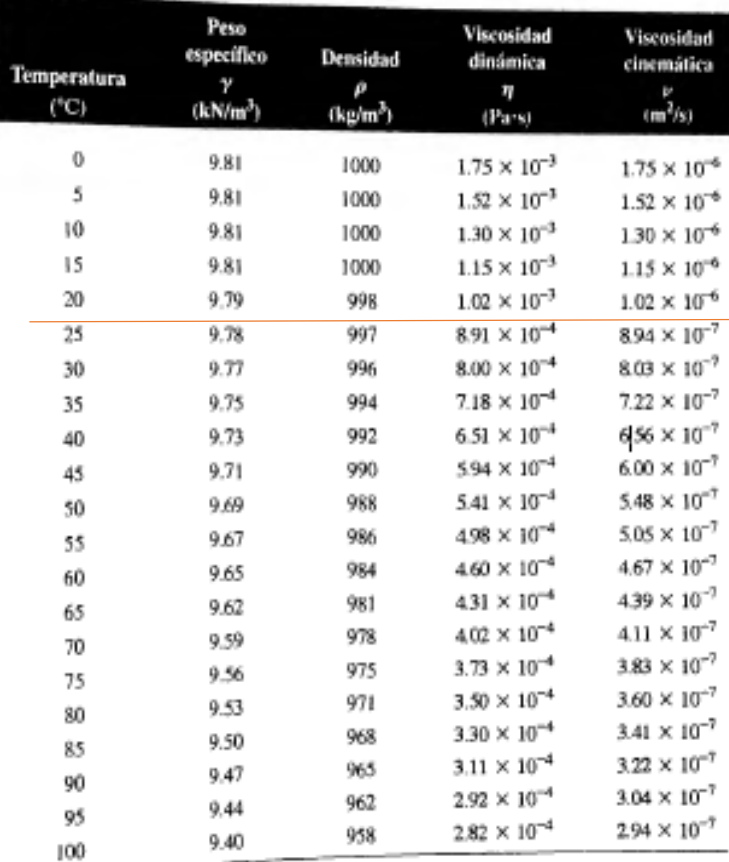
## Anexo B.

# **Presión de vapor**

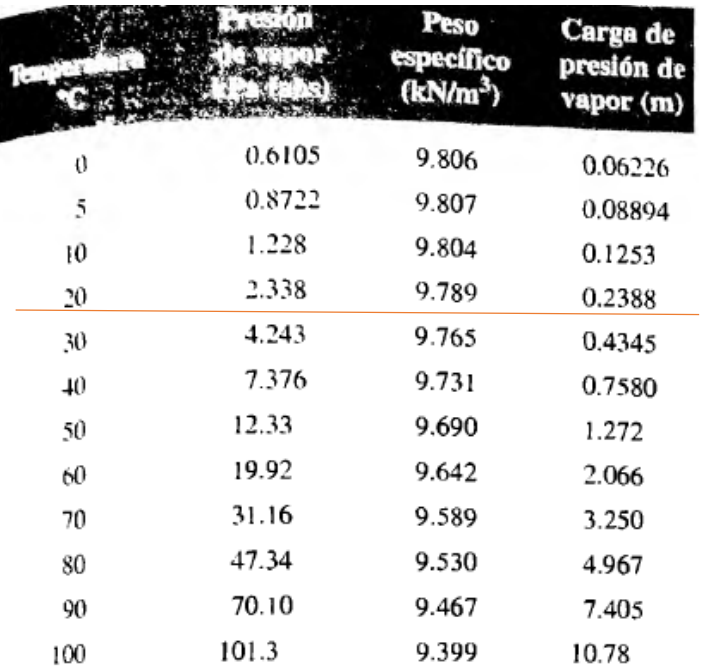

## Anexo C.

## **Perdidas en Accesorios**

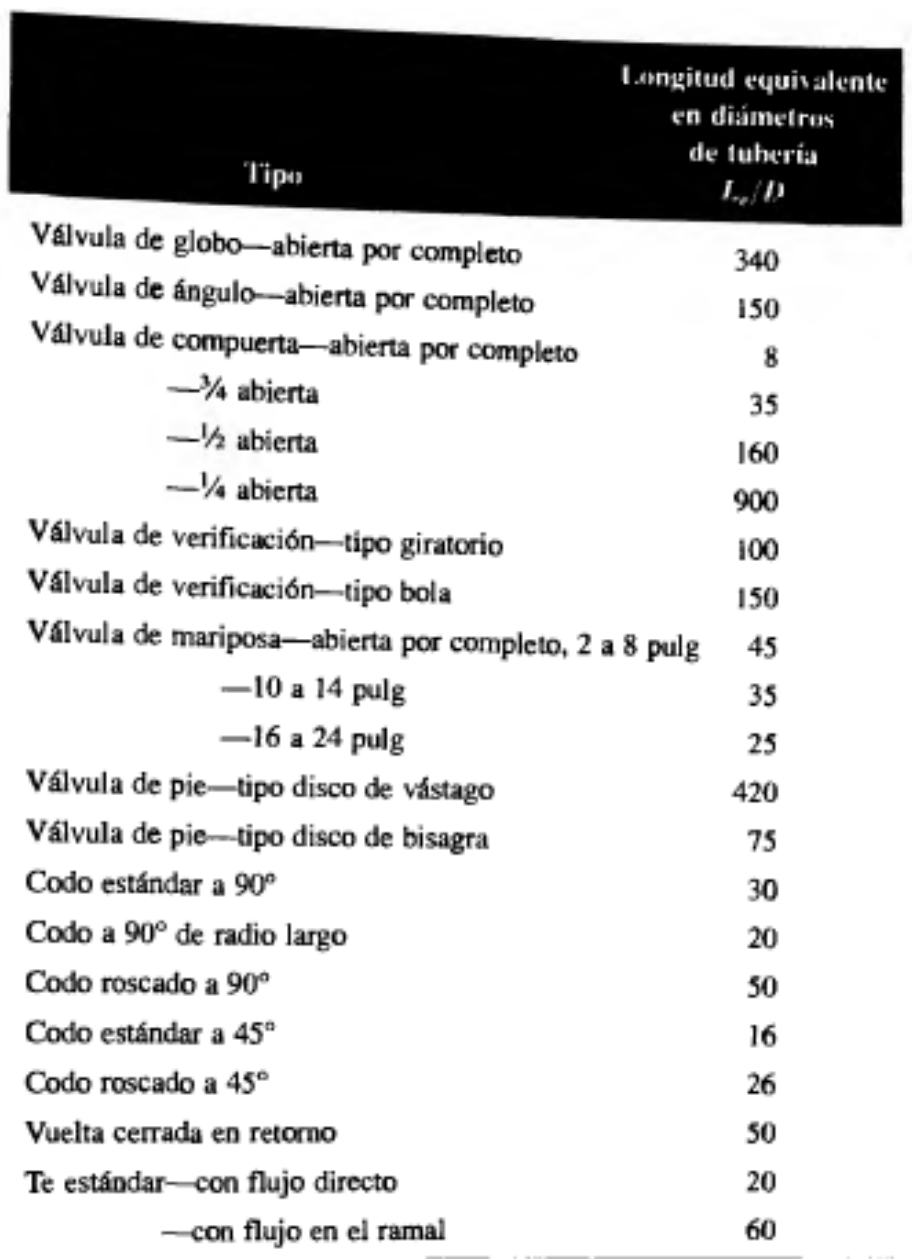

## Anexo D.

## **Tabla de presiones a nivel del mar**

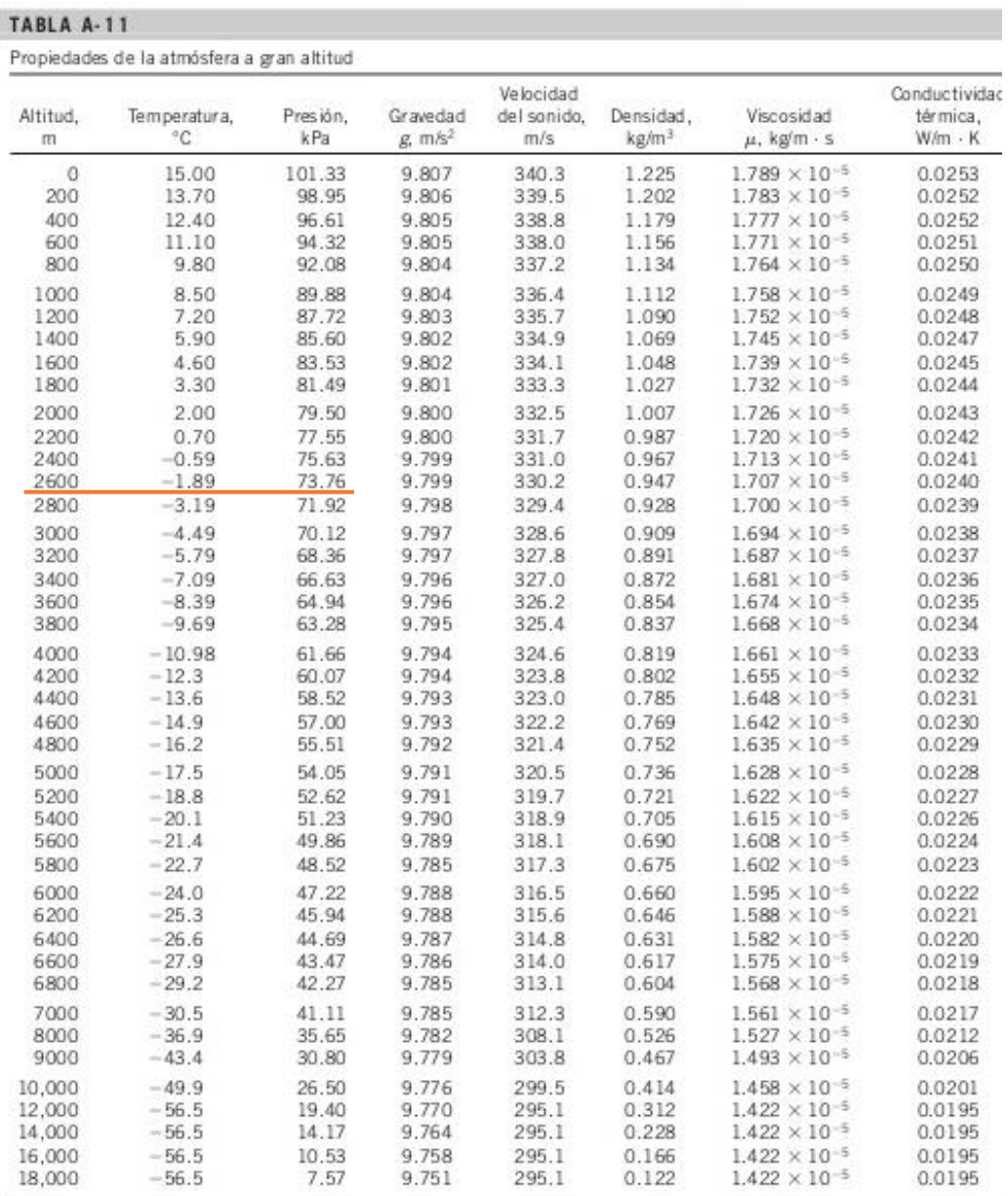

-<br>Fuente: U.S. Standard Atmosphere Supplements, U.S. Government Printing Office, 1966. Con base en condiciones medias todo el año a 45° de latitud y que<br>varian con la época del año y los patrones del clima. Se considera qu

Anexo E.

## Hoja de datos de las bombas centrifugas

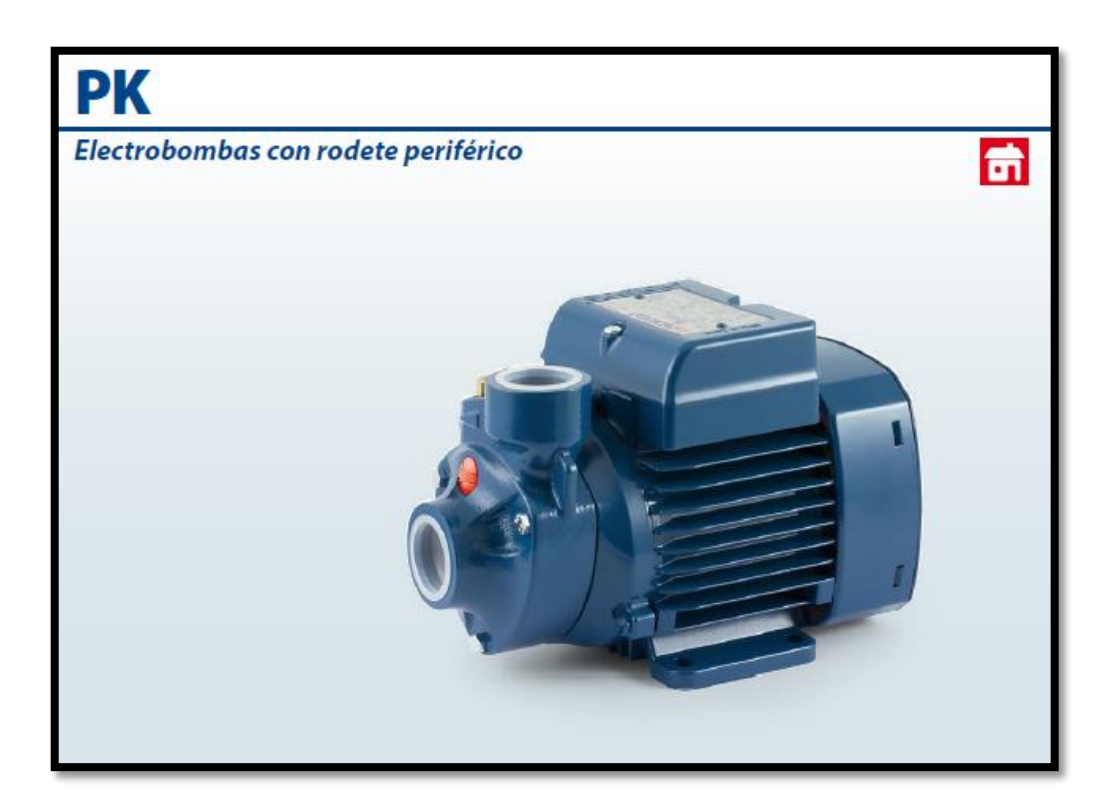

#### **CAMPO DE PRESTACIONES**

Caudal hasta 90 l/min (5.4 m<sup>3</sup>/h) · Altura manométrica hasta 100 m

#### **LIMITES DE UTILIZO**

- · Altura de aspiración manométrica hasta 8 m
- · Temperatura del líquido de -10 °C hasta +60 °C<br>• Temperatura ambiente hasta +40 °C (+45 °C para PK 60)
- · Presión máx. en el cuerpo de la bomba: - 6.5 bar para PK 60-65-70-80
- 10 bar para PK 90-100-200-300
- · Funcionamiento continuo S1

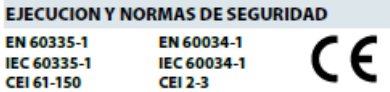

**CERTIFICACIONES** 

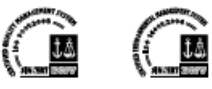

## **UTILIZOS E INSTALACIONES**

.<br>Son recomendadas para bombear aqua limpia, sin partículas abrasivas y líquidos químicamente no agresivos con los materiales que constituyen la bomba.

Por su confiabilidad, simplicidad en el uso y por su ventaja económica, son aptas para el uso doméstico y en particular para la distribución del agua acopladas a pequeños tanques de presión,<br>para irrigación de huertos y jardines.

La instalación se debe realizar en lugares cerrados o protegidos de la intemperie.

#### **PATENTES - MARCAS - MODELOS**

- Modelo registrado PKm60 nº 009875394 Soporte: patente nº IT1243605
	- (reduce la dificultad del arranque debido al bloqueo del rodete después de periodos prolongados de inactividad)<br>Modelo comunitario registrado nº 001894478
	-

## **EJECUCION BAJO PEDIDO**

- · Cuerpo bomba con bocas roscadas NPT ANSI B 1.20.1
- · Sello mecánico especial · Otros voltajes
- · Protección IP X5 para PK 70-80-90-100-200-300

## **GARANTIA**

 $\bullet$ 

2 años según nuestras condiciones generales de venta

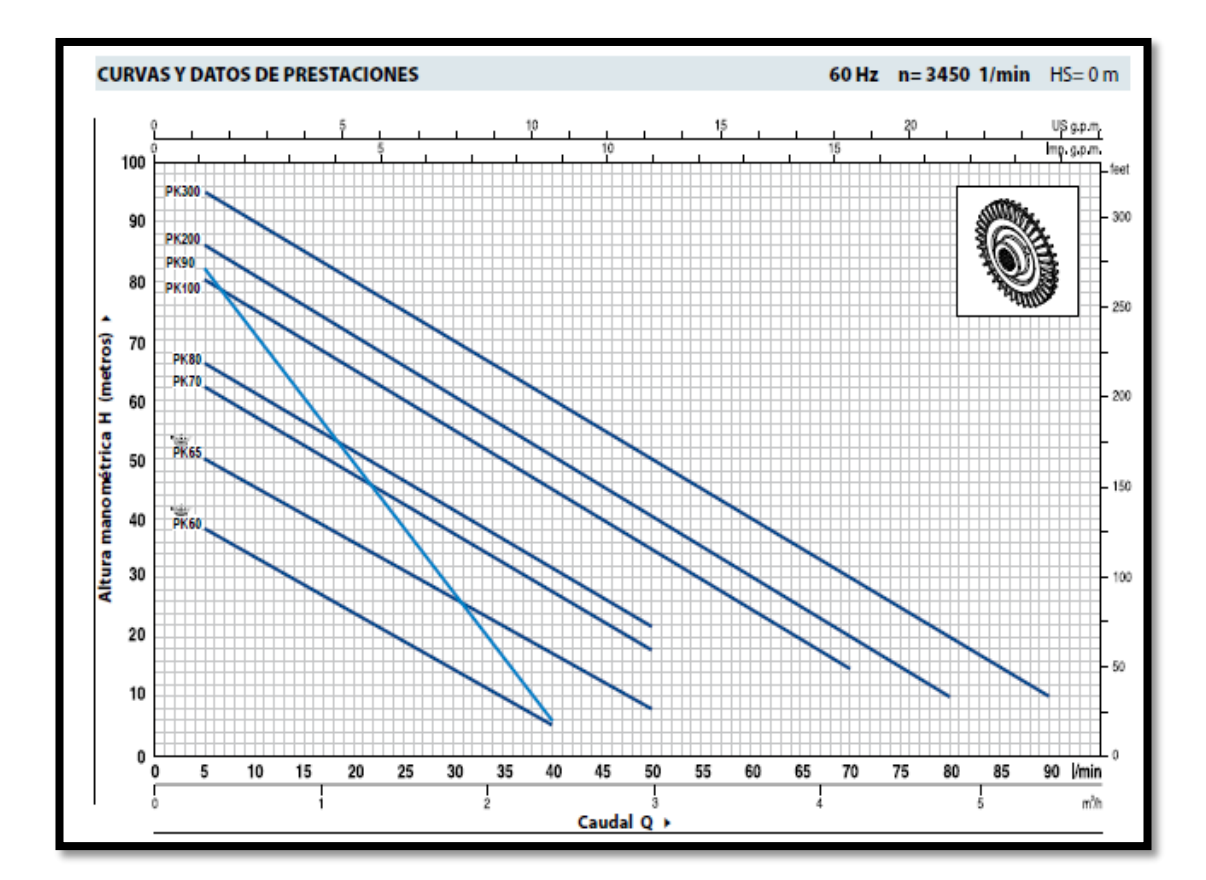

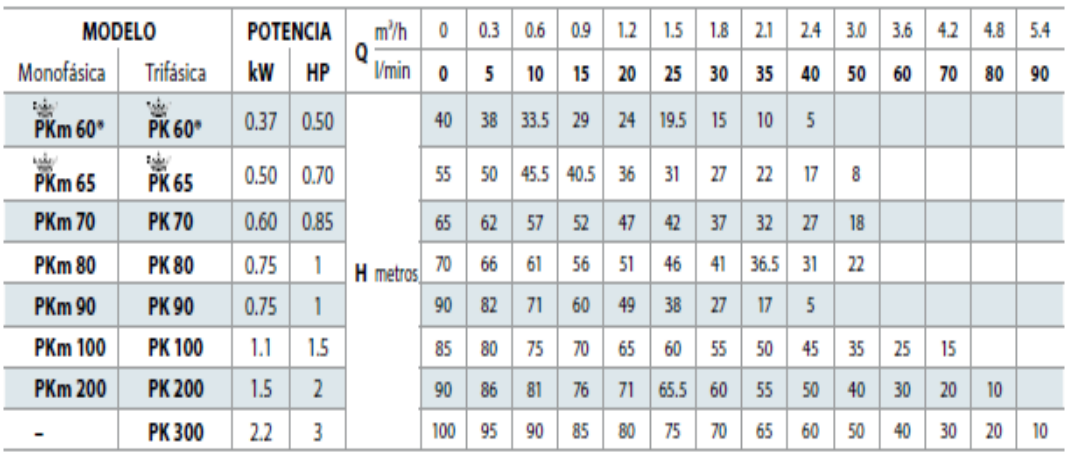

Q - Caudal H - Altura manométrica total HS - Altura de aspiración

Tolerancia de las curvas de prestación según EN ISO 9906 Grade 3.

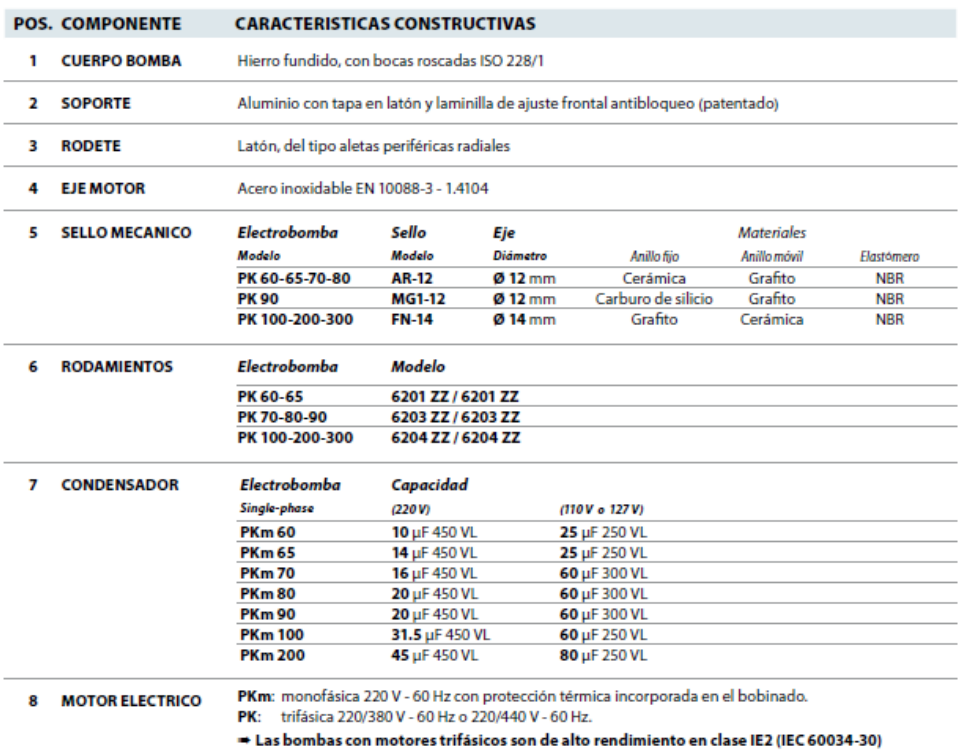

- Aislamiento: Clase F.<br>- Protección: IP X4.

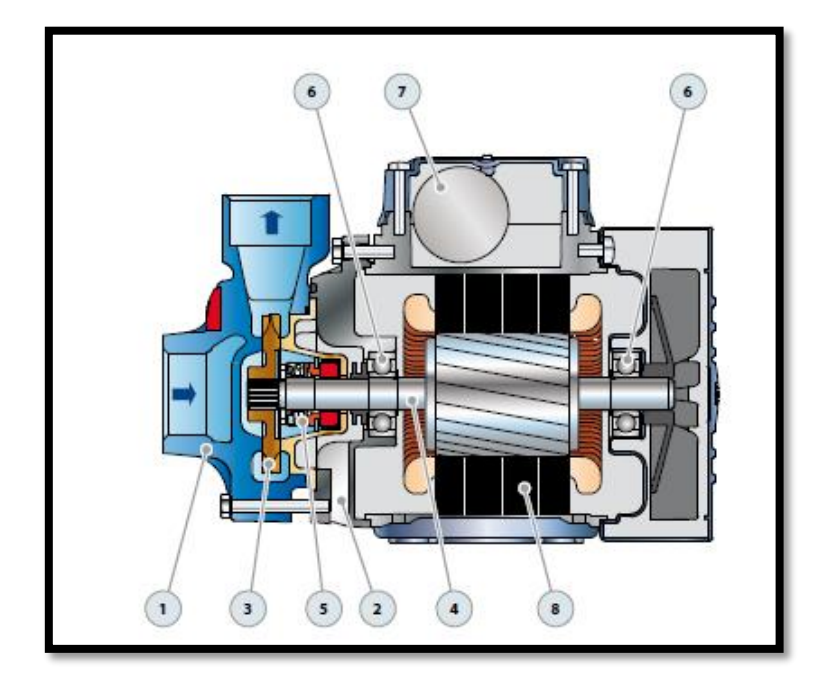

## **DIMENSIONES Y PESOS**

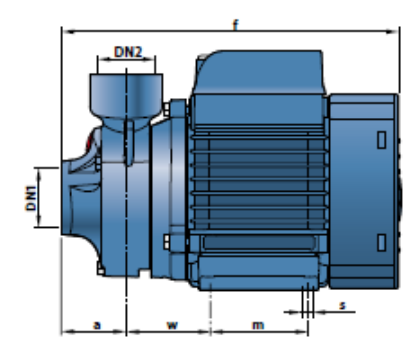

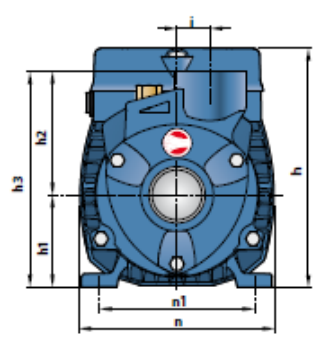

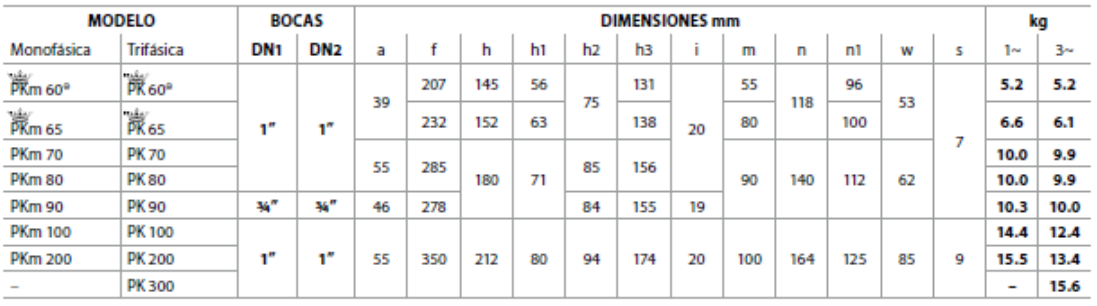

## **CONSUMO EN AMPERIOS**

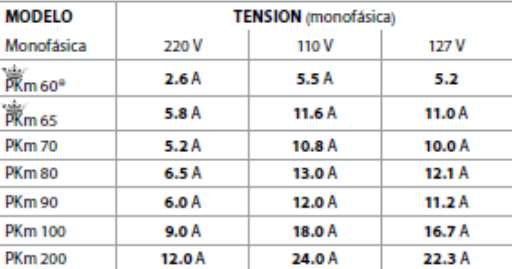

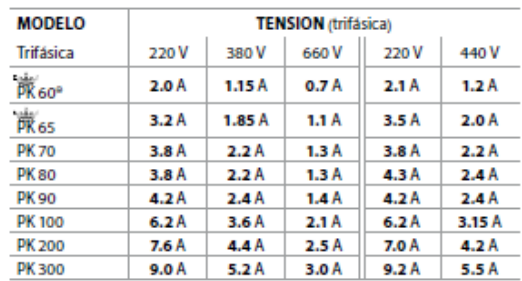

## **PALETIZADO**

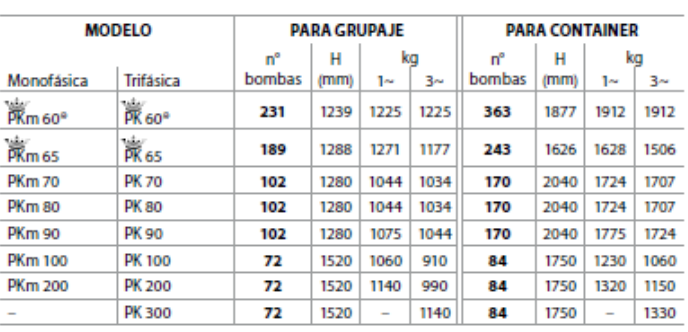

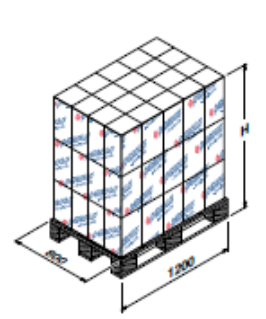

Anexo F.

# **Hoja de datos de los sensores de presión**

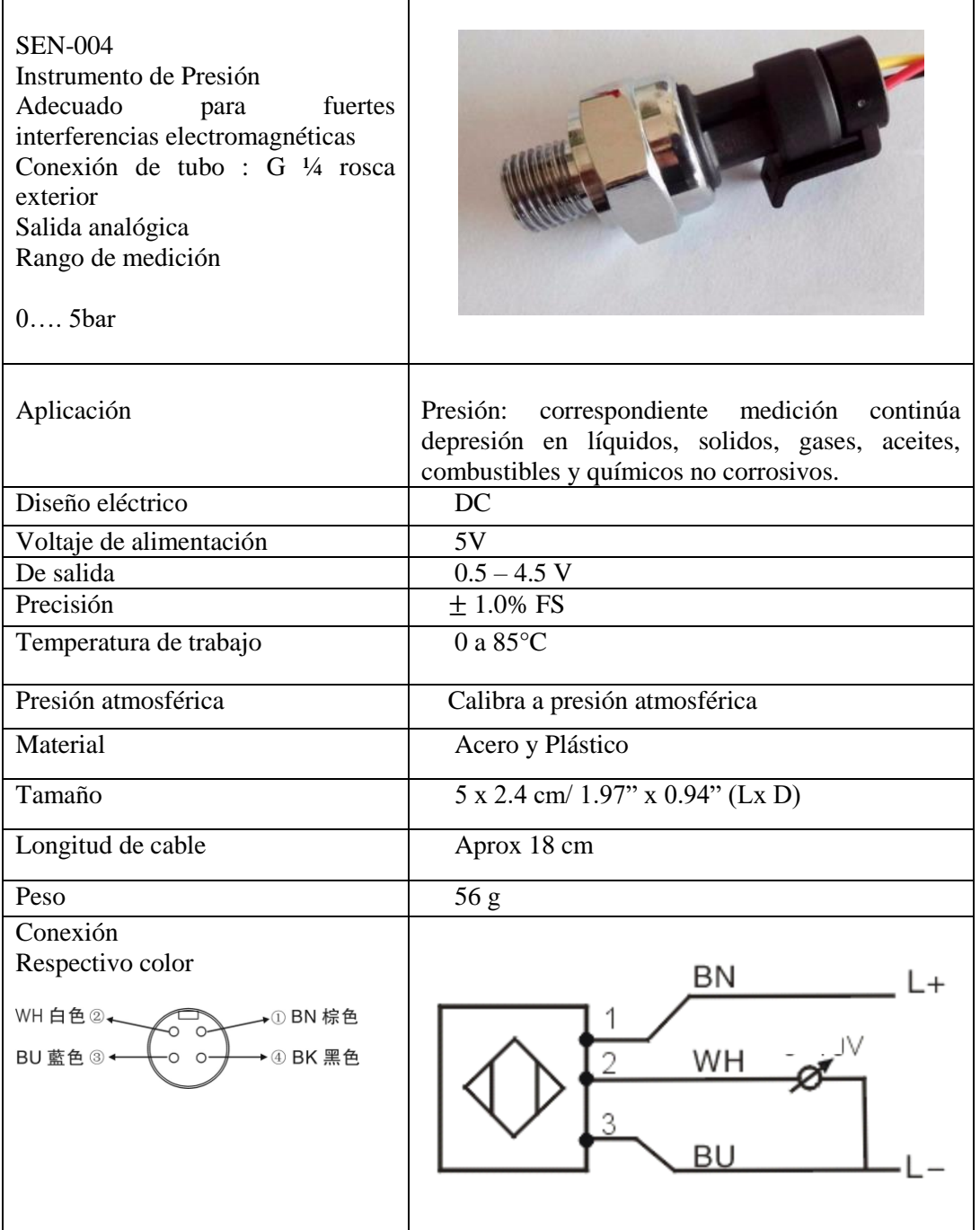

## Anexo G.

# **Hoja de datos del sensor de caudal (caudalímetro**)

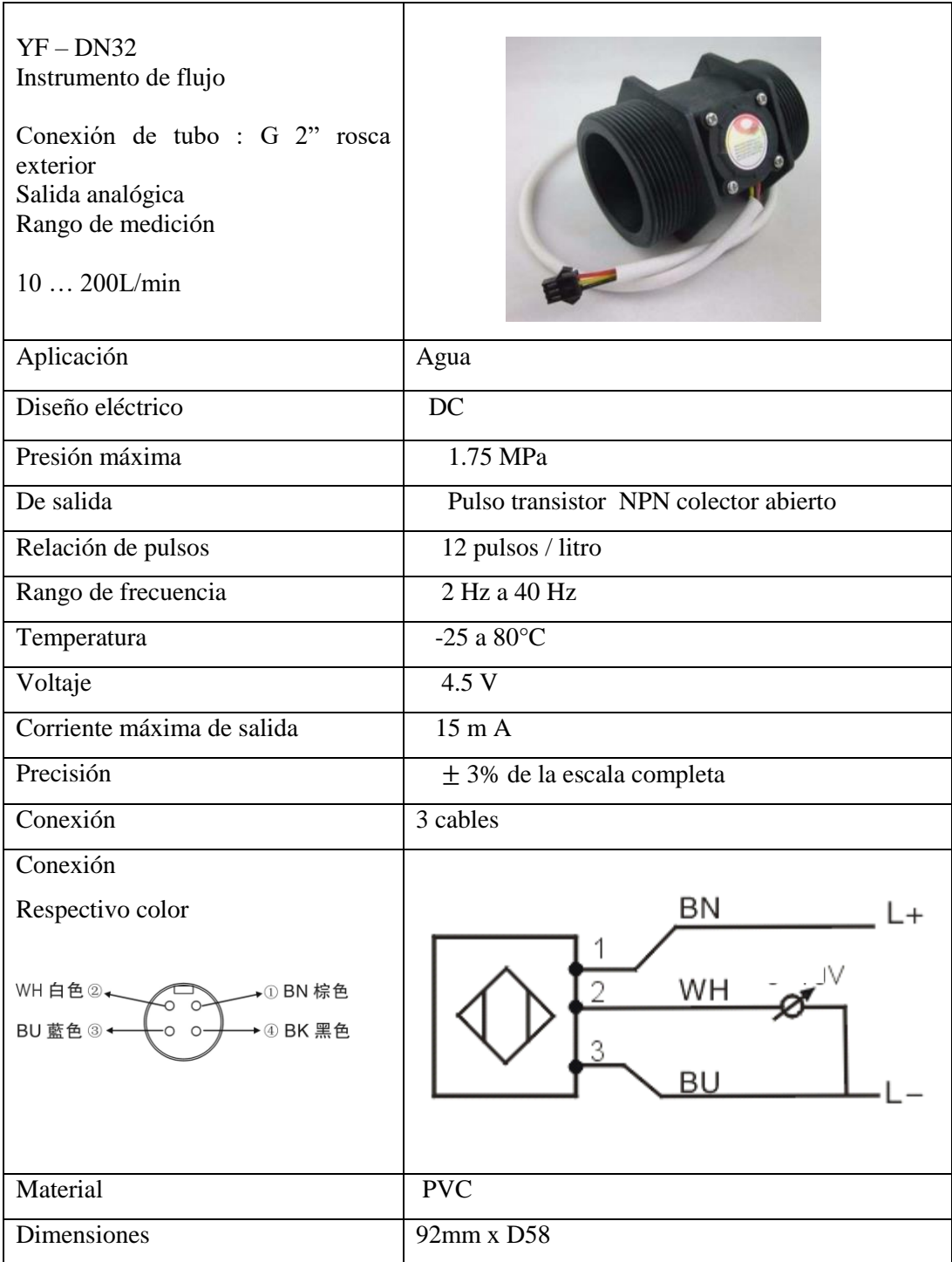

Anexo H.

## Norma ISO 9906

## 1 Alcance y campo de aplicación

1.1 Esta norma especifica los ensayos de aceptación de desempeño hidráulico en bombas rotodinámicas, (centrifugas, de flujo mixto y bombas axiales, en adelante designadas como "bombas"). Es aplicable a cualquier tamaño y bombas de cualquier líquido bombeado que se comporte como agua fría limpia (tal como se define en 5.4.5.2). No considera los detalles estructurales de la bomba ni las propiedades mecánicas de sus componentes.

1.2 Esta norma considera dos grados de exactitud de medición: Grado 1, correspondiente a mayor precisión y Grado 2, a menor precisión. Estos grados incluyen diferentes valores para factores de tolerancia, fluctuaciones permisibles e incertidumbres de medición.

1.3 Esta norma considera para bombas producidas es serie, factores de tolerancia superiores en la selección de curvas de desempeño típico, y para bombas con entrada de potencia menor que 10 kW, ver Anexo A.

1.4 La presente norma es aplicable tanto a la bomba en sí, sin ningún accesorio como a una combinación de bomba asociada con todos o una parte de sus accesorios aguas arriba o aguas abajo.

## 3 Términos, definiciones y símbolos

Para los propósitos de esta norma, se aplican los términos, definiciones y símbolos siguientes:

**NOTAS** 

- 1) Las definiciones, en especial aquellas dadas para alturas y alturas de succión positiva neta (MPS) pueden no ser apropiados para uso general en hidrodinámica y son solamente para propósitos de la presente norma. No se definen algunos términos de uso actual pero esto no es estrictamente necesario para el uso de la presente norma.
- 2) La Tabla 1 ofrece una lista alfabética de símbolos empleados y la Tabla 2 presenta una lista de subíndices. En la presente norma todas las formulas se dan en unidades SI. Para la conversión de otras unidades a unidades SI, ver anexo D.
- 3) A fin de evitar cualquier error de interpretación, se reproducen las definiciones de las cantidades y unidades como se dan en ISO 31 y se complementan estas definiciones con información específica, acerca de su uso en la presente norma.

3.1 velocidad angular: número de radianes de un eje por unidad de tiempo

 $\varpi = 2 \pi n$ 

3.2 velocidad de rotación: número de rotaciones por unidad de tiempo

3.3 densidad: masa por unidad de volumen

3.4 presión: fuerza por unidad de área

NOTA - En la presente norma todas las presiones son presiones manométricas, es decir con respecto a la presión atmosférica, excepto la presión atmosférica y la presión de vapor que son presiones absolutas.

3.5 potencia: energía transferida por unidad de tiempo

3.6 número Revnolds:

$$
Re = \frac{UD}{v}
$$

3.7 flujo nominal: flujo que sale al exterior desde de la bomba, es decir, caudal descargado en la tubería, desde el ramal de salida de la bomba

**NOTAS** 

- 1) Las pérdidas o abstracciones siguientes son inherentes a la bomba.
	- a) Descarga necesaria para balance hidráulico de empuje axial.
	- b) Enfriamiento de rodamientos de la bomba en sí.
	- c) Sello líquido para el empaque.
- 2) En el caudal no se reconocen fugas de los accesorios, fugas internas, etc. Por el contrario, se reconocen todos los flujos derivados para otros propósitos, tales como:
	- Enfriamiento de los rodamientos del motor.
	- Enfriamiento de una caja de engranajes (rodamientos, enfriador de aceite), etc.
- 3) El que se tomen en cuenta estos flujos y cómo se haga depende de la ubicación de su derivación y de la sección de medición de flujo, respectivamente.

3.8 caudal: el caudal de salida tiene el valor siguiente:

$$
Q = \frac{q}{\rho}
$$

NOTA - En la presente norma el símbolo Q también puede designar el caudal en cualquier sección determinada. Es el cociente del flujo nominal en esta sección y la densidad. (La sección se puede designar por subíndices).

3.9 velocidad promedio: velocidad axial promedio del flujo, igual al caudal dividido por el área de sección transversal de la tubería

$$
U = \frac{Q}{A}
$$

NOTA - En este caso Q puede variar, por diferentes razones a través del circuito.

3.10 velocidad local: velocidad de flujo en cualquier punto

3.11 altura: energía por masa unitaria de fluido, dividida por aceleración debida a la gravedad, g

3.12 plano de referencia: cualquier plano horizontal empleado como referencia para medición de la altura

NOTA - Por razones prácticas es preferible no especificar un plano de referencia imaginario.

3.13 altura por encima del plano de referencia: altura del punto considerado por encima del plano de referencia

NOTA - Su valor es:

- Positivo, si el punto considerado está por encima del plano de referencia.
- Negativo, si el punto considerado está por debajo del plano de referencia.

Ver Figuras 3 y 4.

3.14 presión manométrica: presión relativa a la presión atmosférica

#### **NOTAS**

- 1) Su valor es:
	- Positivo, si esta presión es superior a la presión atmosférica.
	- Negativo, si esta presión es inferior a la presión atmosférica.
- 2) Todas las presiones en la presente norma son presiones manométricas leídas en un manómetro o instrumento sensor de presión similar, a excepción de la presión atmosférica y la presión de vapor del líquido, que se expresan como presiones absolutas.

3.15 altura de velocidad: energía cinética por masa unitaria del líquido en movimiento, dividida por g:

$$
\frac{U^2}{2g}
$$

3.16 altura total: en cualquier sección, la altura total se expresa mediante:

$$
H_x = z_x + \frac{p_x}{\rho g} + \frac{U_x^2}{2g}
$$

en que:

- Z = altura del centro de la sección transversal por encima del plano de referencia: v
- $P =$  presión manométrica relacionada con el centro de la sección transversal.

NOTA - La altura total absoluta en cualquier sección se da mediante:

$$
H_{x(\text{abs})} = z_x + \frac{p_x}{\rho g} + \frac{p_{\text{amb}}}{\rho g} + \frac{U_x^2}{2g}
$$

3.17 altura total de entrada: altura total en la sección de entrada de la bomba:

 $\alpha$ 

$$
H_I = z_I + \frac{p_I}{\rho g} + \frac{U_I^2}{2g}
$$

3.18 altura total de salida: altura total en la sección de salida de la bomba:

$$
H_2 = z_2 + \frac{p_2}{\rho g} + \frac{U_2^2}{2g}
$$

3.19 altura total de la bomba: diferencia algebraica entre la altura total de salida  $H_2$  y la altura total de entrada  $H_1$ 

NOTA - Si la compresibilidad es despreciable,  $H = H_2 - H_1$ .

Si la compresibilidad del líquido bombeado es importante, la densidad se debería reemplazar por el valor promedio:

$$
\rho_{\rm m}-\frac{\rho_{\rm 1}+\rho_{\rm 2}}{2}
$$

Y la altura total de la bomba se debería calcular mediante la fórmula:

$$
H = z_2 - z_1 + \frac{p_2 - p_1}{\rho_m \cdot g} + \frac{U_2^2 - U_1^2}{2g}
$$

NOTA - El símbolo matemáticamente correcto sería  $H_{1-2}$ .

3.20 energía específica: energía por masa unitaria de líquido:

 $y = gH$ 

3.21 pérdida de altura en la entrada: diferencia entre la altura total del líquido en el punto de medición y la altura total del líquido en la sección de entrada de la bomba

3.22 pérdida de altura en la salida: diferencia entre la altura total del líquido en la sección de salida de la bomba y la altura total del líquido en el punto de medición

3.23 coeficiente de pérdida por fricción: coeficiente por pérdida de altura por fricción en la tubería

3.24 altura neta positiva de succión ANSP: altura total de entrada absoluta, por encima de la altura equivalente, a la presión de vapor relativa al plano de referencia ANSP :

$$
H_1 - z_D + \frac{P \text{amb} - P \text{v}}{\rho_{1g}}
$$
  

$$
ANSP = H_1 - z_D + \frac{P \text{amb} - p_v}{\rho_{1g}}
$$

Nota - Este ANSP se relaciona con el plano de referencia ANSP de la bomba, mientras que la altura total de entrada se relaciona con el plano de referencia.

3.25 plano de referencia NPHS de la bomba; < bombas multi-etapas > : plano horizontal a través del centro del círculo descrito por los puntos externos de los bordes de entrada de las cuchillas del impulsor

3.26 plano de referencia ANSP de la bomba; < bombas de entrada doble con eje vertical o inclinado > : plano a través del centro superior

NOTA - El fabricante debe indicar la posición de este plano con respecto a los puntos de referencia precisos en la bomba.

Ver Figura 1.

6

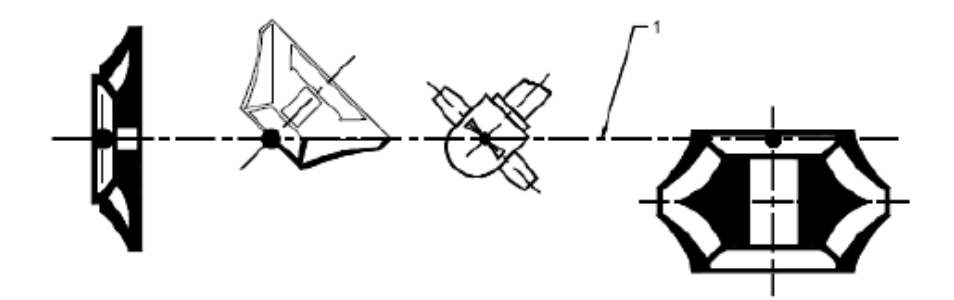

Convención

1 plano de referencia ANSP de la bomba

Figura 1 - Plano de referencia ANSP de la bomba

3.27 ANSP disponible: ANSP disponible según se determine por las condiciones de instalación para un caudal específico

3.28 ANSP requerido: ANSP mínimo determinado por el fabricante/proveedor para una bomba que tenga un desempeño especificado a un caudal, velocidad y líquido bombeado (ocurrencia de posible cavitación, incremento del ruido y la vibración debido a la cavitación, inicio de la caída de la altura o de la eficiencia, caída en una cantidad determinada, limitación de la erosión de la cavitación)

3.29 ANSP3: ANSP requerido para una caída del 3% de la altura total de la primera etapa de la bomba, como base estándar para uso en curvas de desempeño

3.30 número tipo: cantidad sin dimensión, calculada en el punto de mejor eficiencia que se define mediante la fórmula siguiente:

$$
K = \frac{2\pi n Q^{1/2}}{(gH')^{3/4}} = \frac{\omega Q^{1/2}}{y^{3/4}}
$$

en que:

 $Q^*$  $=$  caudal por orificio;  $y$ 

= altura de la primara etapa.  $H'$ 

NOTA - El número tipo se debe tomar al diámetro máximo del impulsor de primera etapa.

3.31 entrada de potencia de la bomba: potencia transmitida a la bomba mediante su máquina motriz

3.32 salida de potencia de la bomba: potencia mecánica transferida al líquido durante su paso a través de la bomba:

$$
P_u = \rho \, Q \, g \, H = \rho \, Q \, y \qquad \qquad P_u \, = \rho \, Q \, g \, H \, = \, \rho \, Q \, y
$$

3.33 salida de potencia de la máquina motriz: potencia absorbida por la máquina motriz de la bomba

3.34 eficiencia de la bomba: salida de potencia de la bomba dividida por la entrada de la potencia de la bomba

$$
\eta = \frac{P_{\rm u}}{P}
$$

3.35 eficiencia general: salida de potencia de la bomba dividida por la entrada de potencia de la máquina motriz

$$
\eta_{gr} = \frac{P_{\rm u}}{P_{\rm gr}}
$$

8

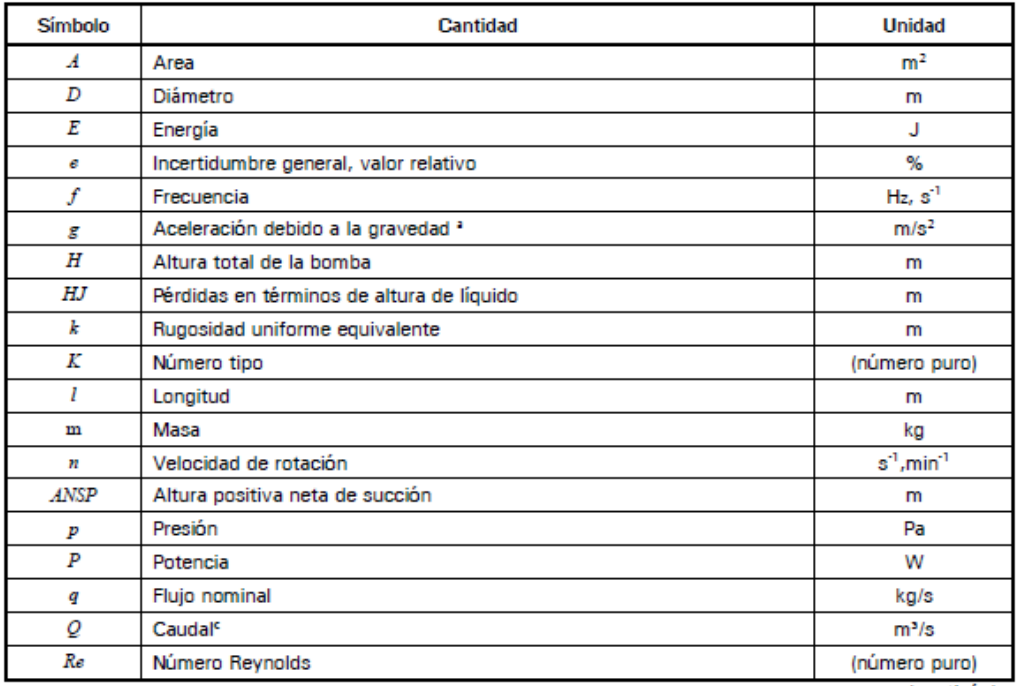

#### Tabla 1 - Lista alfabética de letras básicas empleadas como símbolos

(continúa)

## 8.2 Definición de las secciones de medición

## 8.2.1 Bomba ensavada en una instalación normalizada

## 8.2.1.1 Sección de medición de entrada

Cuando se ensaya una bomba en una disposición de ensayo normalizada, según lo descrito en 5.3.2, normalmente la sección de medición de la entrada se debe localizar a una distancia de dos diámetros aguas arriba de la brida de entrada de la bomba, cuando la longitud de la tubería de entrada lo permita. Si no se cuenta con esta longitud (por ejemplo en el caso de una boca acampanada corta), en ausencia de un acuerdo anterior, el tramo recto disponible se debería dividir de modo que se sacara el mejor provecho posible de las condiciones locales aguas arriba y aguas abajo de la sección de medición (por ejemplo, en la proporción 2 aguas arriba y 1 aguas abajo).

La sección de medición de entrada se debería localizar en una sección recta de la tubería del mismo diámetro y coaxial con la brida de entrada de la bomba, de modo que las condiciones de flujo sean tan cercanas como sea posible a las recomendadas en 5.3.2. Si se haya presente un doblamiento a una distancia corta aguas arriba de la sección de medición, y si sólo están en uso una o dos conexiones a presión (ensayos Grado 2), estas deberían ser perpendiculares al plano del doblamiento. Ver Figuras 3 y 4.

Para ensayos Grado 2, si la proporción de la carga de velocidad de la entrada a la altura total de la bomba es muy baja (menor que 0,5%) y si el conocimiento de la altura total de la entrada en si no es muy importante (este no es el caso para ensayos ANSP), puede ser suficiente que la toma de presión (ver 8.4.1) se localice en la brida de la entrada en si y no a dos diámetros aquas arriba.

La altura total de entrada se deriva de la altura especificada medida, de la altura del punto de medición por encima del plano de referencia y de la carga de velocidad calculada como si prevaleciera una distribución de velocidad uniforme en la tubería de succión.

Pueden ocurrir errores en la medición de la altura de entrada de la bomba en flujo parcial debido a remolino previo. Estos errores se pueden detectar y se deberían corregir de la manera siguiente:

- a) Si la bomba aspira desde un tanque de reserva de superficie libre donde el nivel de aqua y la presión que actúa en él son constantes, la perdida de la altura entre el tanque de reserva y la sección de medición de la entrada, en ausencia de remolino previo, sigue una ley de cuadrados con caudal. El valor de la altura total de entrada debería seguir la misma ley. Cuando los efectos del remolino previo conduzca a una desviación de su relación a caudales bajos debería corregirse la altura total de entrada medida para tomar en cuenta esta diferencia (ver Figura 5).
- b) Si la bomba no absorbe desde un tanque de reserva con un nivel y presión constantes, se debe seleccionar otra sección de medición suficientemente lejos aguas arriba donde se sepa que no hay remolino previo y entonces sea posible predecir las pérdidas de altura entre las dos secciones (aunque no directamente alrededor de la altura total de entrada) de la misma manera como se mencionó arriba. Ver Figuras 3 y 4.

## 8.2.1.2 Sección de medición de salida

La sección de medición de salida normalmente se debe localizar a una distancia de dos diámetros desde la brida de salida de la bomba. Para bombas con carga de velocidad de salida menor que 5% de la altura total de la bomba, la sección de medición de salida para ensavos Grado 2 puede localizarse en la brida de salida.

La sección de medición de salida debería organizarse en una sección recta de tubería coaxial con la brida de salida de la bomba y del mismo diámetro. Cuando se empleen sólo una o dos conexiones a presión (ensayos Grado 2), éstas deberían ser perpendiculares al plano de la voluta o de cualquier doblamiento existente en el cuerpo de la bomba (ver Figura 6).

La altura total de salida se deriva de la altura especificada medida, a partir de la altura del punto de medición por encima del plano de referencia, y a partir de la carga de velocidad calculada como si prevaleciera una distribución de velocidad uniforme en la tubería de descarga. La determinación de la altura total puede verse influenciada por un remolino del flujo inducido por la bomba o por una distribución irregular de velocidad o presión. Entonces la toma de presión puede localizarse a una distancia mayor aguas abajo. Se deben tener en cuenta las pérdidas de altura entre la brida de salida y la sección de medición (ver 8.2.4)

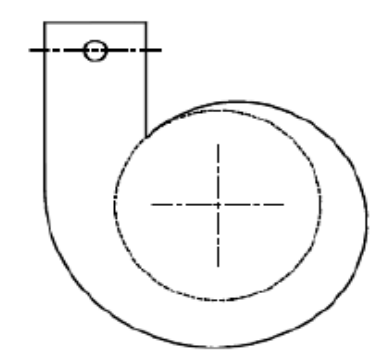

Figura 6 - Toma de presión perpendicular al plano de la voluta o al plano de un doblamiento

#### 8.2.2 Bomba ensayada con accesorios

Si se hacen los ensayos en la combinación de la bomba y la totalidad o parte de sus accesorios conectores aguas arriba o aguas abajo, considerándose éstos parte integral de la bomba, la disposición 8.2.1 se aplica a las bridas de entrada y de salida de los accesorios en lugar de las bridas de entrada y salida de la bomba. Este procedimiento tiene como desventaja para la bomba todas las pérdidas de altura causadas por los accesorios.

No obstante, si la garantía se refiere solamente al desempeño de la bomba, las perdidas de altura por fricción y las pérdidas de altura posiblemente locales entre la sección de medición de altura total de entrada y la brida de entrada,  $H_{\bar{J}l'}$  y entre la brida de salida y la sección de medición de altura total de salida,  $H_{\bar{B}'}$  se deben determinar de acuerdo con el método descrito en 8.2.4 y se deben tomar en cuenta en el cálculo de la altura total de la bomba

Lo mismo se aplica si los accesorios hacen parte de la instalación y por lo tanto no son parte de la bomba.

## 8.4 Mediciones de presión

## 8.4.1 Conexiones a presión

Para ensayos de Grado 1, debe haber cuatro conexiones a presión estáticas, simétricamente dispuestas alrededor de la circunferencia de cada sección de medición, como se muestra en Figura 8 a).

Para ensayos de Grado 2 normalmente es suficiente contar con una sola toma de presión estática en cada sección de medición, pero cuando el flujo puede verse afectado por un remolino o una asimetría, pueden ser necesarios dos ó más [ver Figura 8 b)].

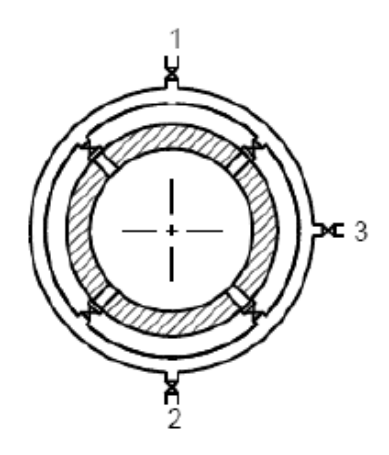

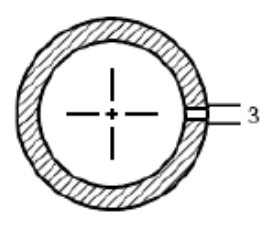

#### Convenciones

- $\mathbf{1}$ (Ventilación) respiradero
- $\overline{2}$ Desagüe
- Tubería de conexión con el instrumento de medición de presión 3
	- a) Grado 1. Cuatro tomas de presión conectada por un distribuidor de anillo
	- b) Grado 2. Una toma de presión (o dos en posición opuesta)

Figura 8 - Toma de presión para ensayos de Grados 1 y 2

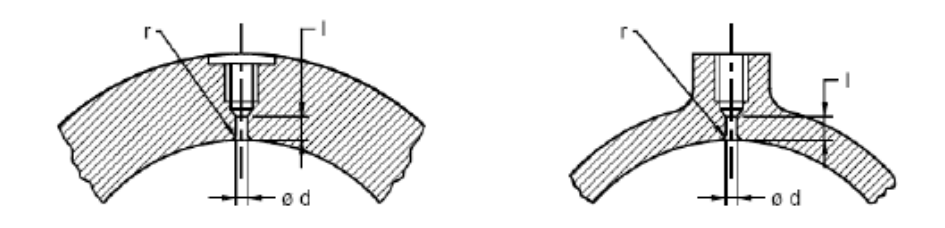

 $I \geq 2, 5d$ 

en que:

 $d = 3$  mm a 6 mm ó diámetro de tubería de  $1/n$ , lo que sea menor.

#### a) Pared gruesa b) Pared delgada

Figura 9 - Requisitos para conexiones a presión estáticas

Excepto en el caso particular cuando su posición se determina por la disposición del circuito (ver 8.2.1.1 y 8.2.1.2), la toma (o tomas) de presión no debería localizarse en el punto más alto o más bajo de la sección transversal, o cerca de éste.

Las conexiones a presión estática deben cumplir con los requisitos mostrados en Figura 9 y deben estar libres de protuberancias e irregularidades, su nivel debe ser normal en relación con la pared interior de la tubería.

El diámetro de la toma de presión debe estar entre 3 mm y 6 mm o igual 1/10 del diámetro de tubería, cualquiera que sea el más pequeño. La longitud de un orificio de toma de presión no debe ser inferior a dos y media veces su diámetro.

ANEXO I.

# **PLANOS**

(Sustitución)

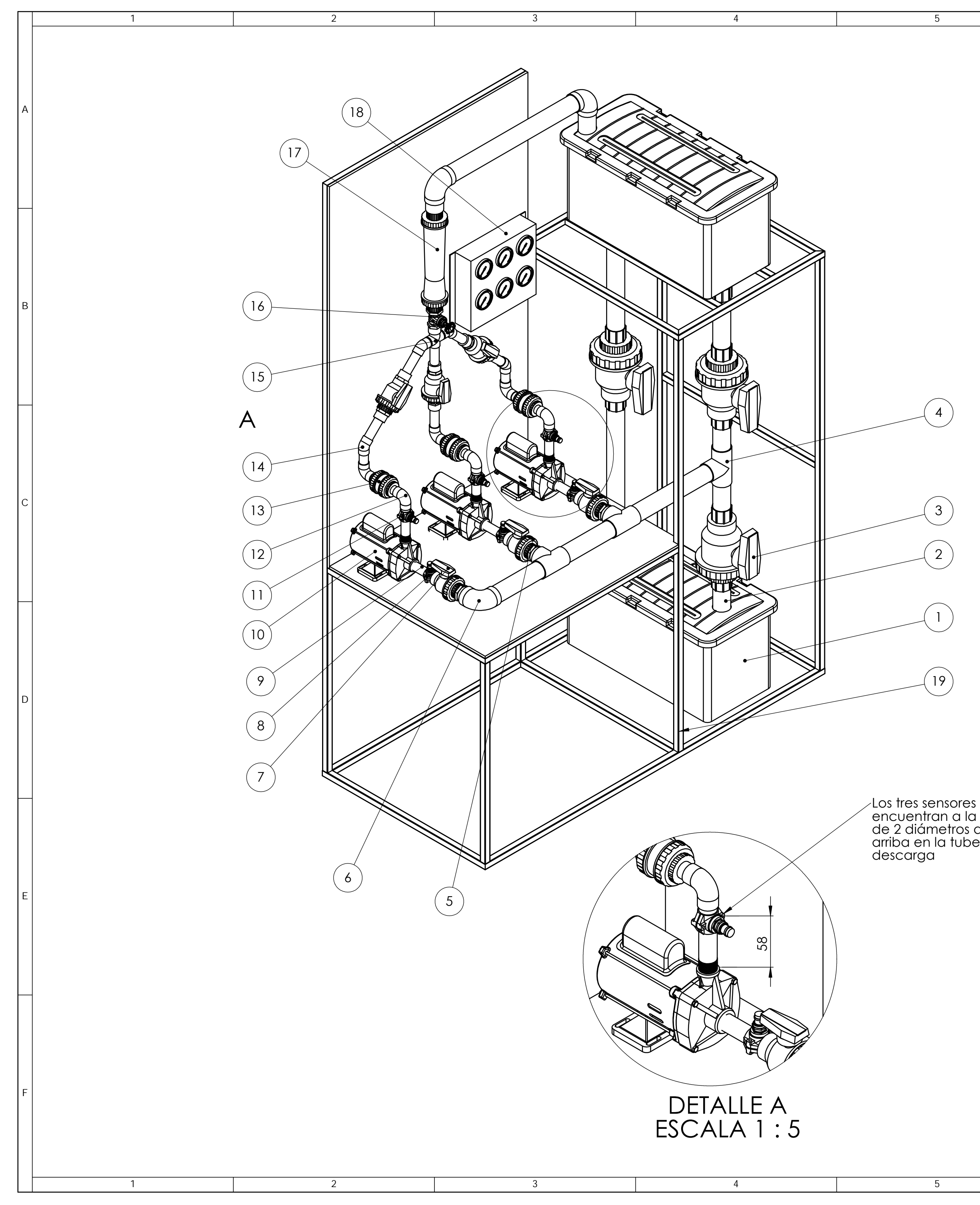

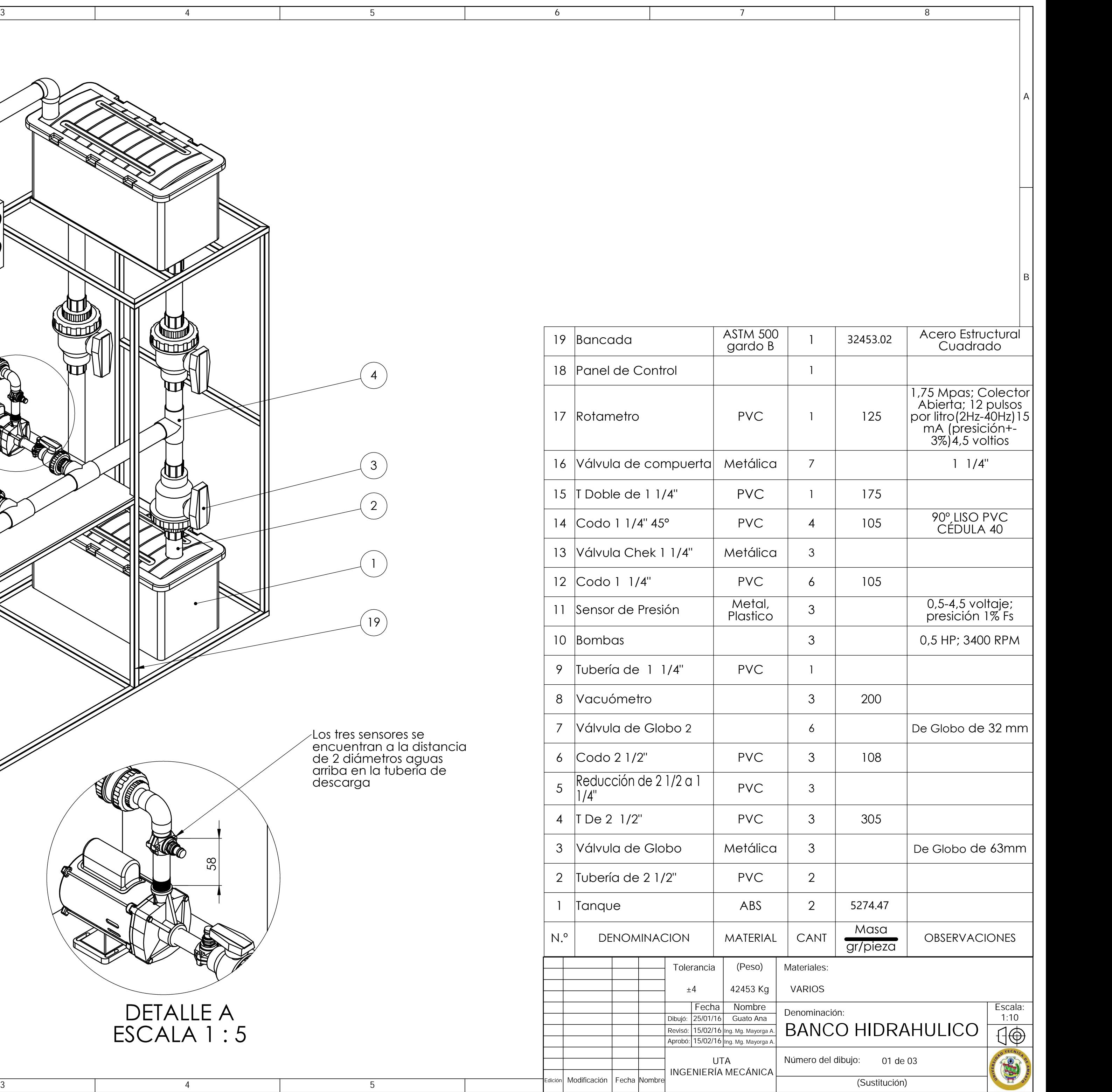

Los tres sensores se de 2 diámetros aguas<br>arriba en la tubería de descarga

![](_page_166_Figure_0.jpeg)

![](_page_167_Figure_0.jpeg)